# **VARIABLE-FREQUENCY NETWORK PERFORMANCE**

## **LEARNING GOALS**

**Variable-Frequency Response Analysis Network performance as function of frequency. Transfer function**

**Sinusoidal Frequency Analysis Bode plots to display frequency response data**

**Resonant Circuits The resonance phenomenon and its characterization**

**Scaling**

**Impedance and frequency scaling**

**Filter Networks**

**Networks with frequency selective characteristics: low-pass, high-pass, band-pass**

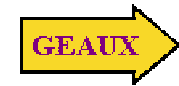

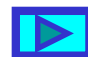

## **VARIABLE FREQUENCY-RESPONSE ANALYSIS**

**In AC steady state analysis the frequency is assumed constant (e.g., 60Hz). Here we consider the frequency as a variable and examine how the performance varies with the frequency.**

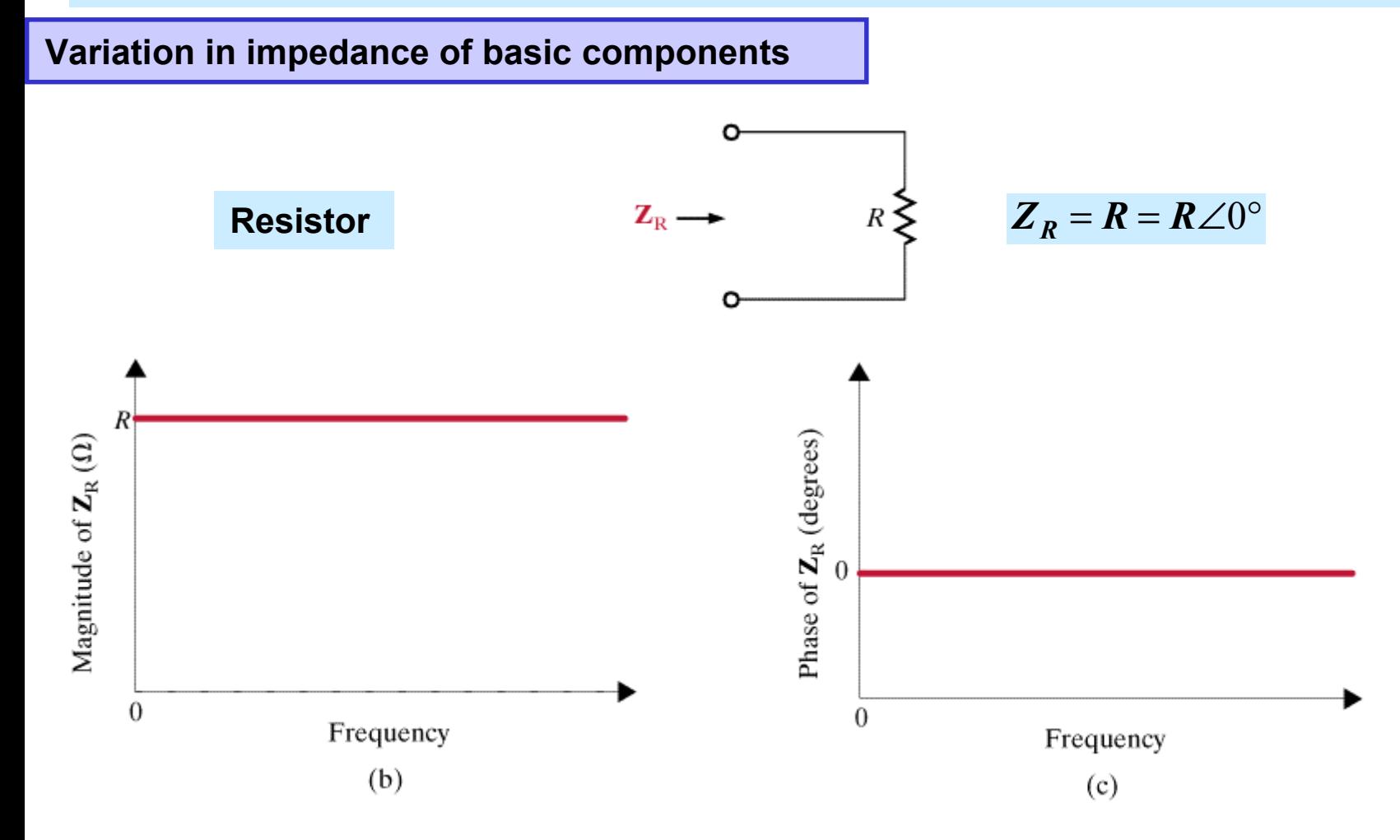

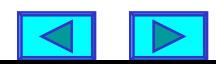

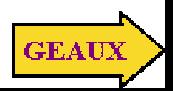

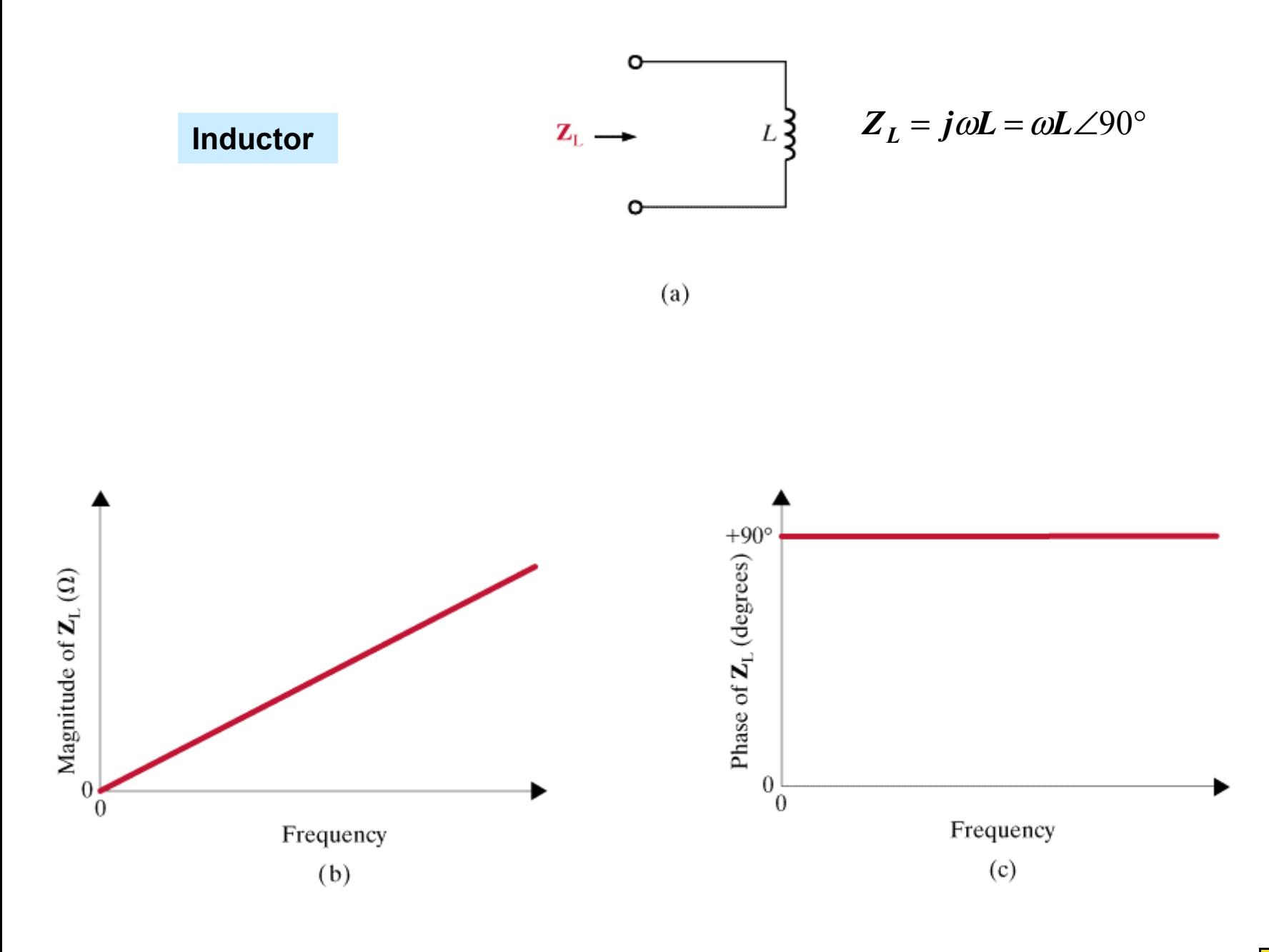

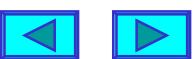

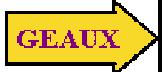

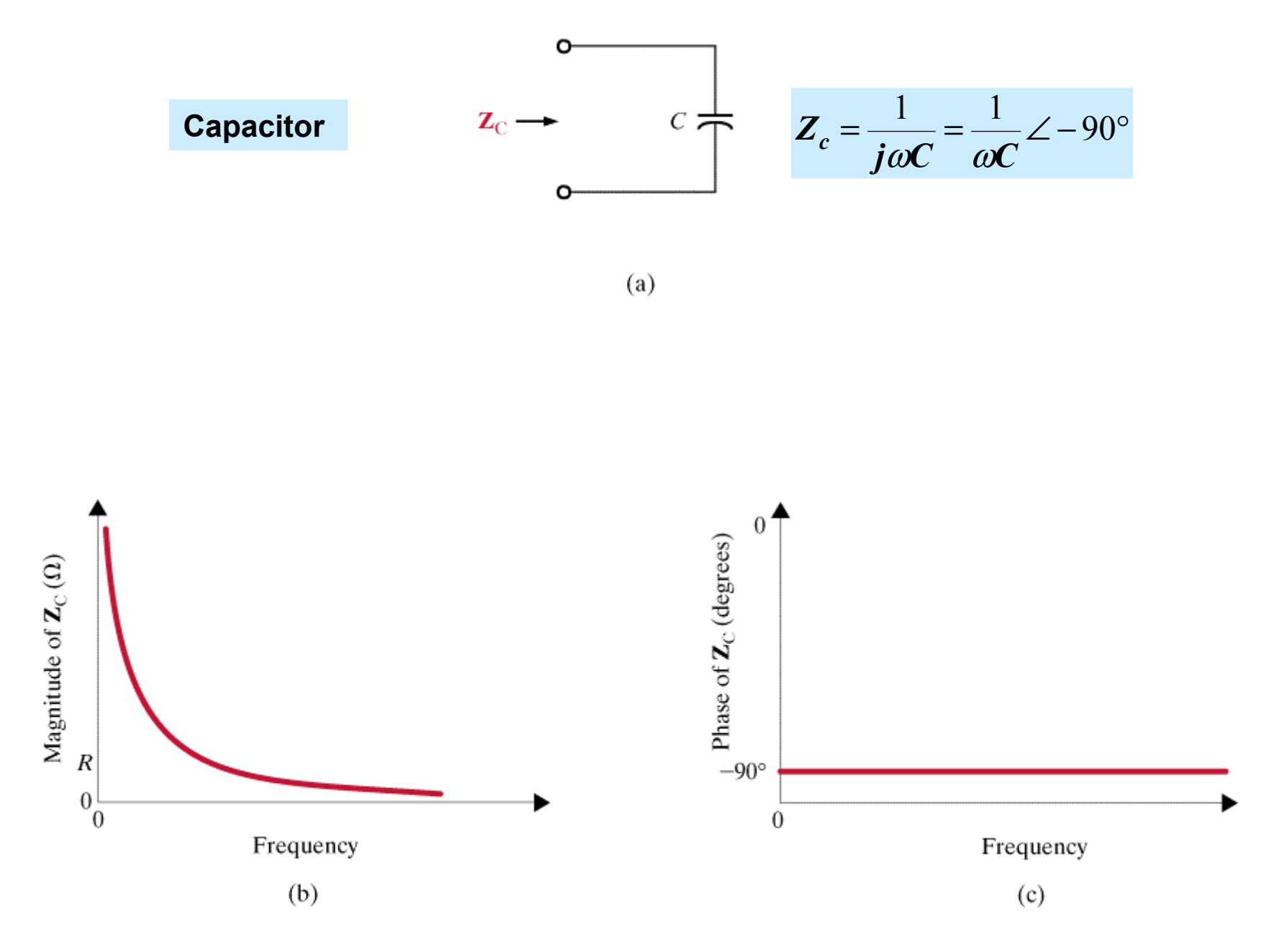

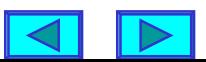

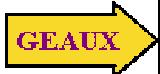

#### **Frequency dependent behavior of series RLC network**

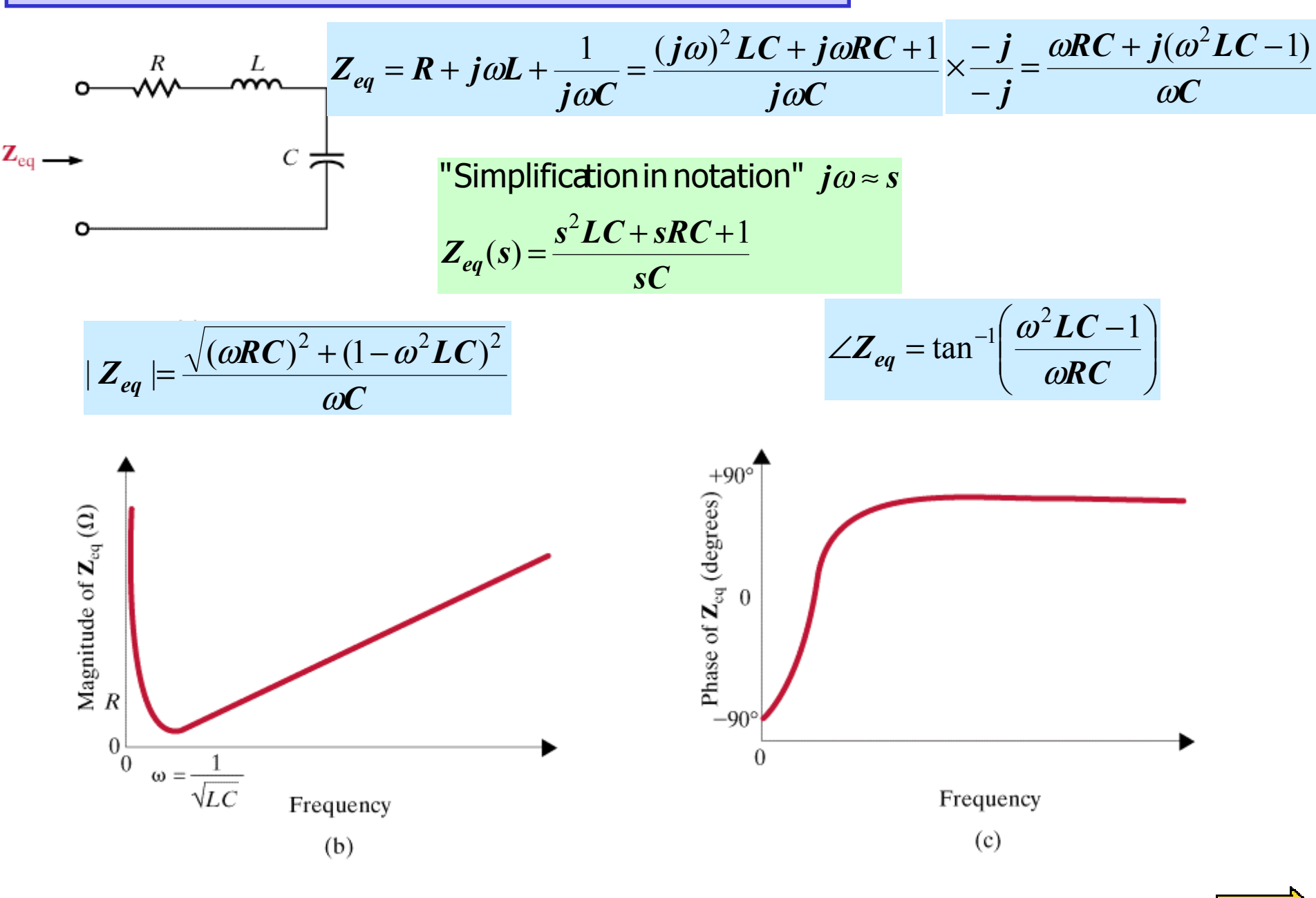

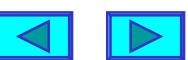

**GEAUX** 

**Simplified notation for basic components**

$$
Z_R(s) = R, Z_L(s) = sL, Z_C = \frac{1}{sC}
$$

**For all cases seen, and all cases to be studied, the impedance is of the form**

$$
Z(s) = \frac{a_m s^m + a_{m-1} s^{m-1} + \dots + a_1 s + a_0}{b_n s^n + b_{n-1} s^{n-1} + \dots + b_1 s + b_0}
$$

**Moreover, if the circuit elements (L,R,C, dependent sources) are real then the expression for any voltage or current will also be a rational function in**  *s*

### **LEARNING EXAMPLE**

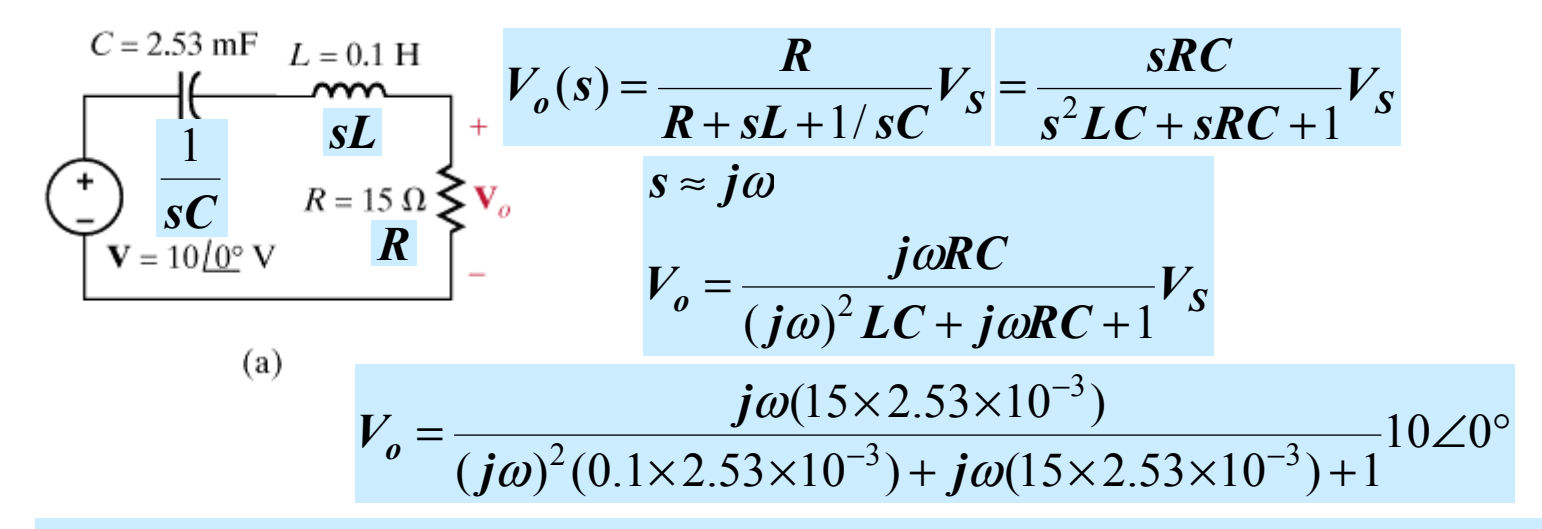

**MATLAB can be effectively used to compute frequency response characteristics**

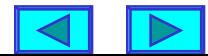

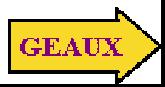

**USING MATLAB TO COMPUTE MAGNITUDE AND PHASE INFORMATION**

$$
V_o(s) = \frac{a_m s^m + a_{m-1} s^{m-1} + \dots + a_1 s + a_0}{b_n s^n + b_{n-1} s^{n-1} + \dots + b_1 s + b_0}
$$

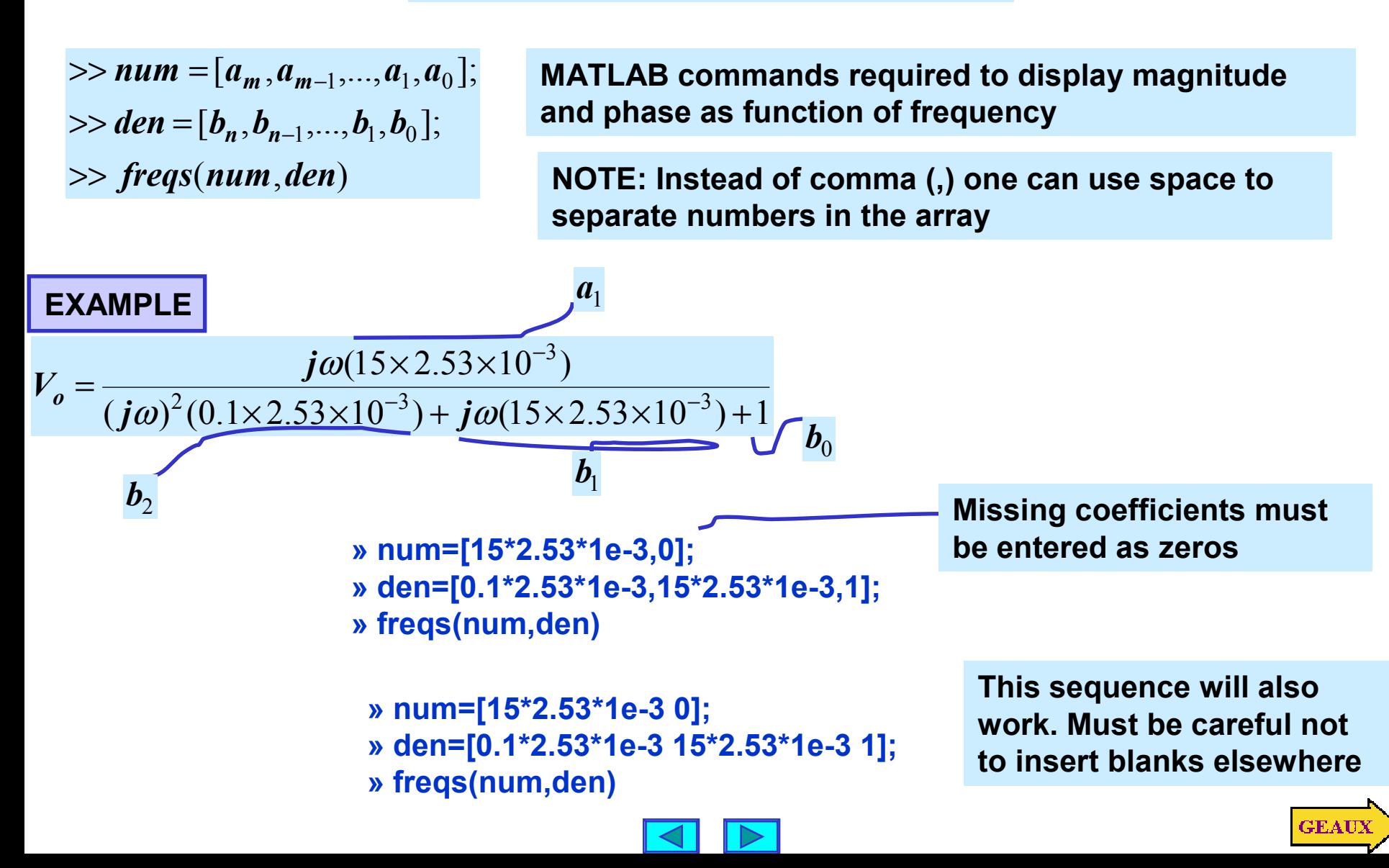

## **GRAPHIC OUTPUT PRODUCED BY MATLAB**

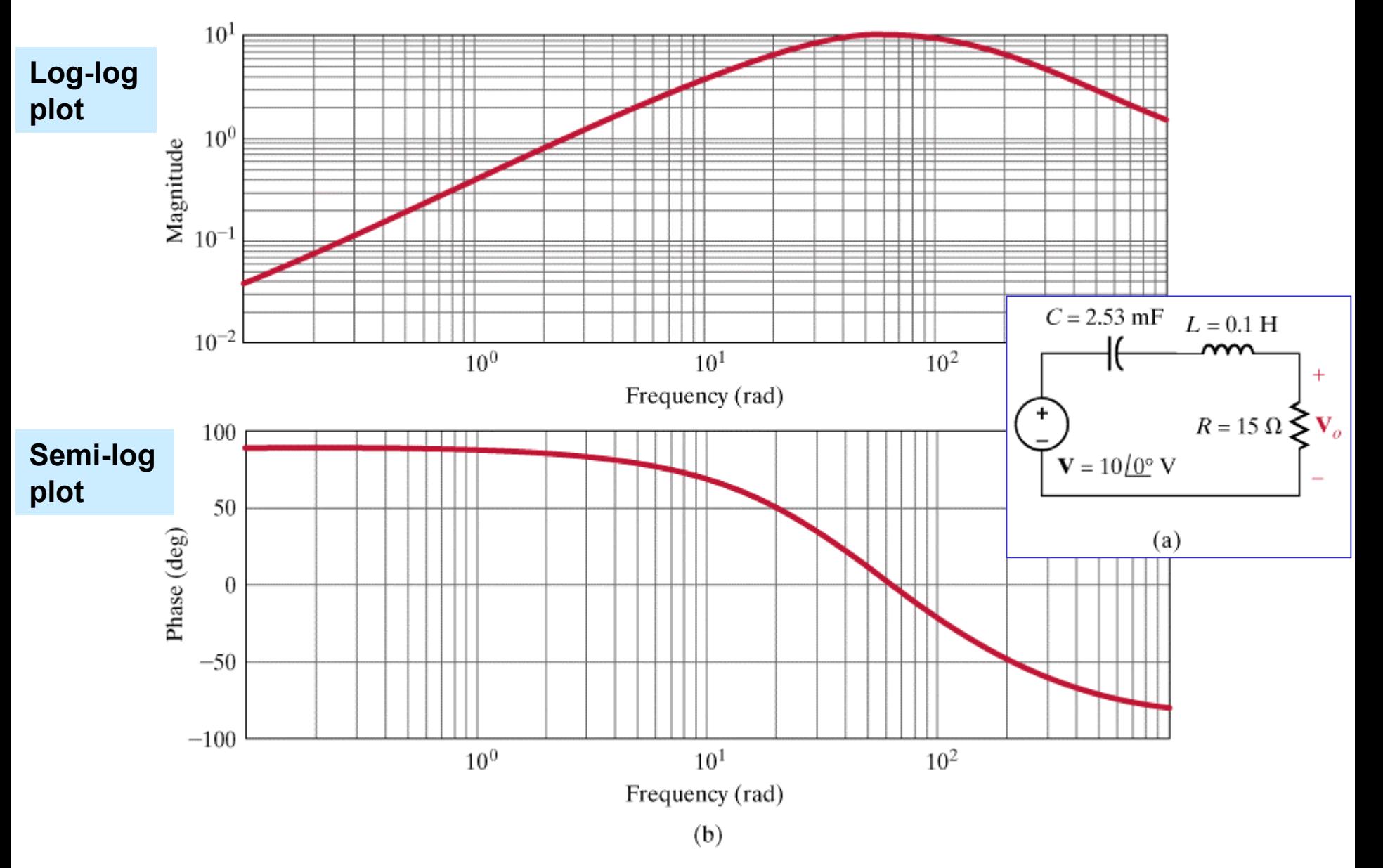

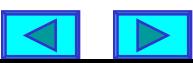

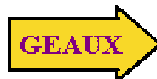

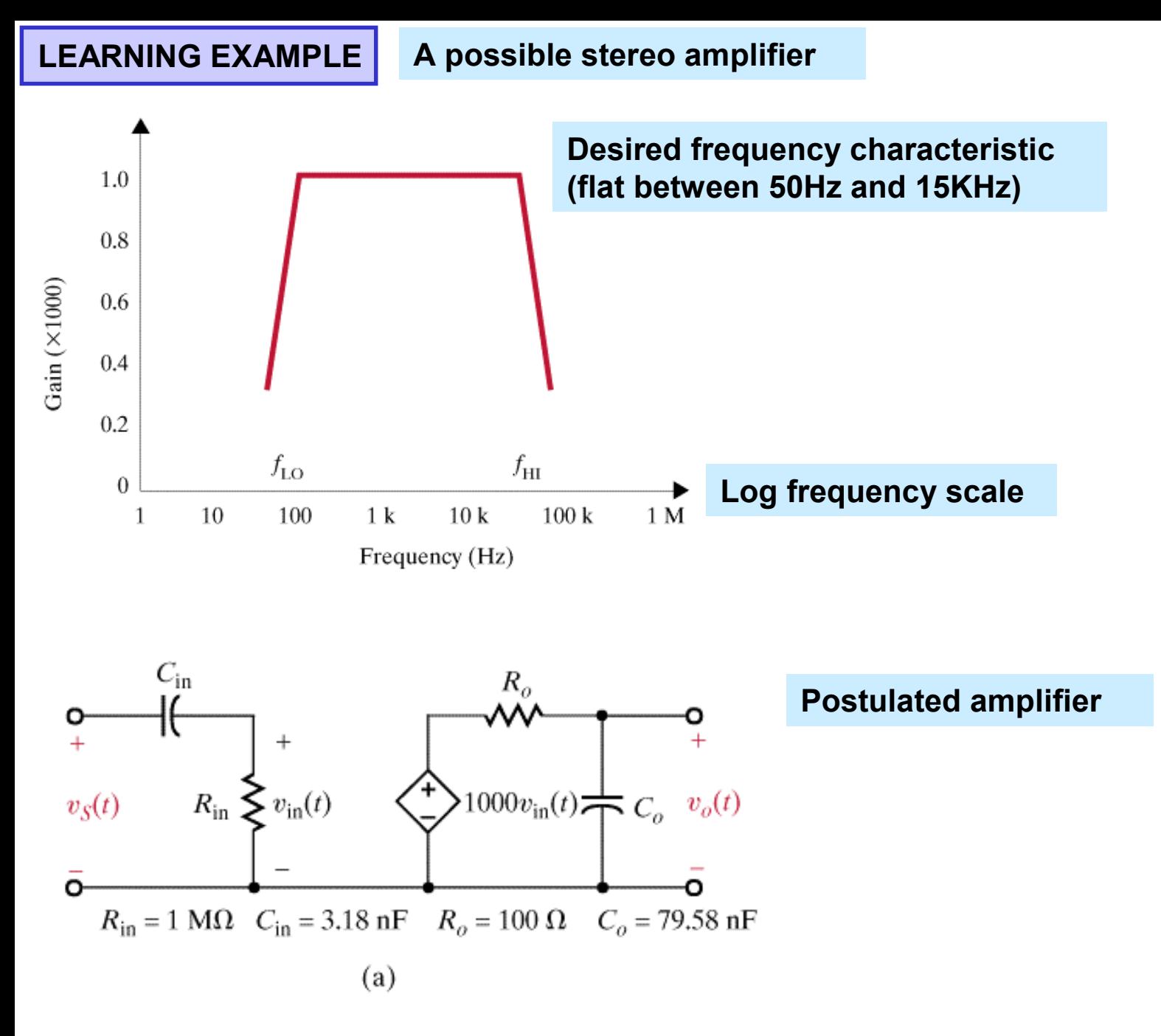

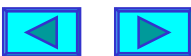

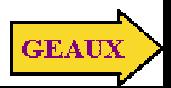

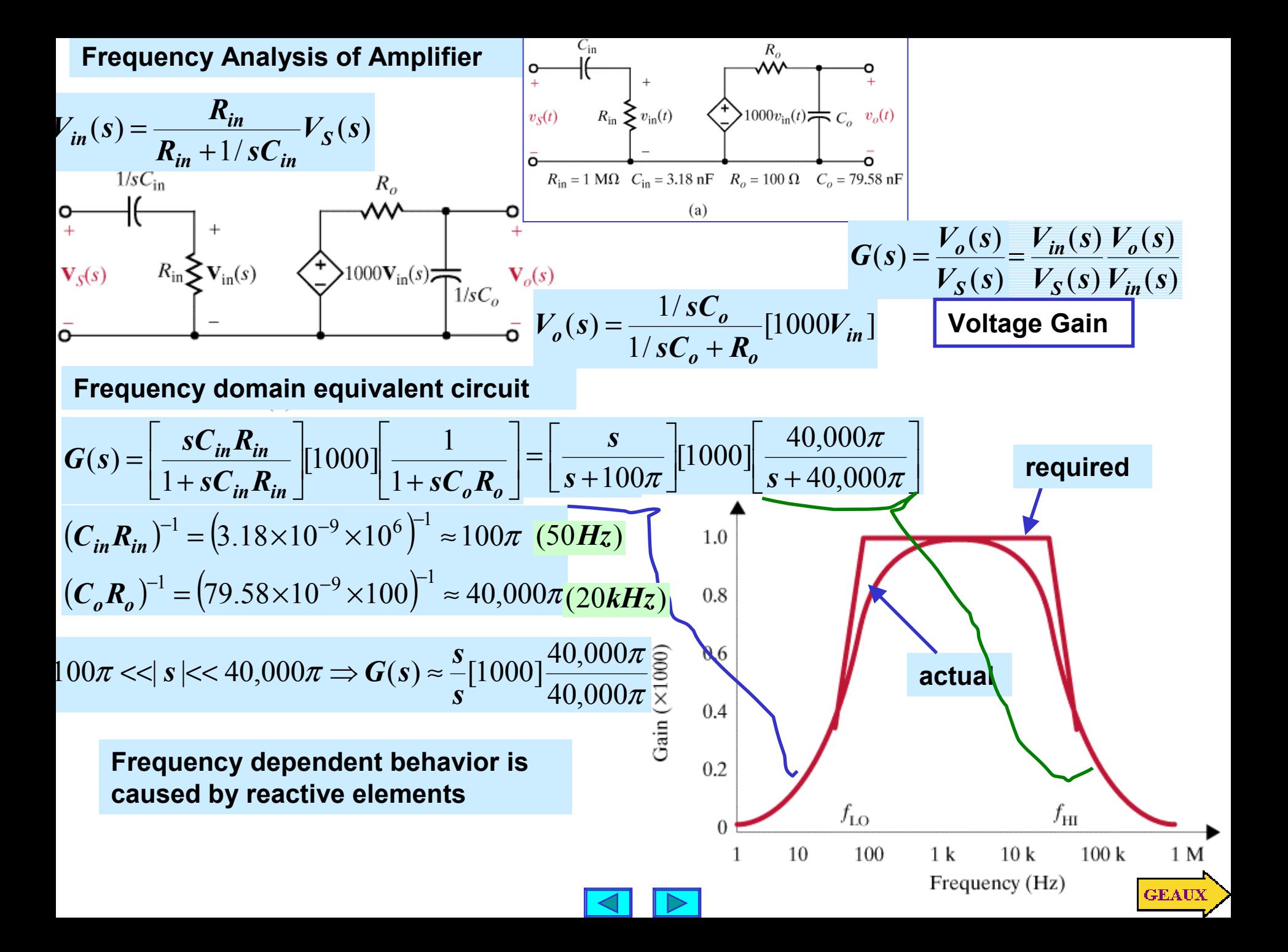

## **NETWORK FUNCTIONS**

**When voltages and currents are defined at different terminal pairs we define the ratios as Transfer Functions**

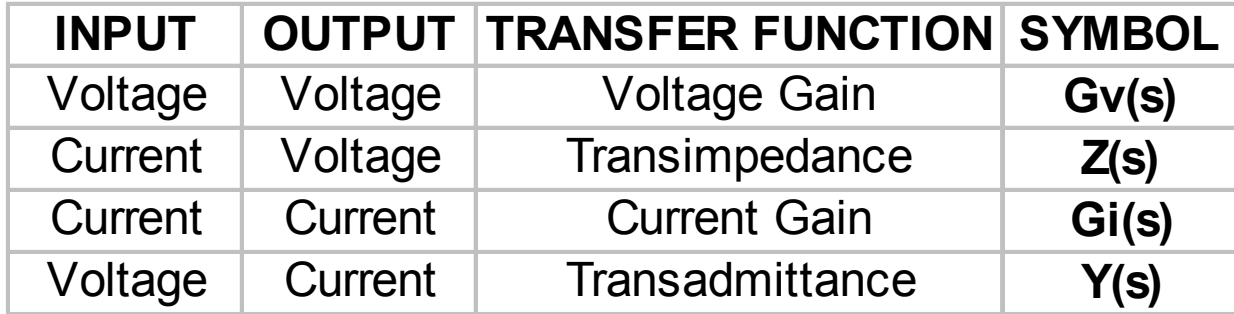

**If voltage and current are defined at the same terminals we define Driving Point Impedance/Admittance**

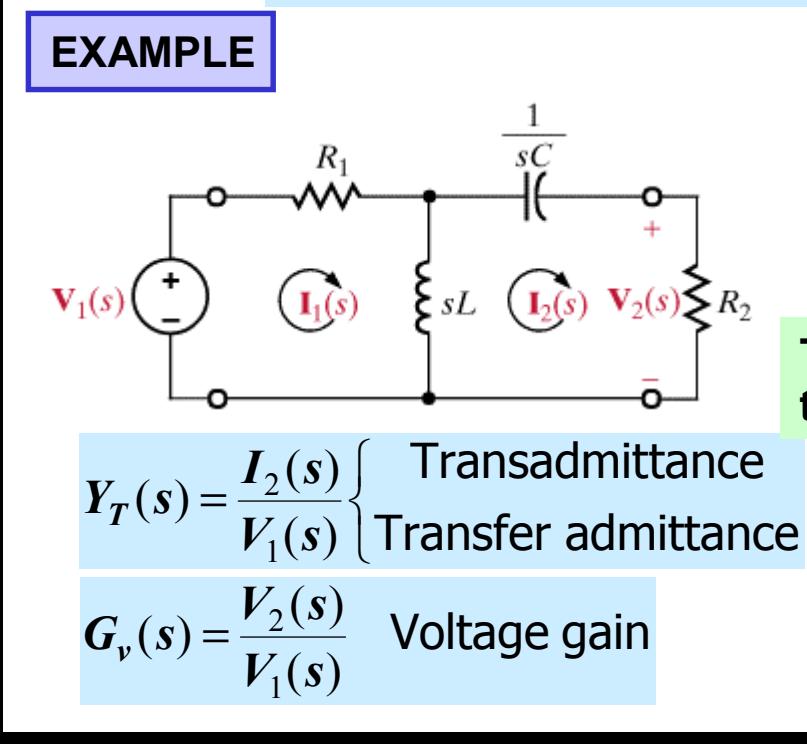

**To compute the transfer functions one must solve**

**the circuit. Any valid technique is acceptable**

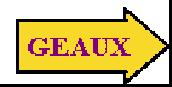

## **LEARNING EXAMPLE**

1

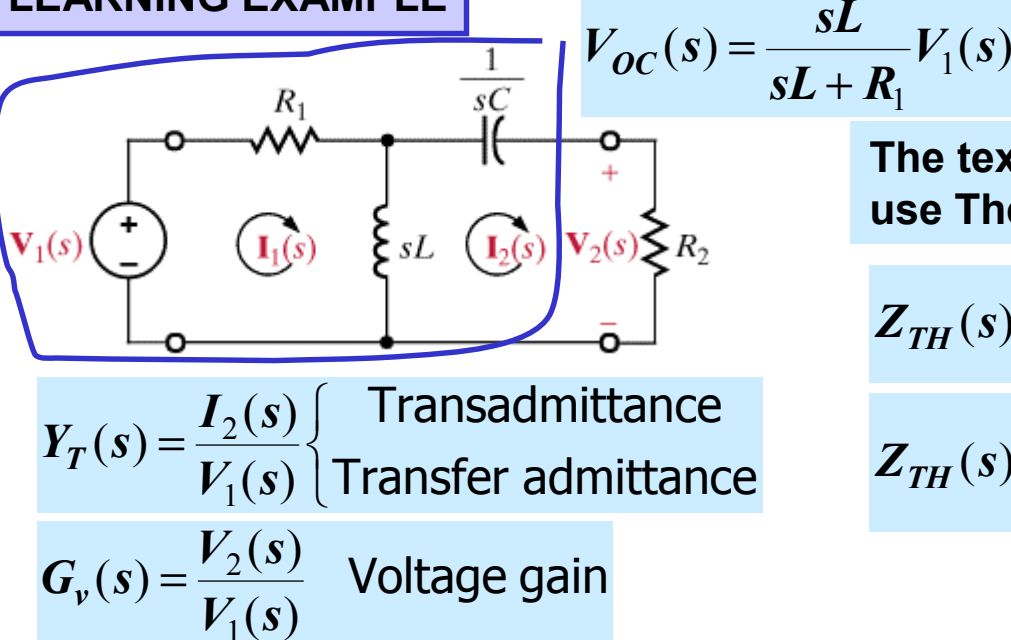

**The textbook uses mesh analysis. We will use Thevenin's theorem**

$$
Z_{TH}(s) = \frac{1}{sC} + R_1 || sL = \frac{1}{sC} + \frac{sLR_1}{sL + R_1}
$$

$$
Z_{TH}(s) = \frac{s^2 LCR_1 + sL + R_1}{sC(sL + R_1)}
$$

$$
V_{OC}(s)
$$
\n
$$
V_{OC}(s)
$$
\n
$$
V_{OC}(s)
$$
\n
$$
V_{OC}(s)
$$
\n
$$
V_{OC}(s)
$$
\n
$$
V_{OC}(s)
$$
\n
$$
V_{OC}(s)
$$
\n
$$
V_{OC}(s)
$$
\n
$$
V_{OC}(s)
$$
\n
$$
V_{OC}(s)
$$
\n
$$
V_{OC}(s)
$$
\n
$$
V_{OC}(s)
$$
\n
$$
V_{OC}(s)
$$
\n
$$
V_{OC}(s)
$$
\n
$$
V_{OC}(s)
$$
\n
$$
V_{OC}(s)
$$
\n
$$
V_{OC}(s)
$$
\n
$$
V_{OC}(s)
$$
\n
$$
V_{OC}(s)
$$
\n
$$
V_{OC}(s)
$$
\n
$$
V_{OC}(s)
$$
\n
$$
V_{OC}(s)
$$
\n
$$
V_{OC}(s)
$$
\n
$$
V_{OC}(s)
$$
\n
$$
V_{OC}(s)
$$
\n
$$
V_{OC}(s)
$$
\n
$$
V_{OC}(s)
$$
\n
$$
V_{OC}(s)
$$
\n
$$
V_{OC}(s)
$$
\n
$$
V_{OC}(s)
$$
\n
$$
V_{OC}(s)
$$
\n
$$
V_{C}(s) = \frac{V_{S}(s)}{V_{C}(s)} = \frac{R_{2}I_{2}(s)}{V_{C}(s)} = R_{2}V_{C}(s)
$$

1

 $V_1$   $s$ 

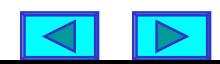

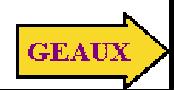

**POLES AND ZEROS (More nomenclature)**

$$
H(s) = \frac{a_m s^m + a_{m-1} s^{m-1} + \dots + a_1 s + a_0}{b_n s^n + b_{n-1} s^{n-1} + \dots + b_1 s + b_0}
$$

**Arbitrary network function** 

**Using the roots, every (monic) polynomial can be expressed as a product of first order terms**

$$
H(s) = K_0 \frac{(s - z_1)(s - z_2)...(s - z_m)}{(s - p_1)(s - p_2)...(s - p_n)}
$$

 $\boldsymbol{p}_1, \boldsymbol{p}_2, ..., \boldsymbol{p}_n$  = poles of the network function  $z_1, z_2, ..., z_m$  = zeros of the network function

**The network function is uniquely determined by its poles and zeros and its value at some other value of s (to compute the gain)**

**EXAMPLE**  
\n
$$
H(s) = K_0 \frac{(s+1)}{(s+2-j2)(s+2+j2)} = K_0 \frac{s+1}{s^2+4s+8}
$$
\n
$$
P(0) = 1
$$
\n
$$
H(0) = 1
$$
\n
$$
H(0) = K_0 \frac{1}{8} = 1 \Rightarrow H(s) = 8 \frac{s+1}{s^2+4s+8}
$$

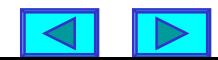

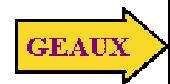

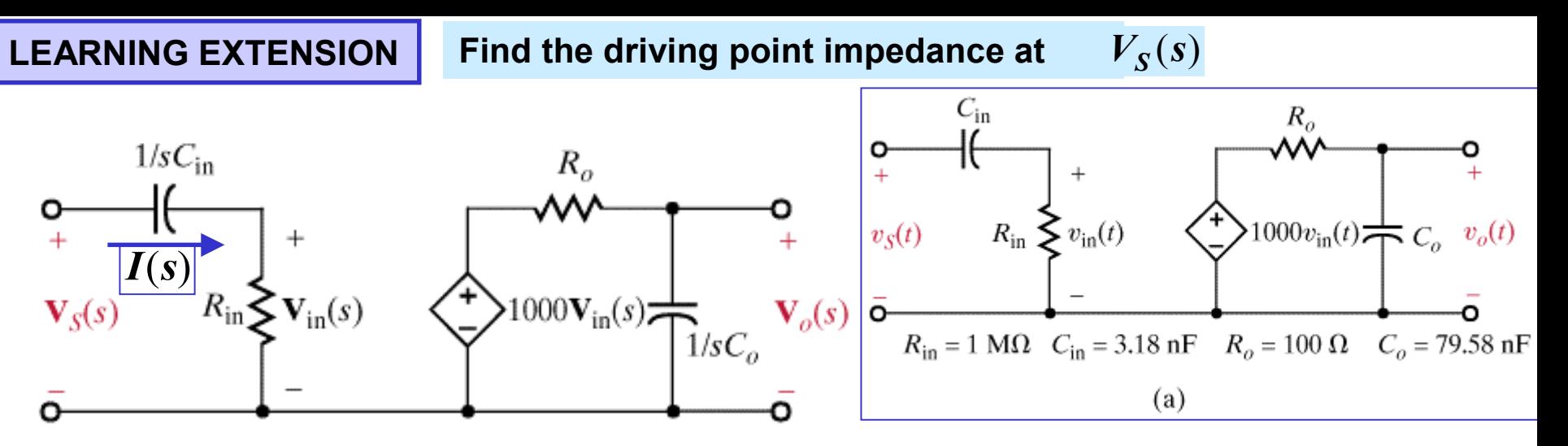

$$
Z(s) = \frac{V_S(s)}{I(s)}
$$

$$
KVL: V_S(s) = R_{in}I(s) + \frac{1}{sC_{in}}I(s)
$$

$$
Z(s) = R_{in} + \frac{1}{sC_{in}} = \left[1 + \frac{100\pi}{s}\right] M\Omega
$$

**Replace numerical values**

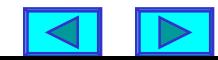

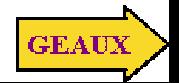

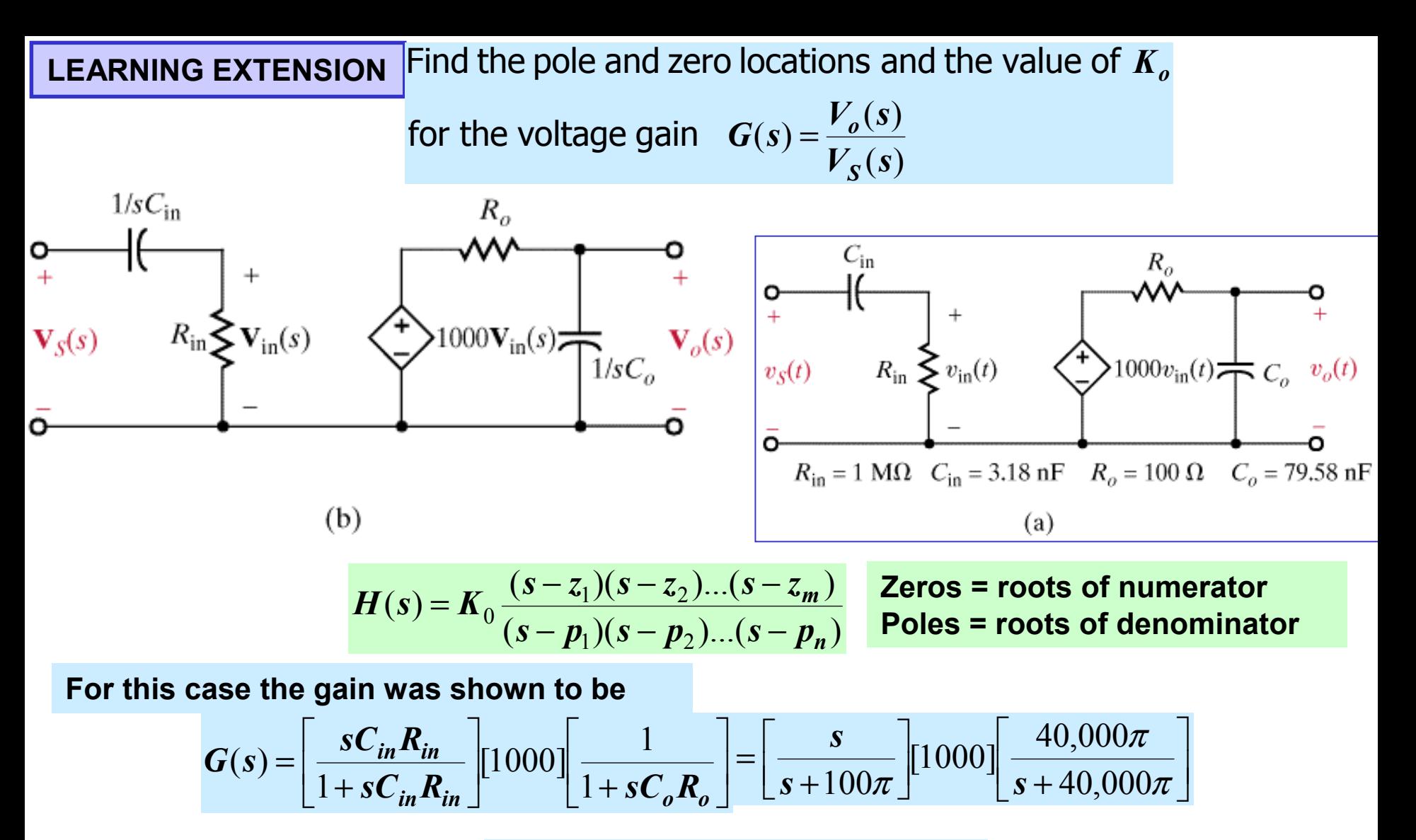

zero: 
$$
z_1 = 0
$$
  
poles:  $p_1 = -50Hz$ ,  $p_2 = -20,000Hz$   
 $K_0 = (4 \times 10^7)\pi$ 

Variable Frequency Response

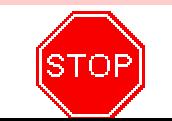

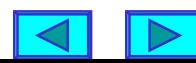

## **SINUSOIDAL FREQUENCY ANALYSIS**

$$
A_0 e^{j(\omega t + \theta)}\nB_0 \cos(\omega t + \theta)\n\begin{bmatrix}\nH(s) \\
\hline\nB_0 | H(j\omega) | \cos(\omega t + \theta + \angle H(j\omega))\n\end{bmatrix}
$$
\n
$$
B_0 | H(j\omega) | \cos(\omega t + \theta + \angle H(j\omega))
$$
\n
$$
D_0 | H(j\omega) | \cos(\omega t + \theta + \angle H(j\omega))
$$
\n
$$
D_0 | H(j\omega) | \cos(\omega t + \theta + \angle H(j\omega))
$$

the network function  $H(j\omega)$  as a function of  $\omega$ . To study the behavior of a network as a function of the frequency we analyze

> $H(j\omega) = M(\omega)e^{j\phi(\omega)}$  $\phi(\omega) = \angle H(j\omega)$  $M(\omega) = |H(j\omega)|$ **Notation**

magnitude and phase characteri stics. Plots of  $\bm{M}(\omega),\phi(\omega),$  as function of  $\,\omega\,$  are generally called

$$
\text{BODE PLOTS}\begin{cases} 20\log_{10}(M(\omega)) & \text{vs } \log_{10}(\omega) \\ \phi(\omega) & \text{vs } \log_{10}(\omega) \end{cases}
$$

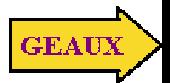

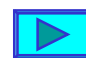

#### **HISTORY OF THE DECIBEL**

**Originated as a measure of relative (radio) power**

$$
\boldsymbol{P}_2 \big|_{d\boldsymbol{B}} (\text{over } P_1) = 10 \log \frac{\boldsymbol{P}_2}{\boldsymbol{P}_1}
$$

$$
P = I^2 R = \frac{V^2}{R} \Rightarrow P_2 \mid_{dB} (\text{over } P_1) = 10 \log \frac{V_2^2}{V_1^2} = 10 \log \frac{I_2^2}{I_1^2}
$$

**By extension**

$$
V|_{dB} = 20 \log_{10} |V|
$$
  

$$
I|_{dB} = 20 \log_{10} |I|
$$
  

$$
G|_{dB} = 20 \log_{10} |G|
$$

**Using log scales the frequency characteristics of network functions have simple asymptotic behavior.**

**The asymptotes can be used as reasonable and efficient approximations**

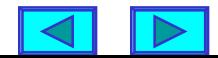

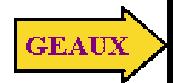

## **General form of a network function showing basic terms**

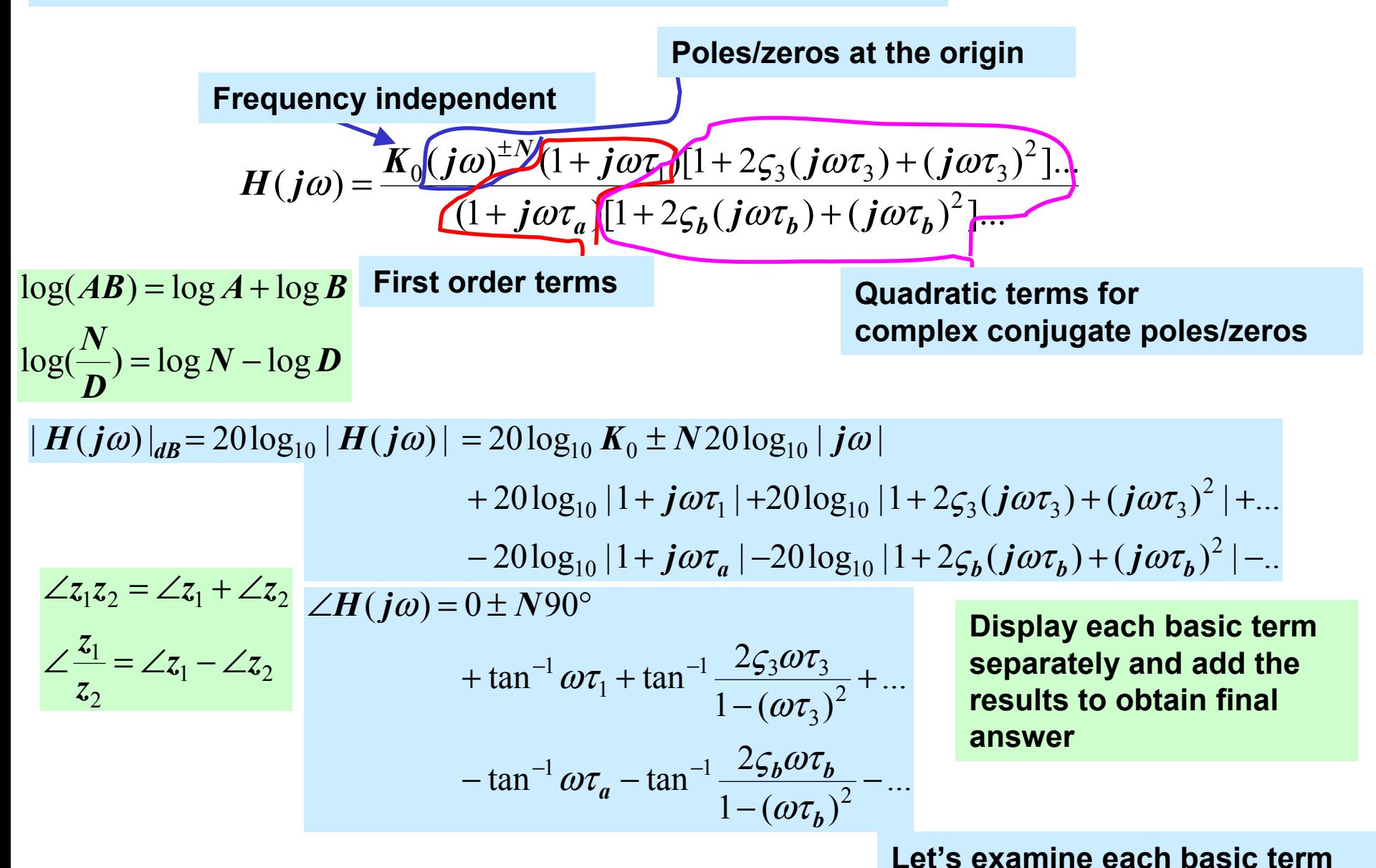

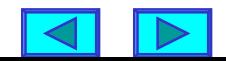

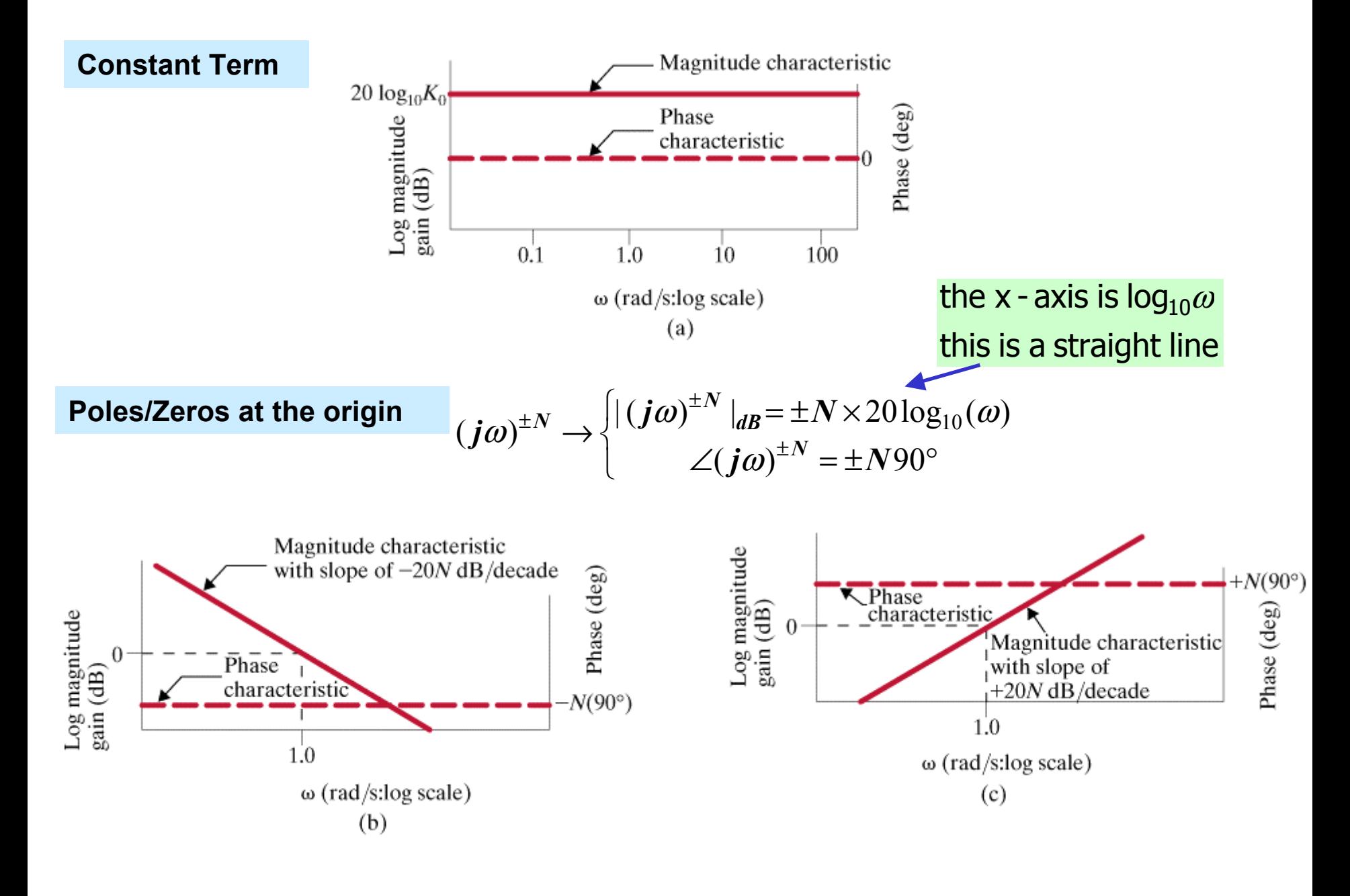

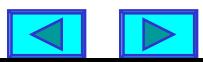

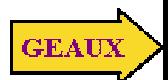

**Simple pole or zero**  $1 + j\omega\tau \begin{cases} |1 + j\omega\tau|_{dB} = 20\log_{10} \sqrt{1 + (\omega\tau)^2} \\ 2(1 + j\omega\tau) = \tan^{-1} \omega\tau \end{cases}$ 

 $\omega\tau$  << 1  $\Rightarrow$   $|1+j\omega\tau|_{dB} \approx 0$  low frequency asymptote

 $\omega\tau >> 1 \Rightarrow \left| 1 + j\omega\tau \right|_{d B} \approx 20\log_{10} \omega\tau$  high frequency asymptote (20dB/dec)

The two asymptotes meet when  $\omega\tau = 1$  (corner/break frequency)

#### **Behavior in the neighborhood of the corner**

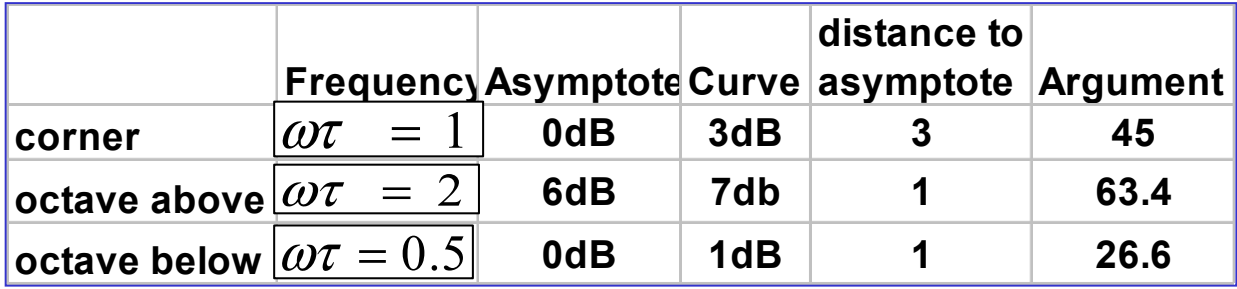

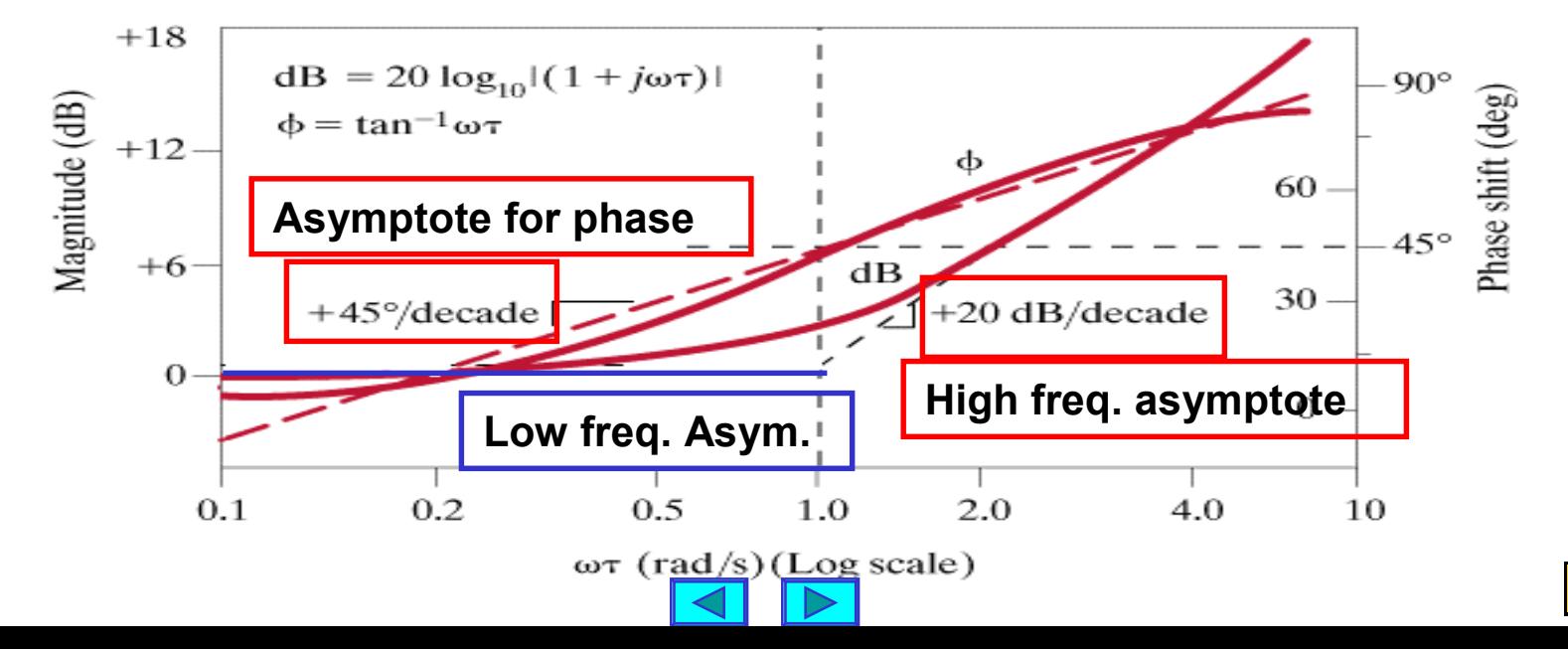

 $\angle (1+j\omega\tau)\approx 0^{\circ}$ 

 $\angle$ (1+ **j**ωτ) ≈ 90°

**GEAU** 

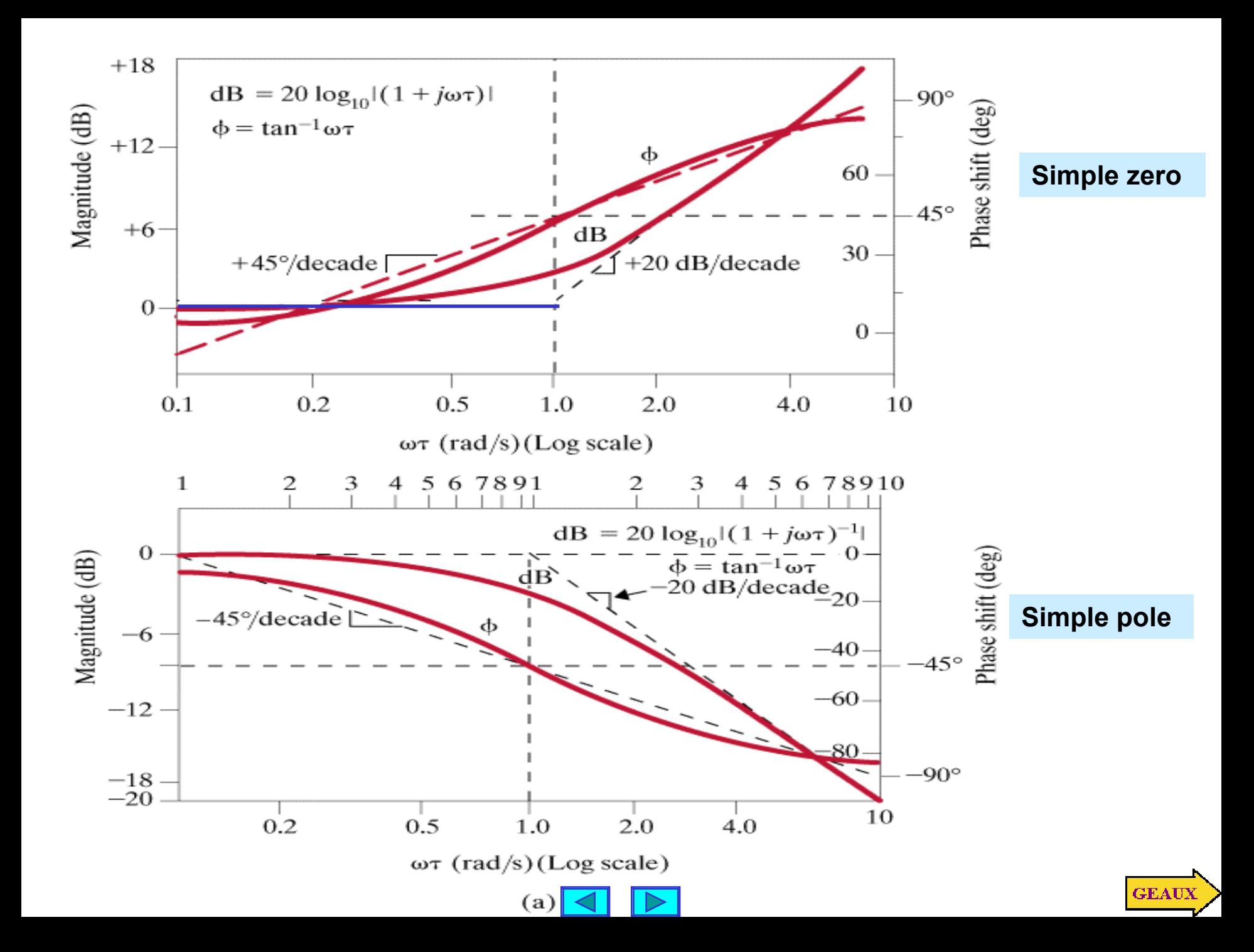

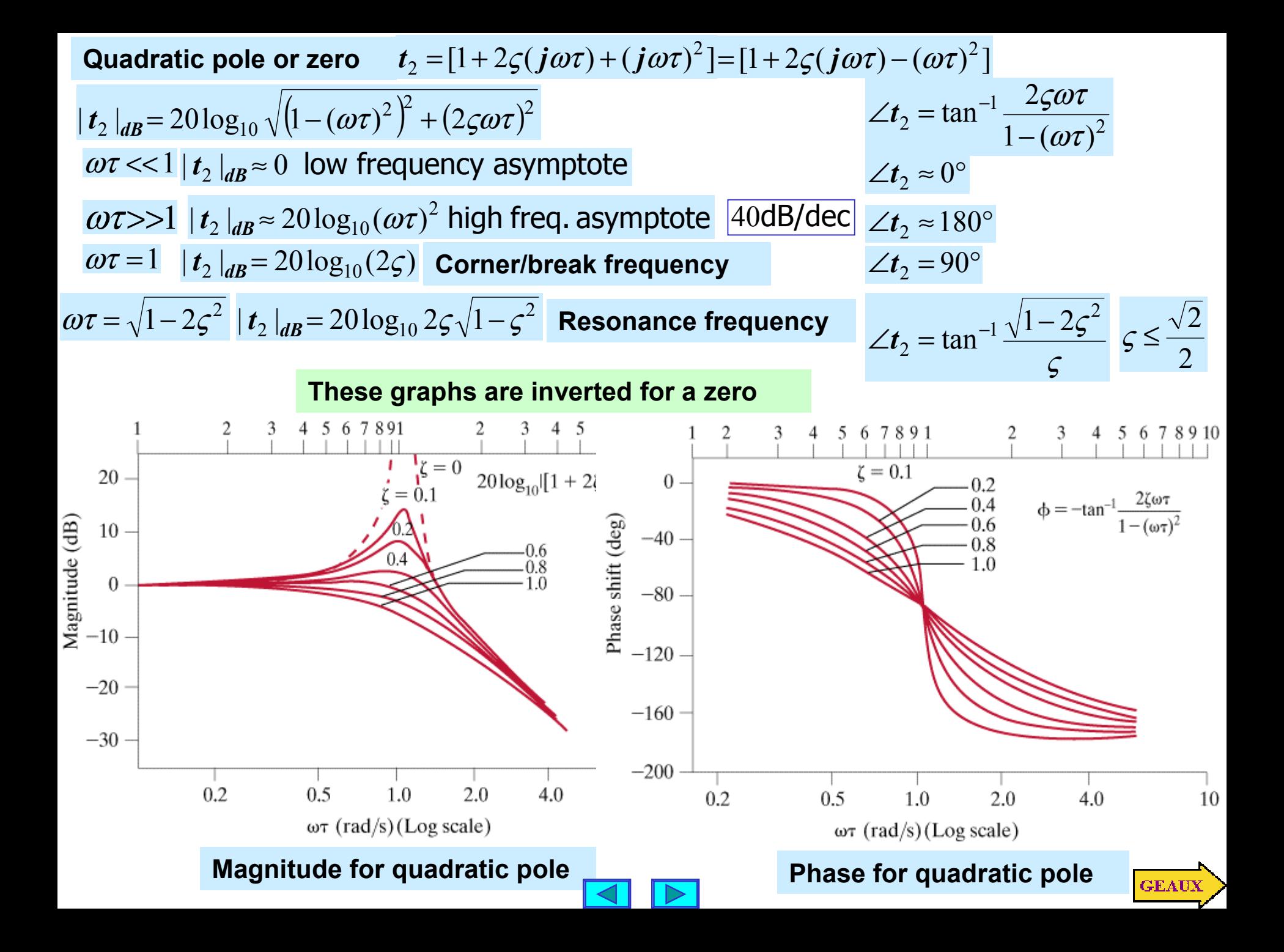

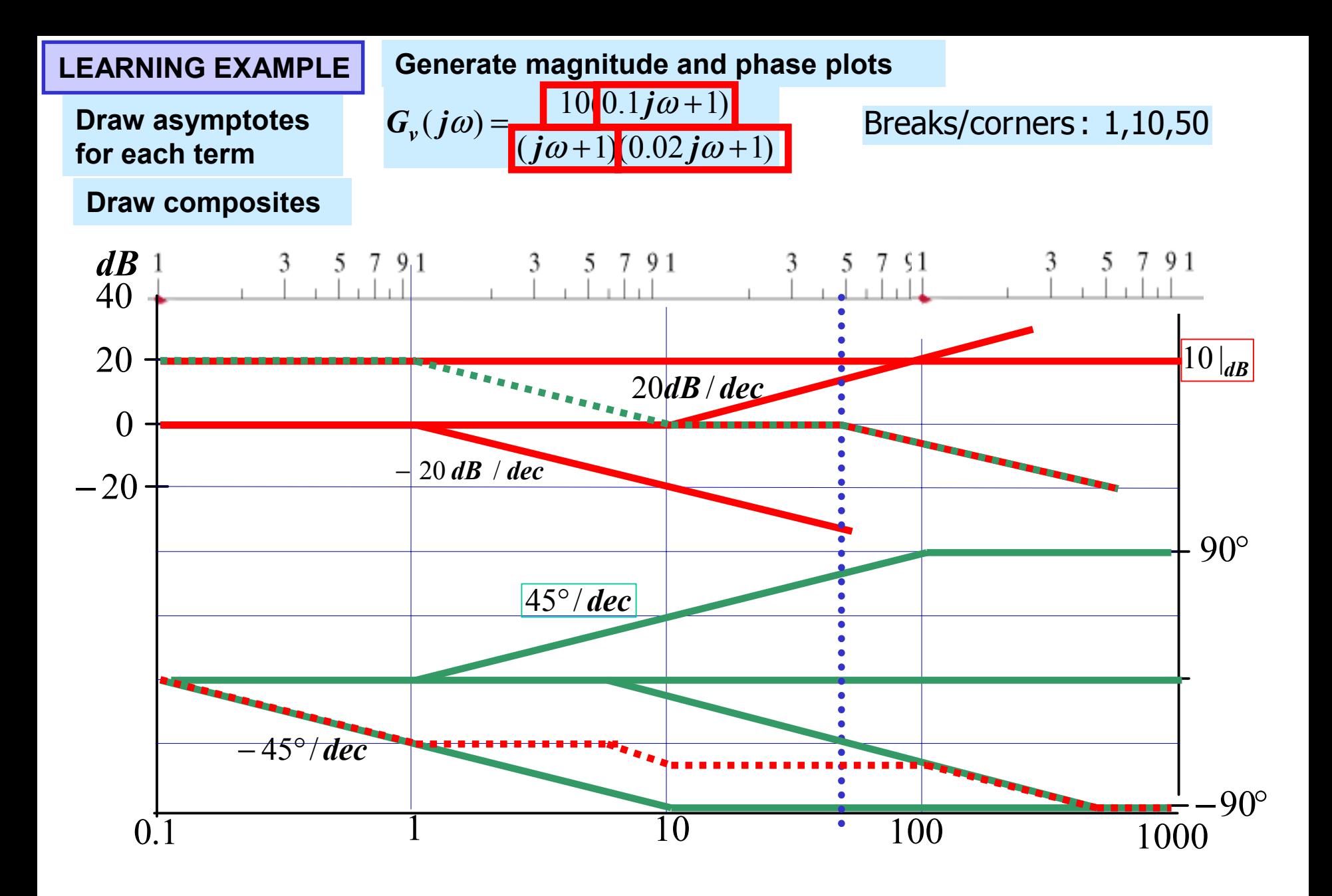

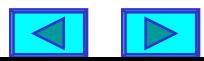

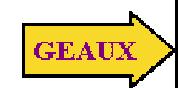

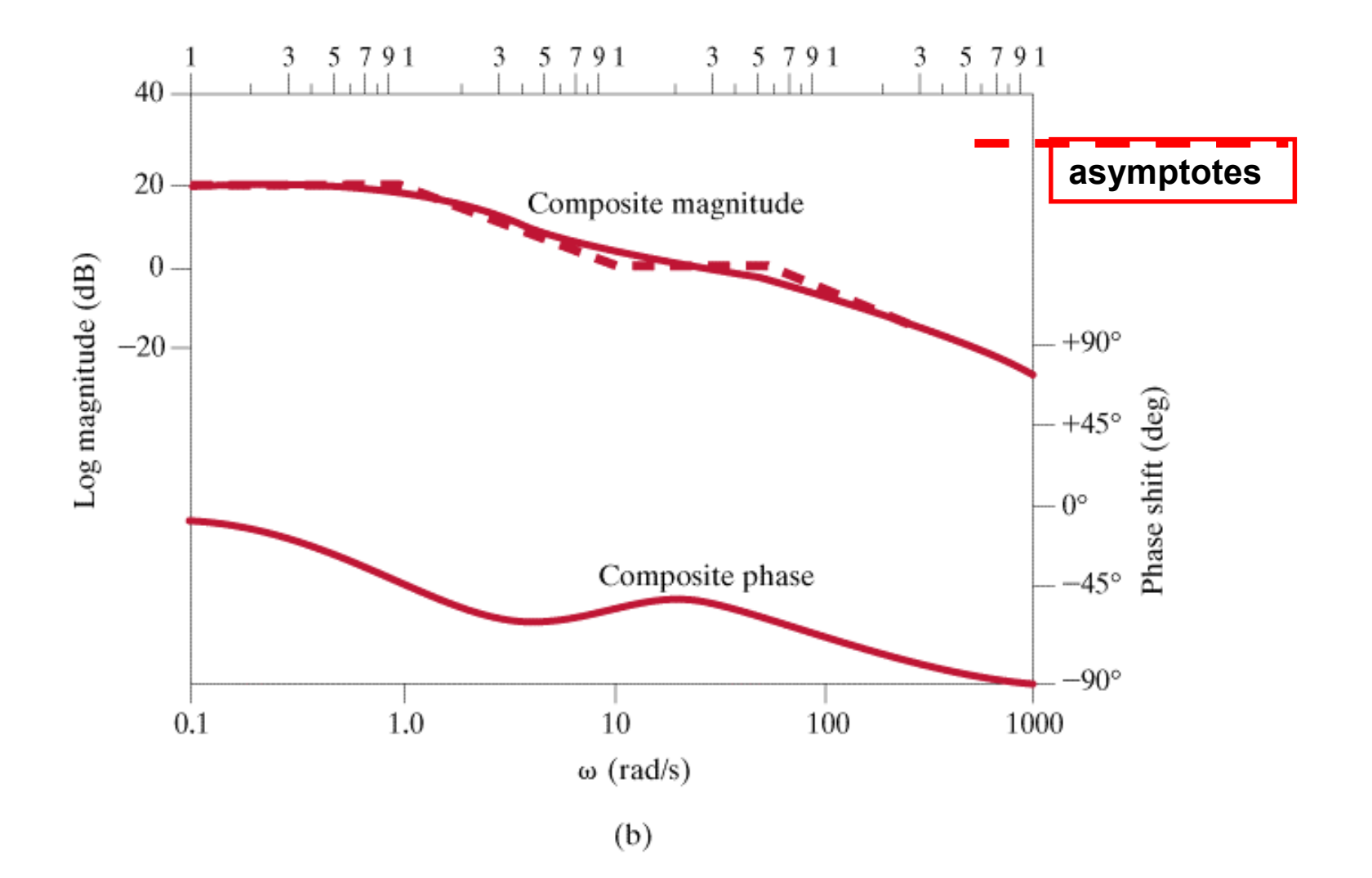

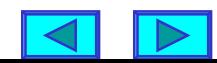

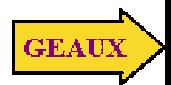

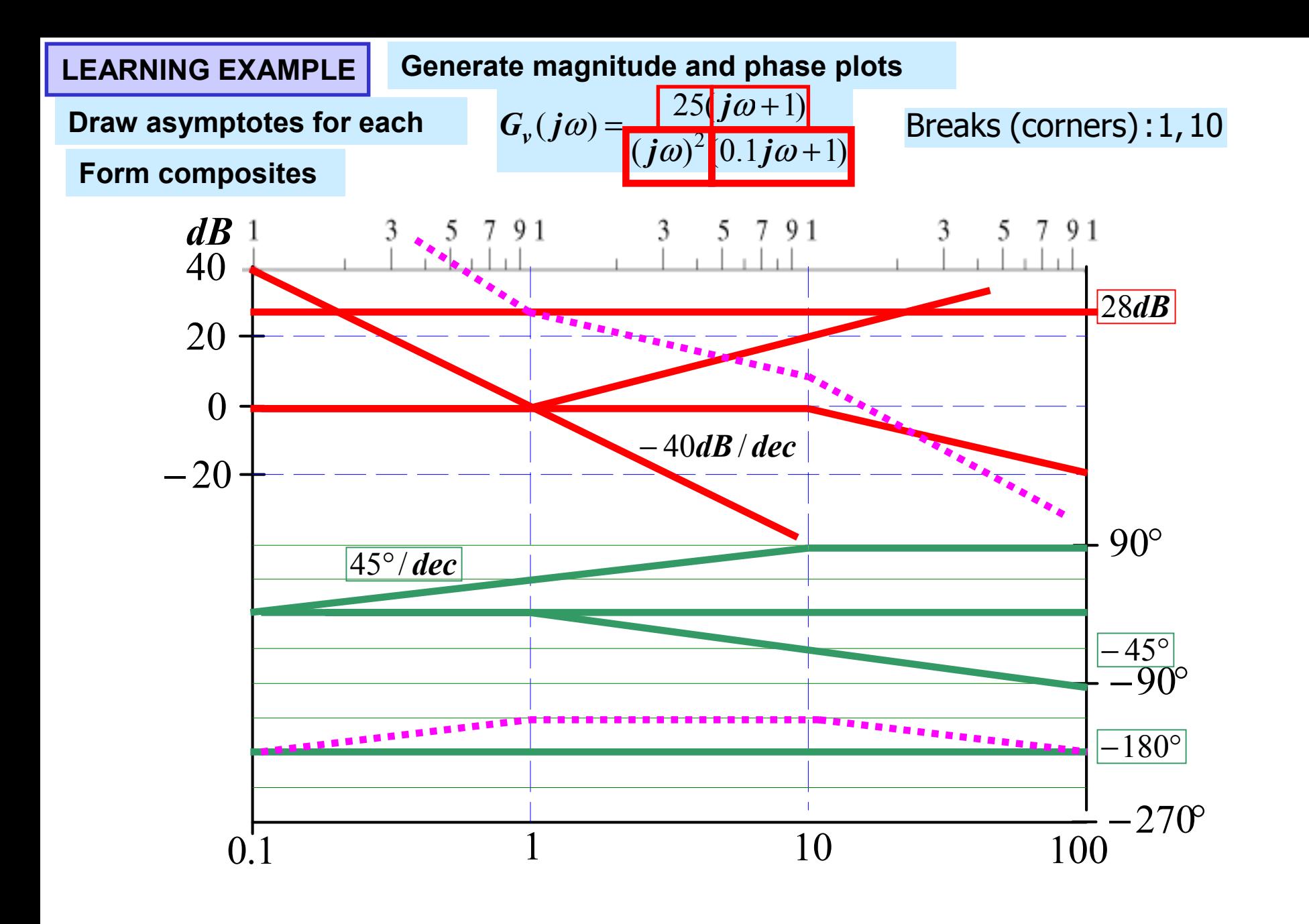

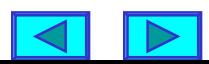

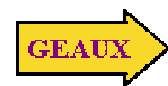

## **Final results . . . And an extra hint on poles at the origin**

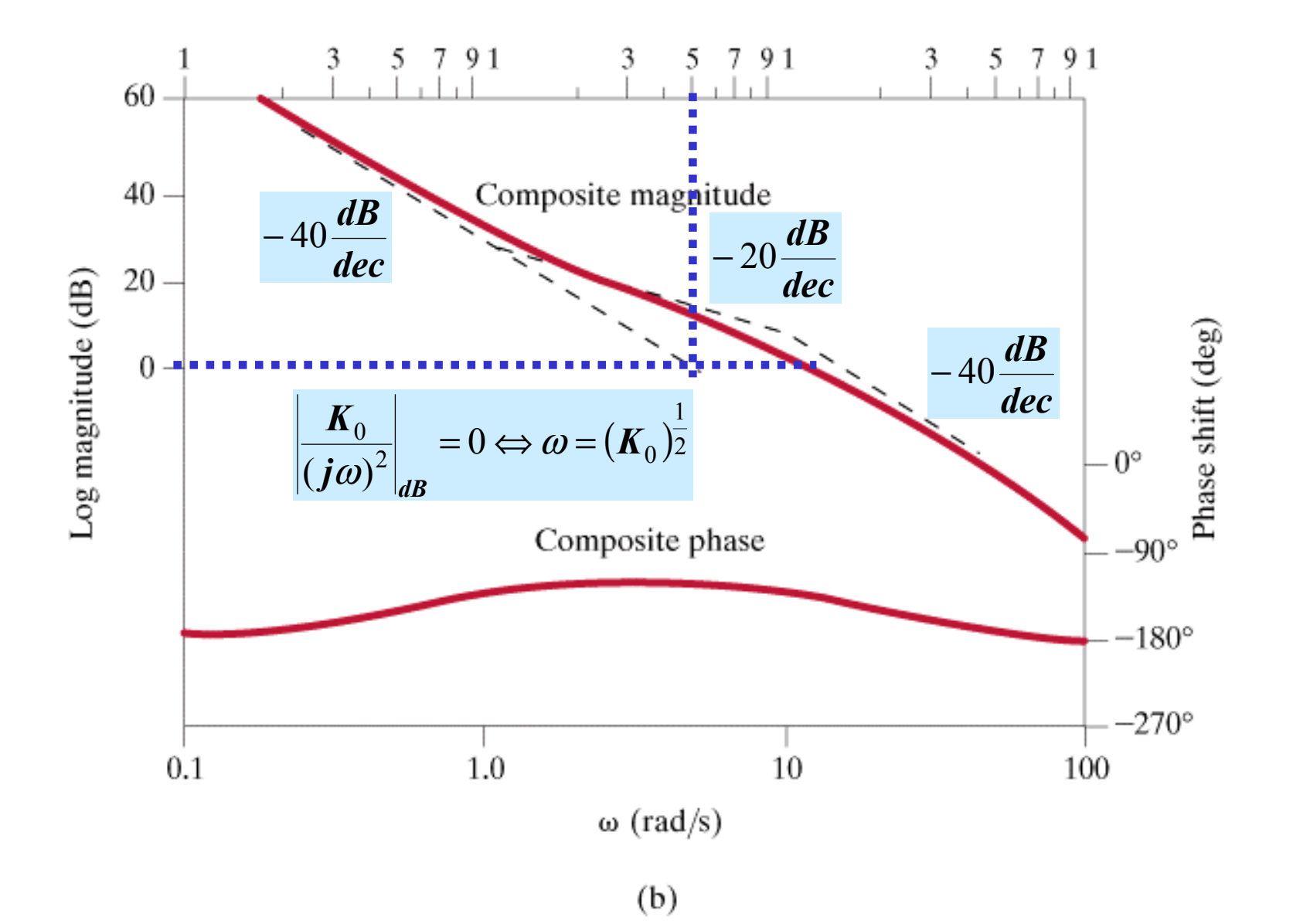

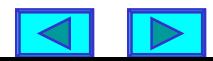

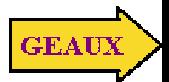

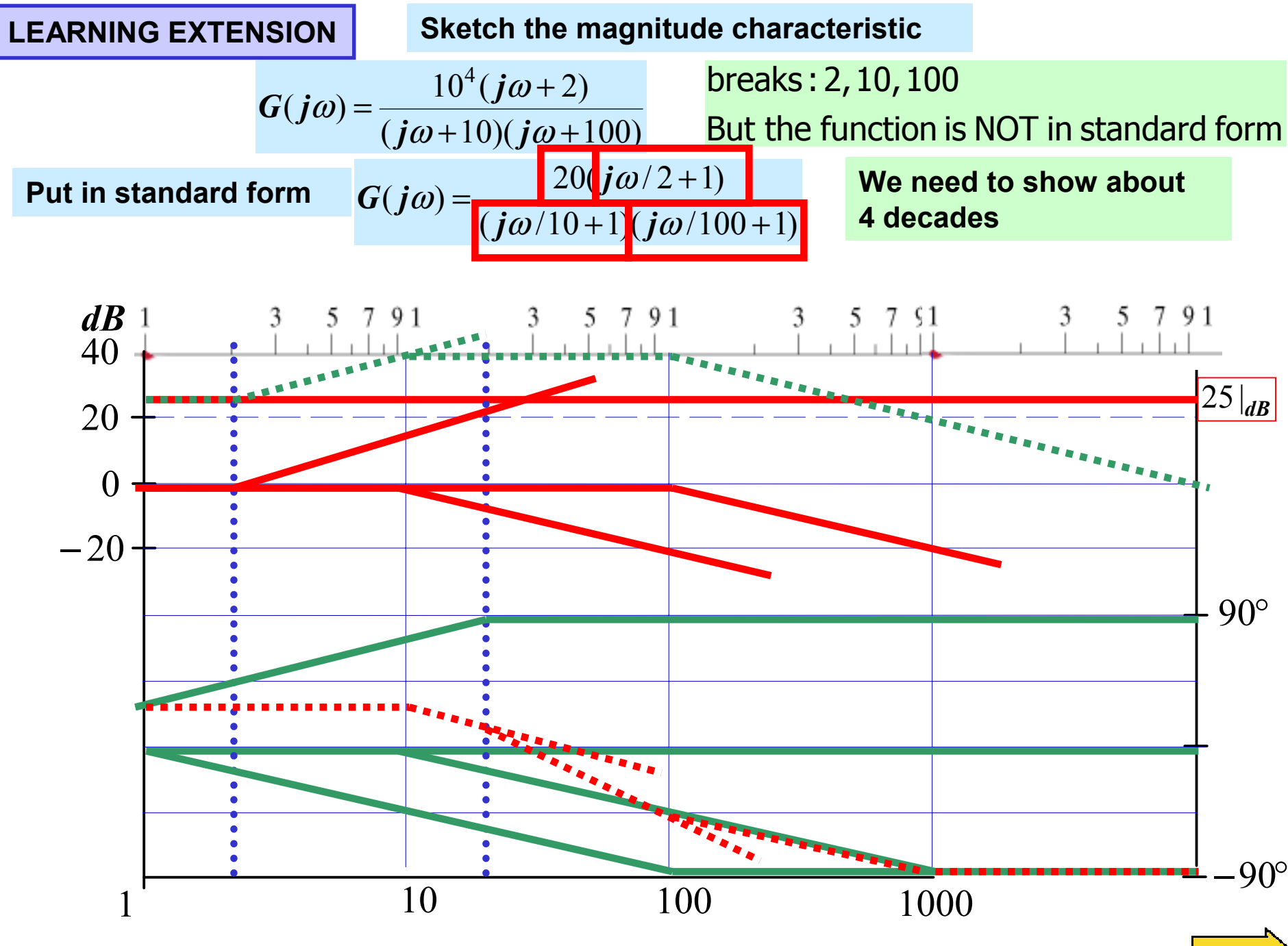

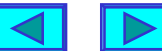

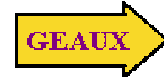

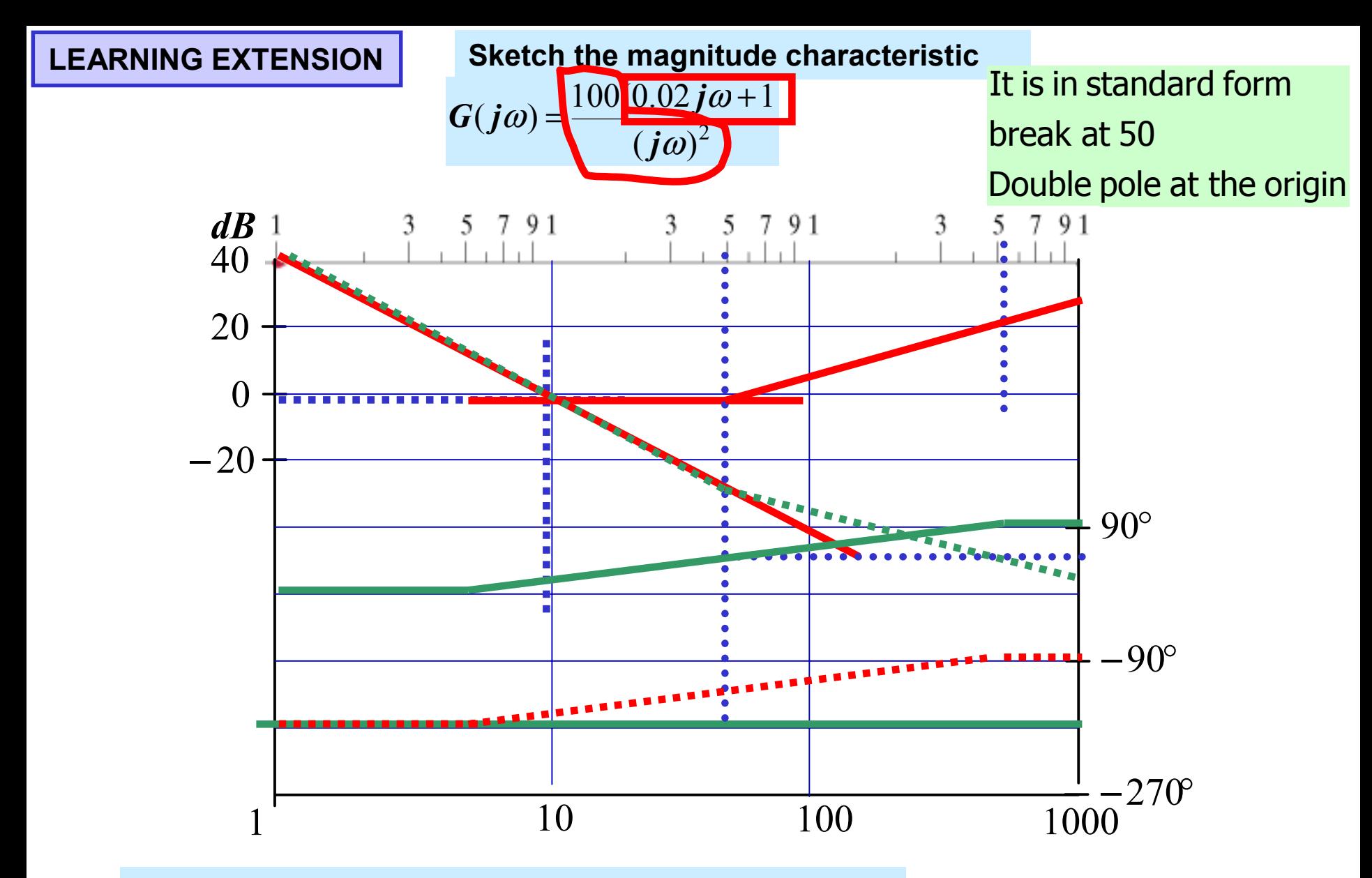

**Once each term is drawn we form the composites**

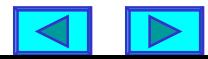

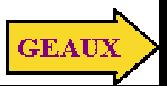

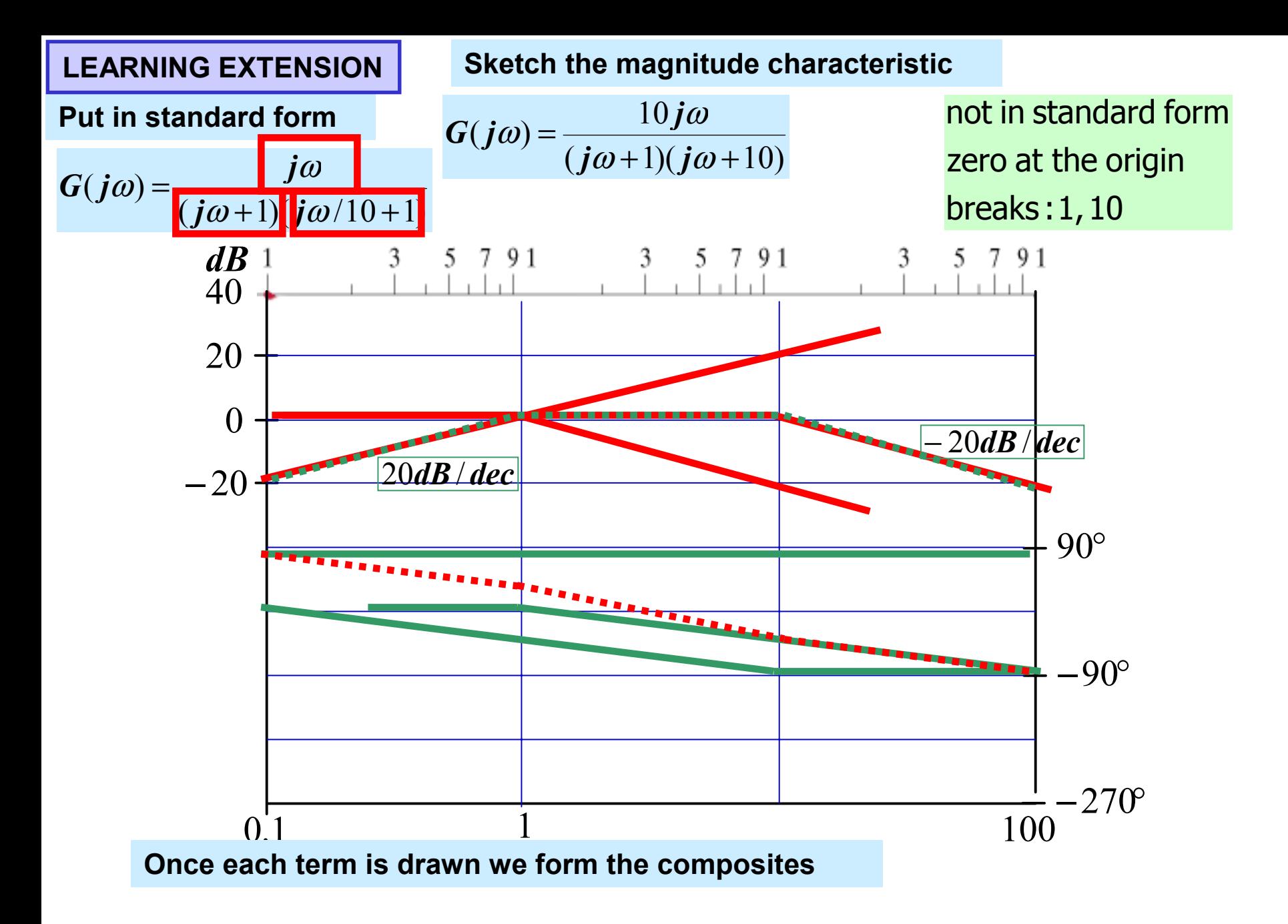

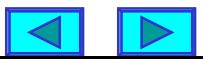

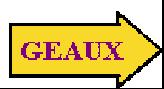

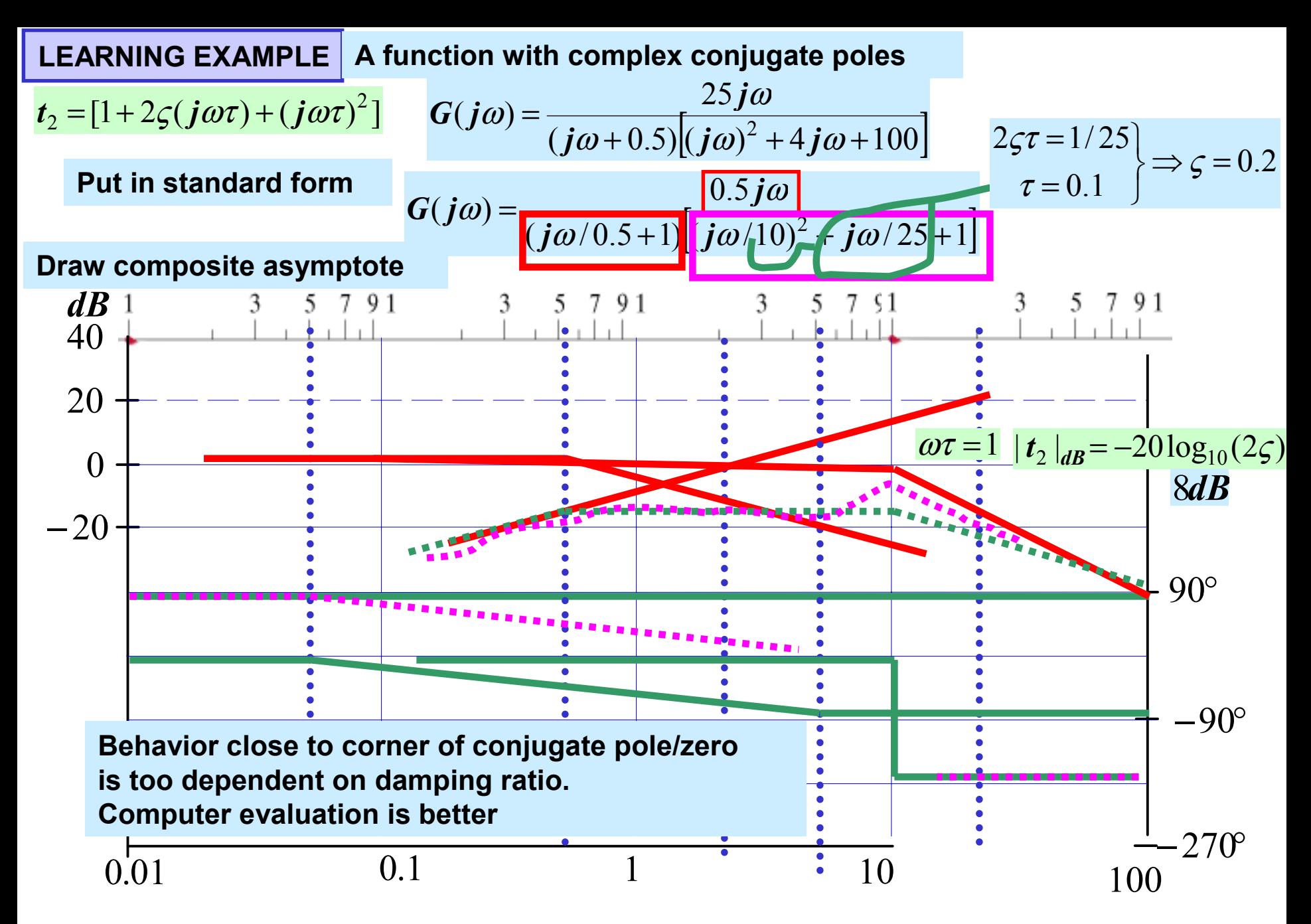

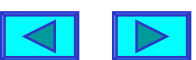

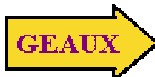

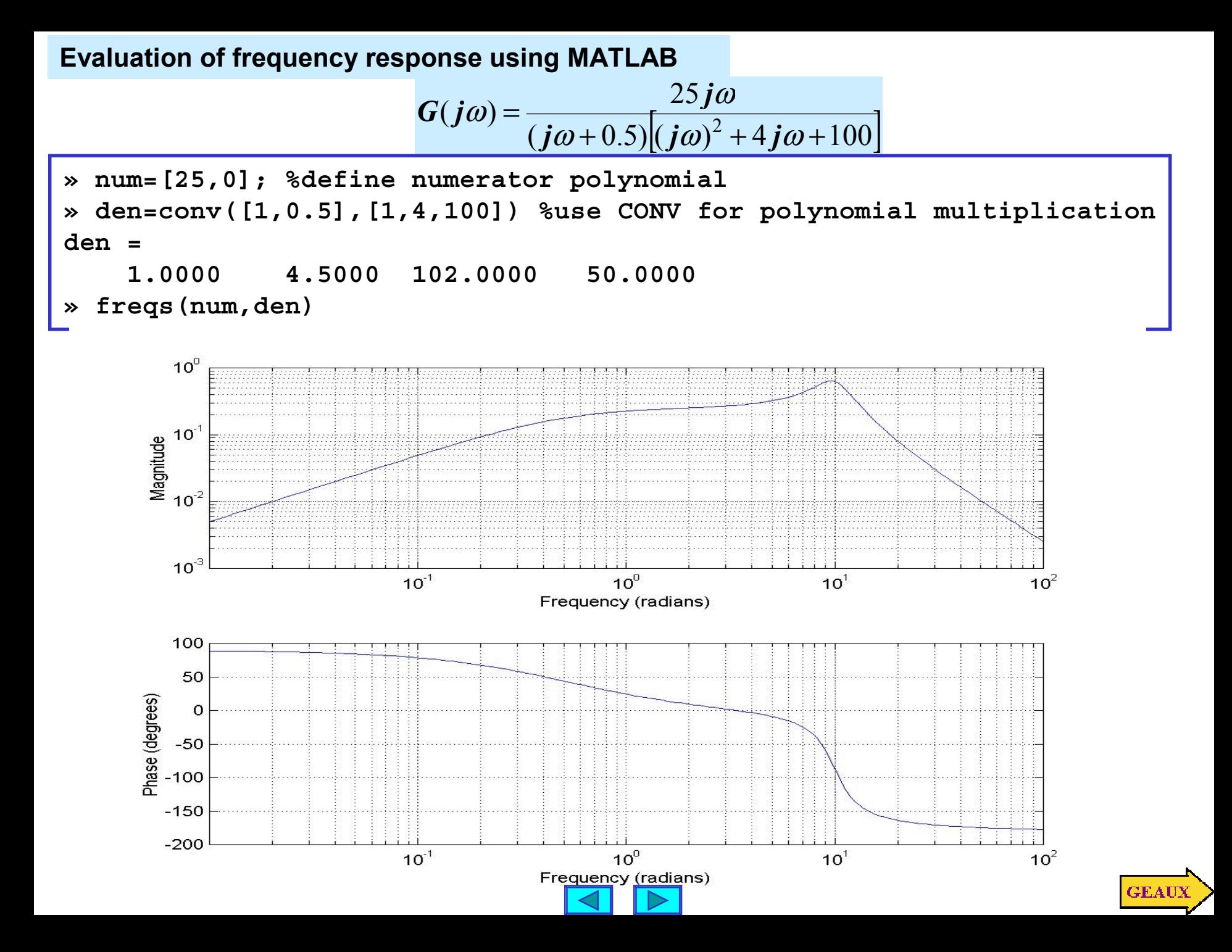

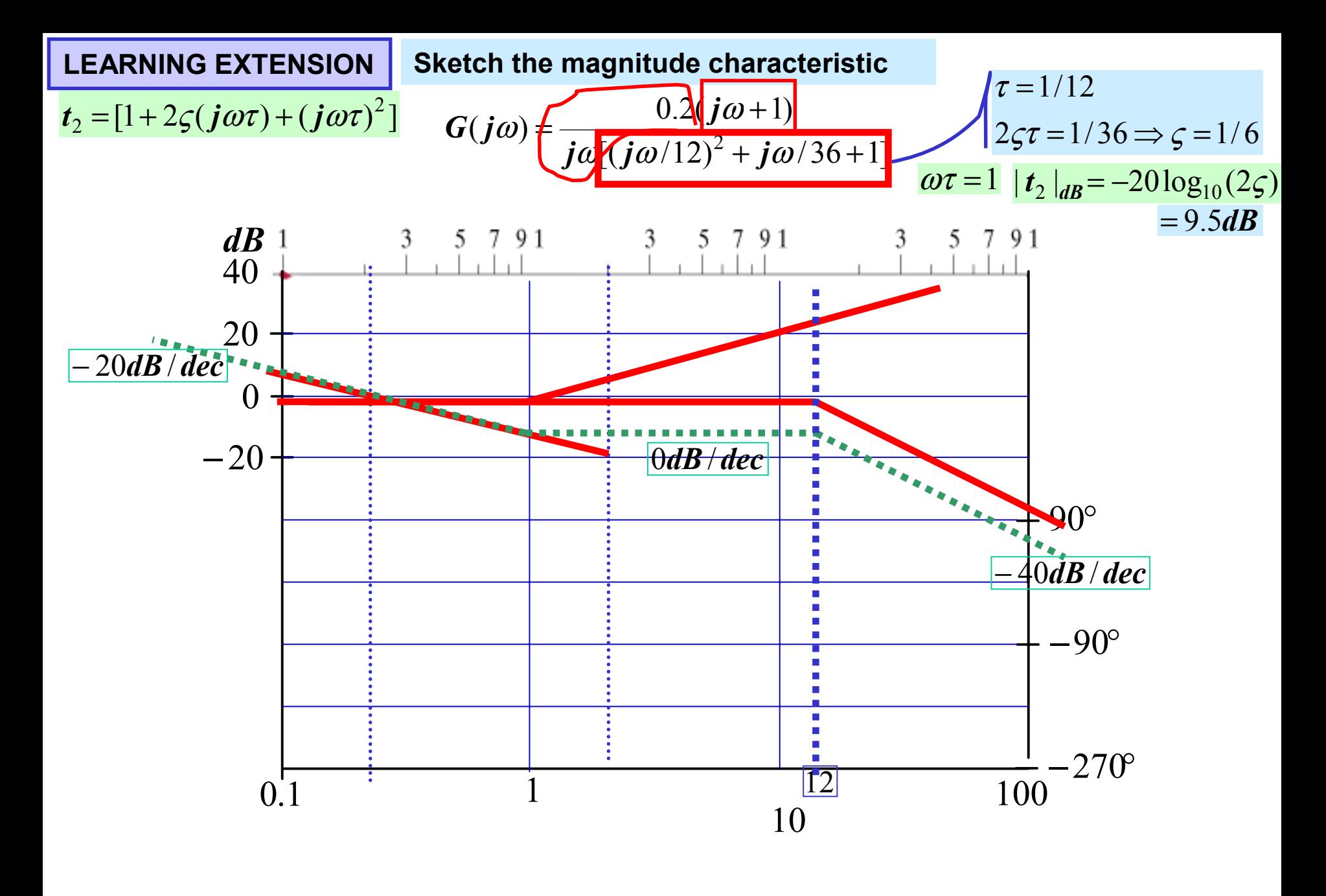

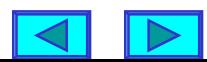

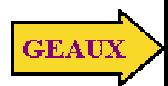

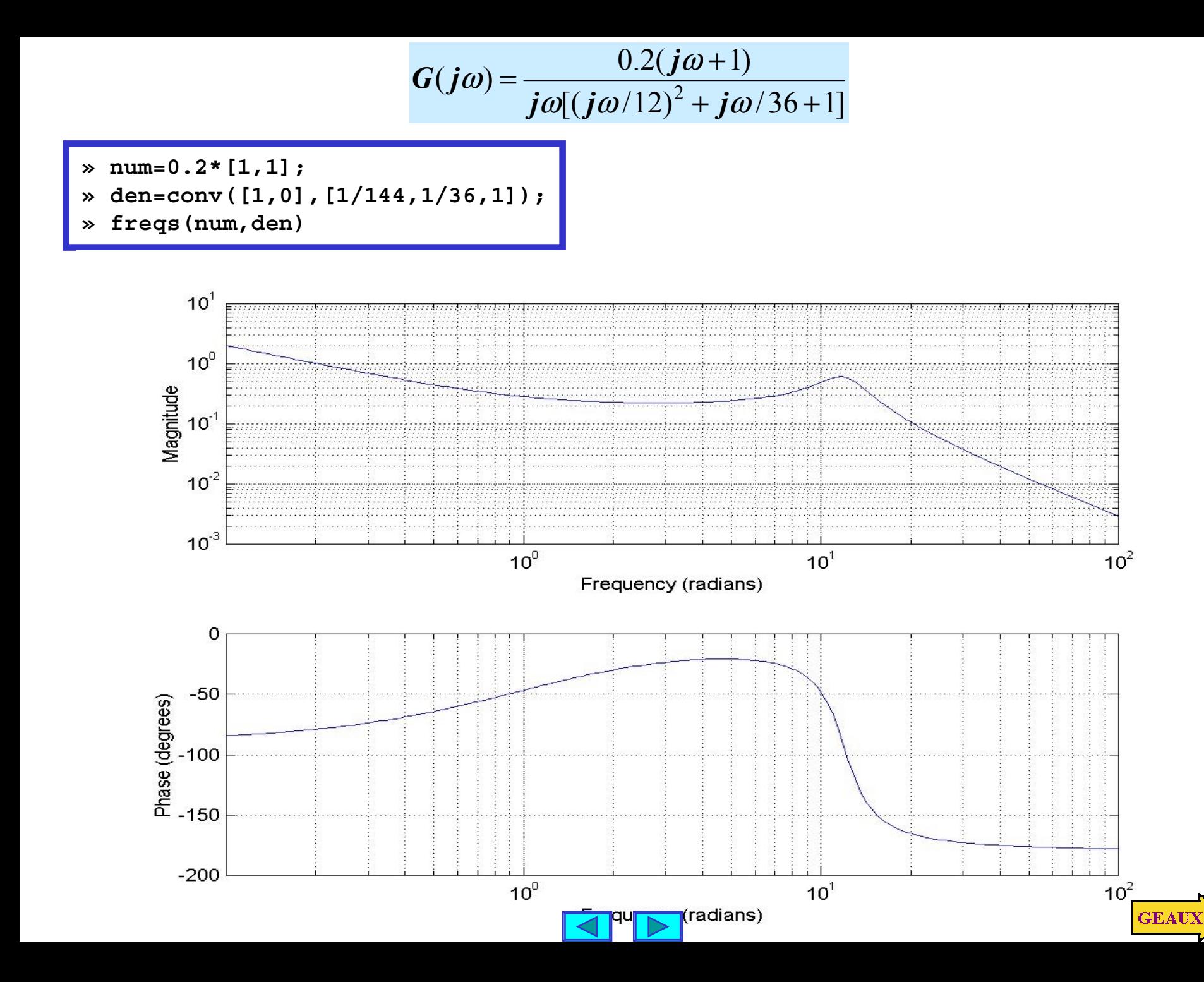

## **DETERMINING THE TRANSFER FUNCTION FROM THE BODE PLOT**

**This is the inverse problem of determining frequency characteristics. We will use only the composite asymptotes plot of the magnitude to postulate a transfer function. The slopes will provide information on the order**

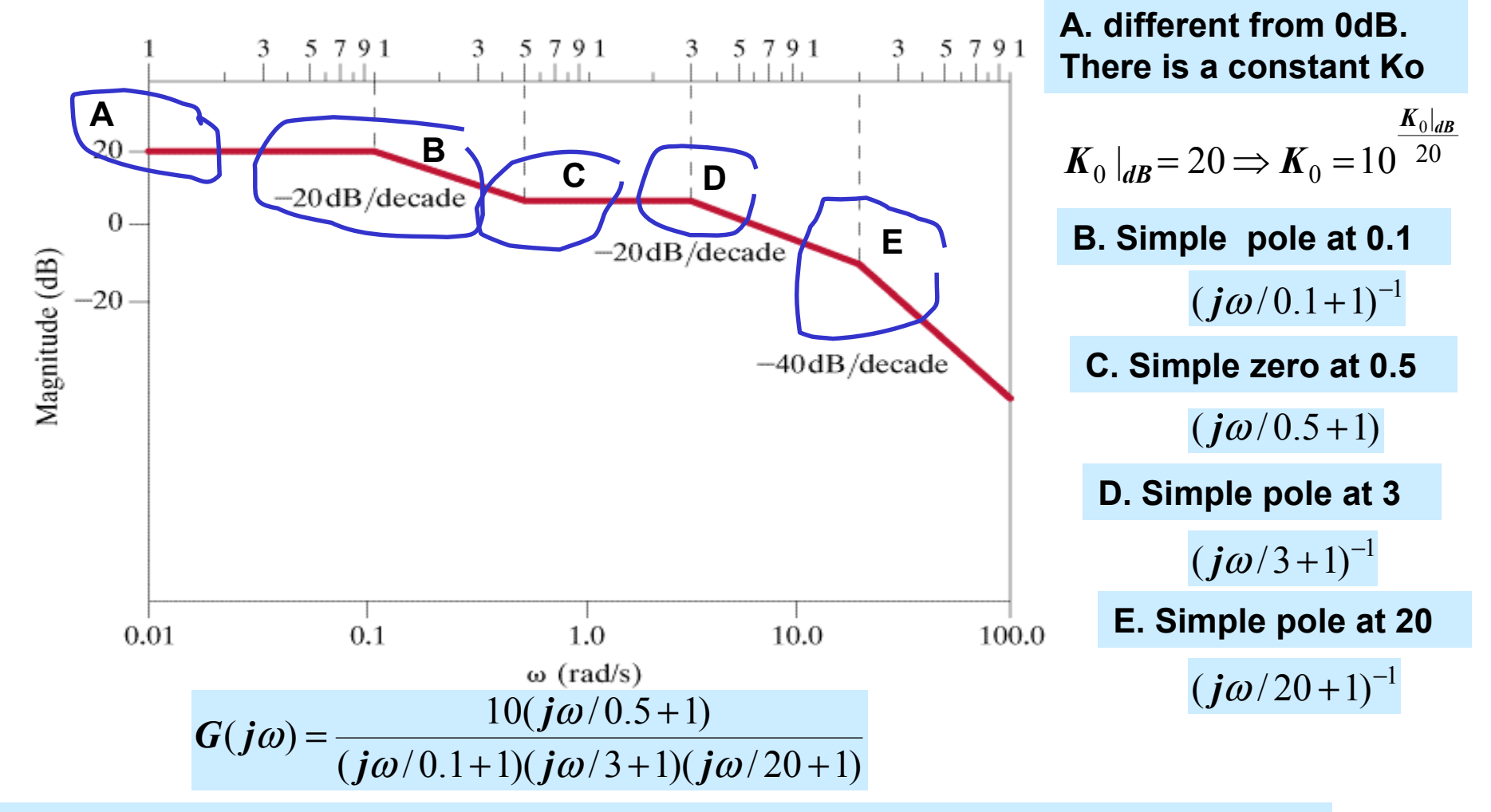

**If the slope is -40dB we assume double real pole. Unless we are given more data**

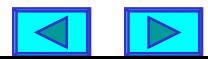

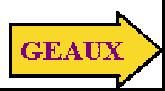

**LEARNING EXTENSION Determine a transfer function from the composite magnitude asymptotes plot**

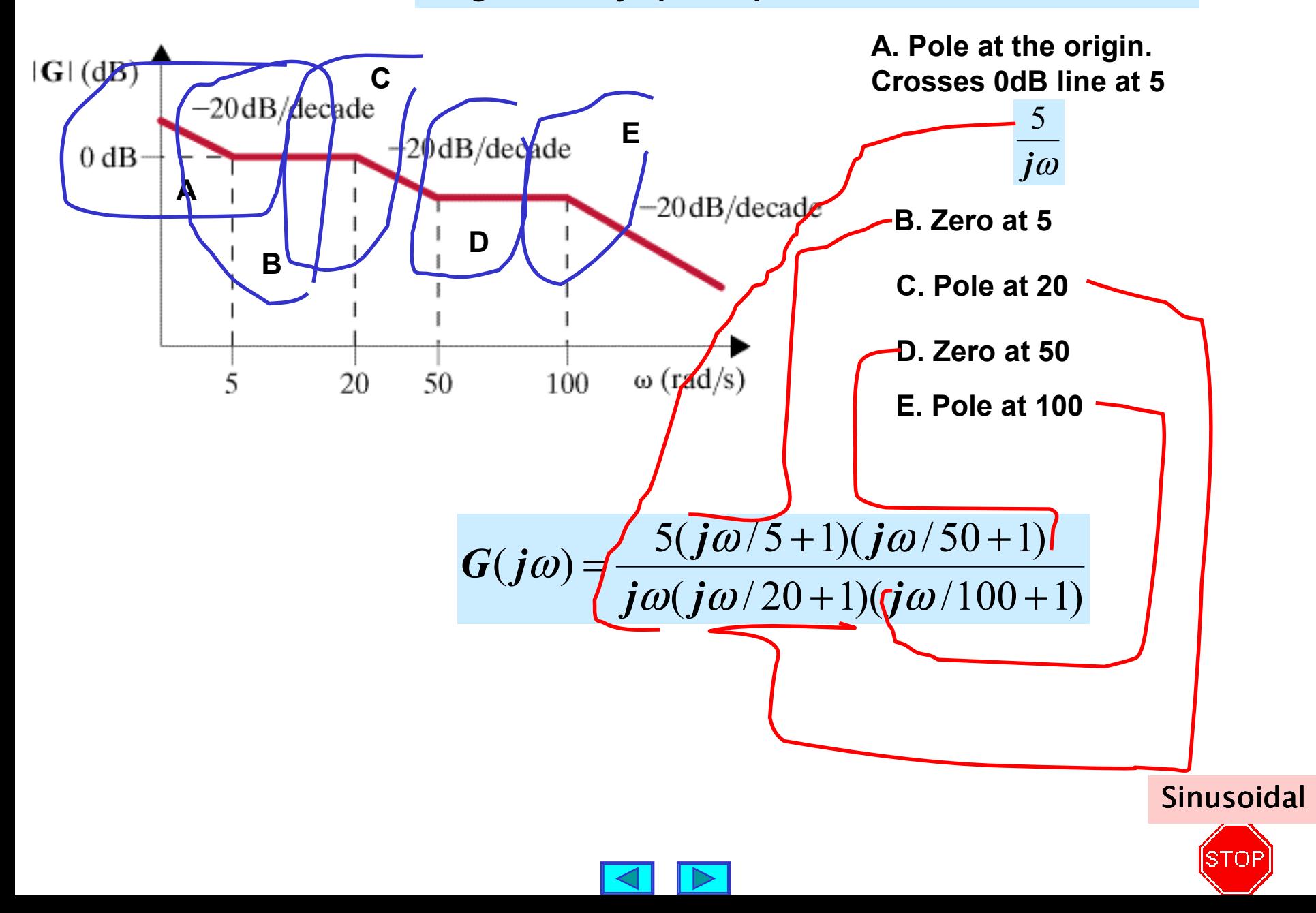

## **RESONANT CIRCUITS**

**These are circuits with very special frequency characteristics… And resonance is a very important physical phenomenon**

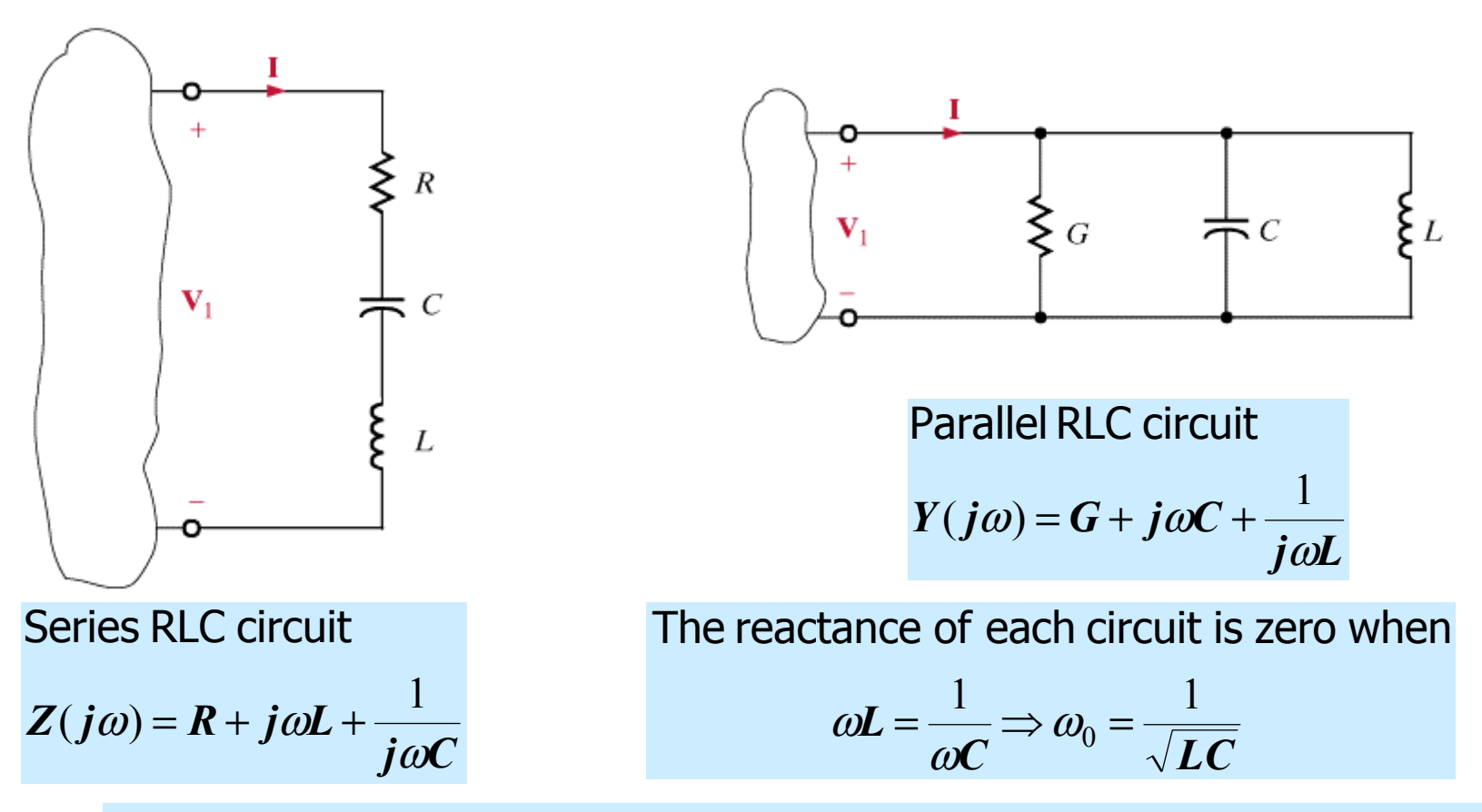

**The frequency at which the circuit becomes purely resistive is called the resonance frequency**

**GEAU** 

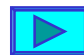
#### **Properties of resonant circuits**

#### **At resonance the impedance/admittance is minimal**

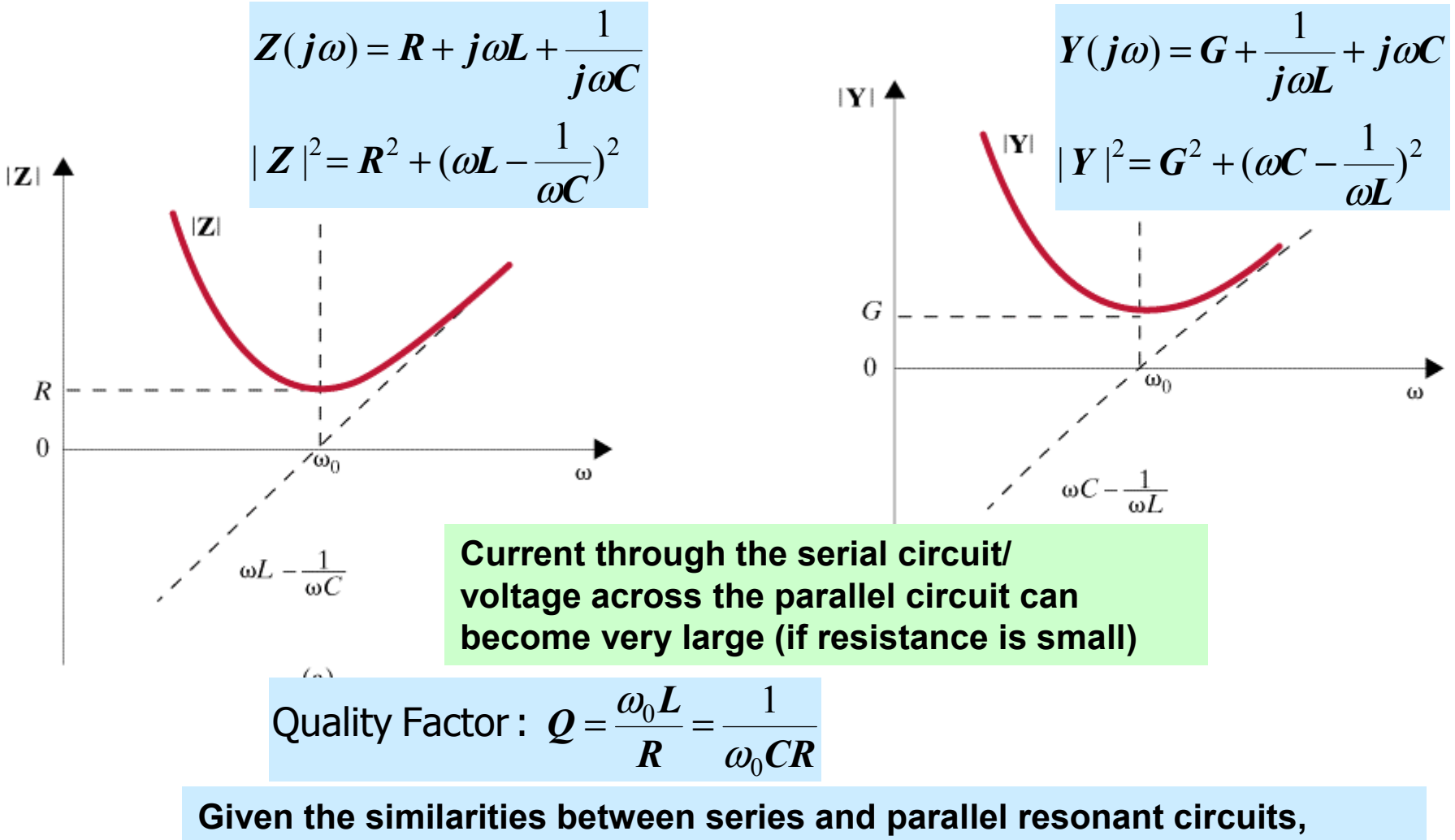

**we will focus on serial circuits**

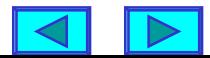

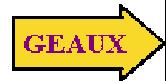

### **Properties of resonant circuits**

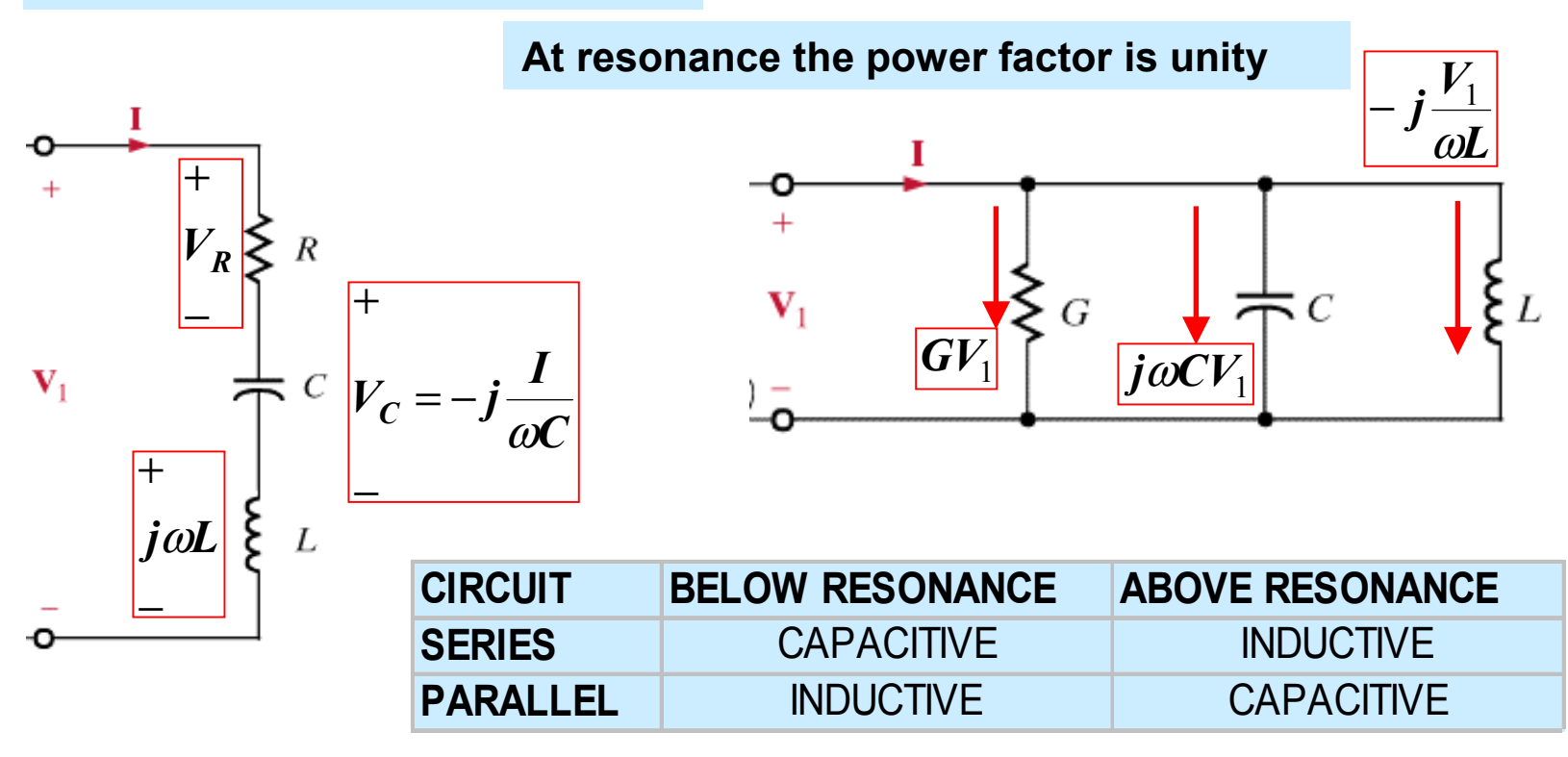

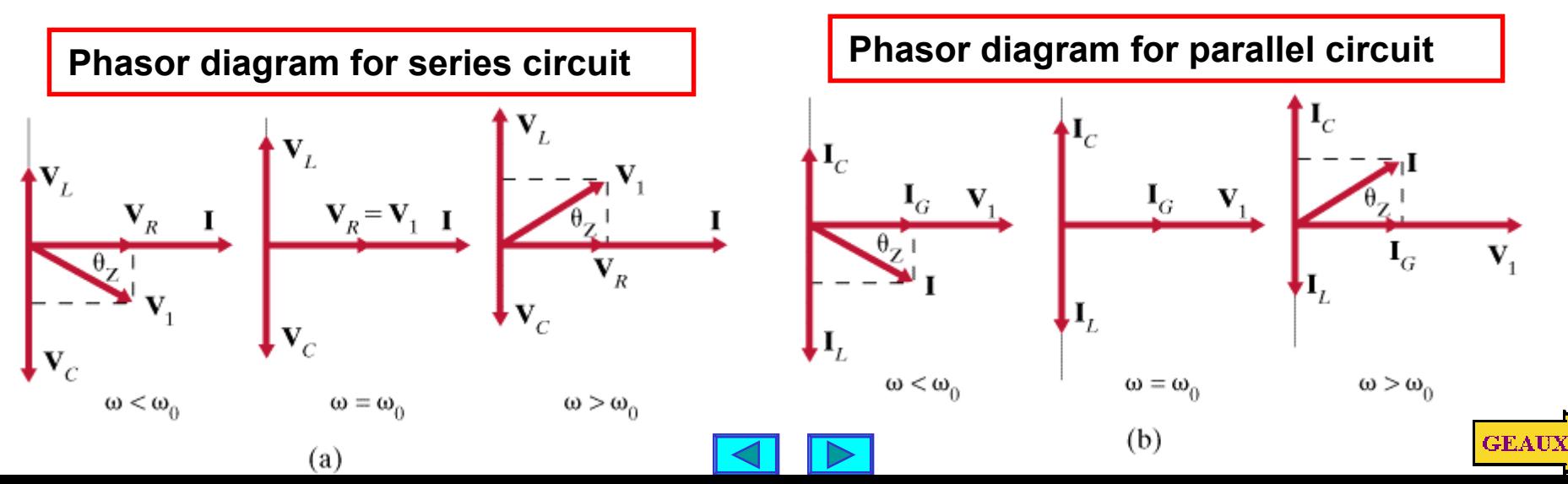

**LEARNING EXAMPLE Determine the resonant frequency, the voltage across each element at resonance and the value of the quality factor**

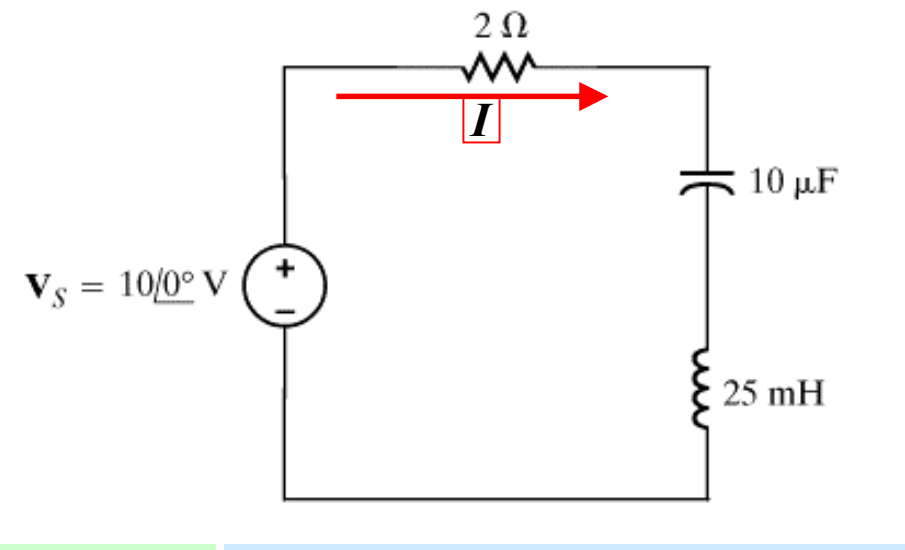

$$
\frac{1}{\omega_0 C} = \omega_0 L = 50 \Omega
$$
  

$$
V_C = \frac{1}{j\omega_0 C} I = -j50 \times 5 = 250 \angle -90^\circ
$$

$$
Q = \frac{\omega_0 L}{R} = \frac{50}{2} = 25
$$

$$
\omega_0 = \frac{1}{\sqrt{LC}} = \frac{1}{\sqrt{(25 \times 10^{-3} \text{ H})(10 \times 10^{-6} \text{ F})}} = 2000 \text{ rad/sec}
$$

At resonance  $\boldsymbol{Z} = 2\boldsymbol{\Omega}$ 

$$
I = \frac{V_S}{Z} = \frac{10 \angle 0^{\circ}}{2} = 5A
$$

 $\omega_0 L = (2 \times 10^3)(25 \times 10^{-3}) = 50 \Omega$  $V_L = j\omega_0 L I = j50 \times 5 = 250 \angle 90^{\circ} (V)$ 

At resonance  
\n
$$
|V_L| = \omega_0 L \frac{|V_S|}{|R|} = Q |V_S|
$$
  
\n $|V_C| = Q |V_S|$ 

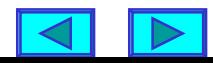

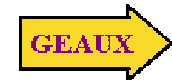

**LEARNING EXAMPLE Given L = 0.02H with a Q factor of 200, determine the capacitor necessary to form a circuit resonant at 1000Hz**

$$
\omega_0 = \frac{1}{\sqrt{LC}} \Rightarrow 2\pi \times 1000 = \frac{1}{\sqrt{0.02C}} \Rightarrow C = 1.27 \,\mu\,F
$$

**What is the rating for the capacitor if the circuit is tested with a 10V supply?**

At resonance

$$
|V_L| = \omega_0 L \frac{|V_S|}{|R|} = Q |V_S|
$$
  

$$
|V_C| = Q |V_S| \implies |V_C| = 2000V
$$

L with Q = 200 
$$
\Rightarrow
$$
 200 =  $\frac{\omega_0 L}{R}$   $\Rightarrow$  R =  $\frac{2\pi \times 1000 \times 0.02}{200}$  = 1.59 $\Omega$   

$$
I = \frac{10}{1.59} = 6.28A
$$

**The reactive power on the capacitor exceeds 12kVA**

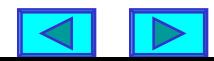

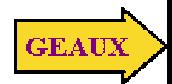

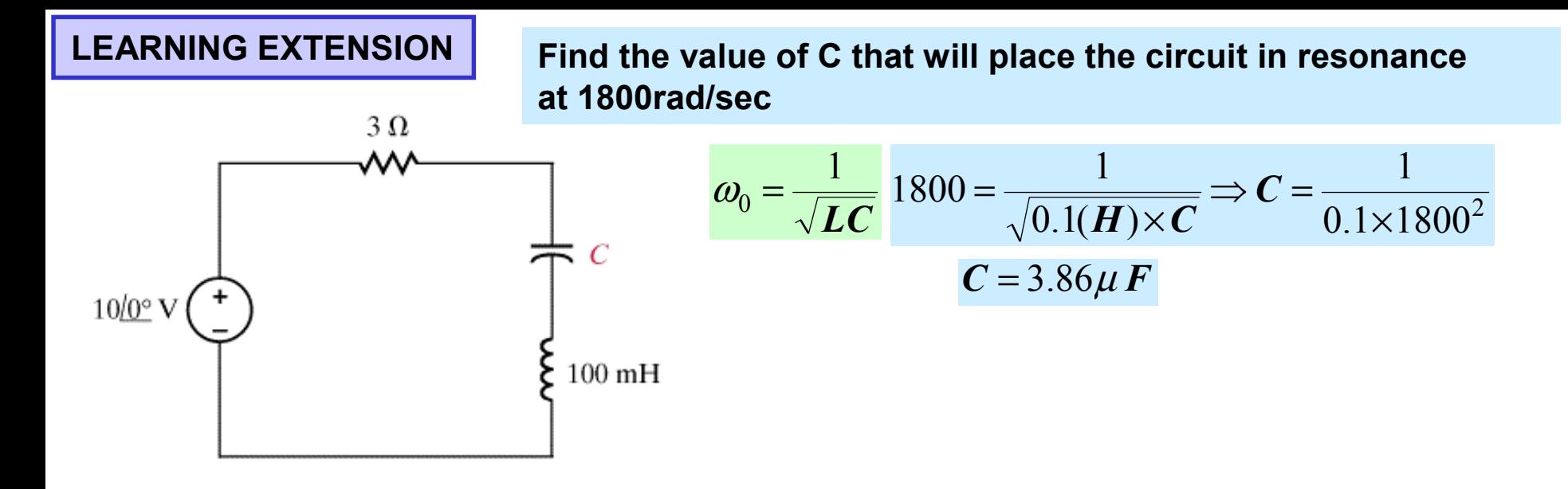

**Find the Q for the network and the magnitude of the voltage across the capacitor**

$$
Q = \frac{\omega_0 L}{R} \quad Q = \frac{1800 \times 0.1}{3} = 60
$$

At resonance

$$
|V_L| = \omega_0 L \left| \frac{V_S}{R} \right| = Q |V_S|
$$
  

$$
|V_C| = Q |V_S|
$$

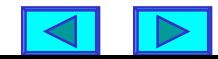

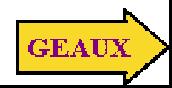

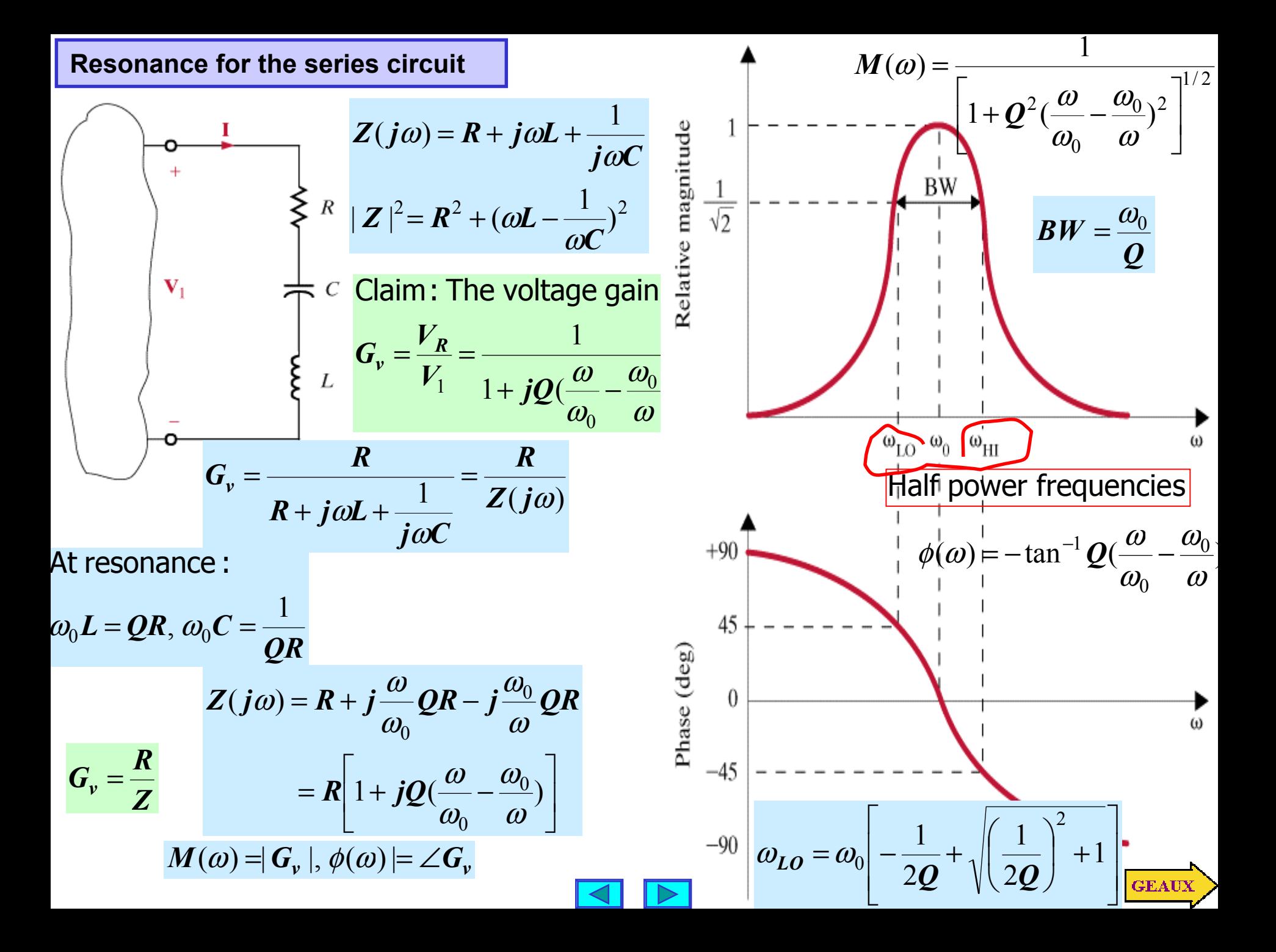

The Q factor  
\nFor series circuit: High Q 
$$
\Leftrightarrow
$$
 Low R  
\nFor parallel circuit: High Q  $\Leftrightarrow$  How G)  
\nHigh Q  $\Leftrightarrow$  Small BW  
\n $M$   
\n $Q_1 > Q$   
\n $Q_2 < Q$   
\n $Q_3 > Q$   
\n $Q_4 > Q$   
\n $Q_5 < Q$   
\n $Q_7 > Q$   
\n $Q_8 < Q$   
\n $Q_9 > Q$   
\n $Q_1 > Q$   
\n $Q_2 < Q$   
\n $Q_3 < Q$   
\n $Q_4 > Q$   
\n $Q_5 < Q$   
\n $Q_7 < Q$   
\n $Q_8 < Q$   
\n $Q_8 < Q$   
\n $Q_9 < Q$   
\n $Q_9 < Q$   
\n $Q_9 < Q$   
\n $Q_9 < Q$   
\n $Q_9 < Q$   
\n $Q_9 < Q$   
\n $Q_9 < Q$   
\n $Q_9 < Q$   
\n $Q_9 < Q$   
\n $Q_9 < Q$   
\n $Q_9 < Q$   
\n $Q_9 < Q$   
\n $Q_9 < Q$   
\n $Q_9 < Q$   
\n $Q_9 < Q$   
\n $Q_9 < Q$   
\n $Q_9 < Q$   
\n $Q_9 < Q$   
\n $Q_9 < Q$   
\n $Q_9 < Q$   
\n $Q_9 < Q$   
\n $Q_9 < Q$   
\n $Q_9 < Q$   
\n $Q_9 < Q$   
\n $Q_9 < Q$   
\n $Q_9 < Q$   
\n $Q_9 < Q$   
\n $Q_9 < Q$   
\n $Q_9 < Q$   
\n $Q_9 < Q$   
\n $Q_9 < Q$   
\n $Q_9 < Q$   
\n $Q_9 < Q$   
\n $Q$ 

 $\overline{\blacktriangleleft}$  $\overline{\triangleright}$ 

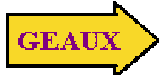

#### **LEARNING EXAMPLE**

**Determine the resonant frequency, quality factor and bandwidth when R=2 and when R=0.2**

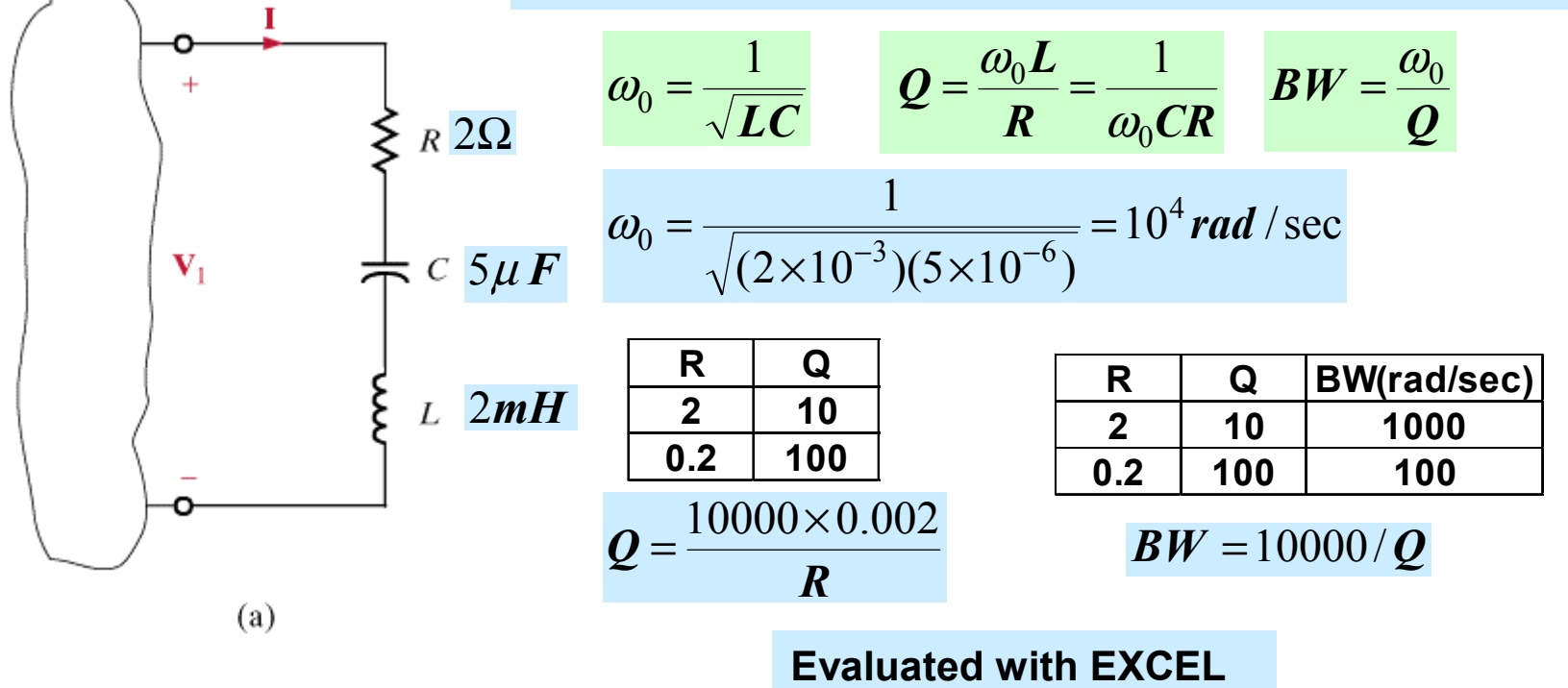

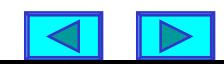

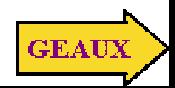

**LEARNING EXTENSION A series RLC circuit as the following properties:**  $\boldsymbol{R} = 4 \Omega, \omega_0 = 4000$ rad / sec,  $\boldsymbol{B} \boldsymbol{W} = 100$ rad / sec

**Determine the values of L,C.**

$$
\omega_0 = \frac{1}{\sqrt{LC}} \qquad \mathcal{Q} = \frac{\omega_0 L}{R} = \frac{1}{\omega_0 CR} \qquad \mathcal{B}W = \frac{\omega_0}{\mathcal{Q}}
$$

**1. Given resonant frequency and bandwidth determine Q. 2. Given R, resonant frequency and Q determine L, C.**

$$
Q = \frac{\omega_0}{BW} = \frac{4000}{100} = 40
$$
  
\n
$$
L = \frac{QR}{\omega_0} = \frac{40 \times 4}{4000} = 0.040H
$$
  
\n
$$
C = \frac{1}{L\omega_0^2} = \frac{1}{\omega_0 RQ} = \frac{1}{4 \times 10^{-2} \times 16 \times 10^6} = 1.56 \times 10^{-6} F
$$

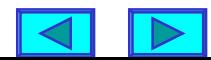

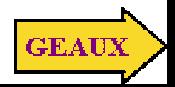

**LEARNING EXAMPLE Find R, L, C so that the circuit operates as a band-pass filter with center frequency of 1000rad/s and bandwidth of 100rad/s**

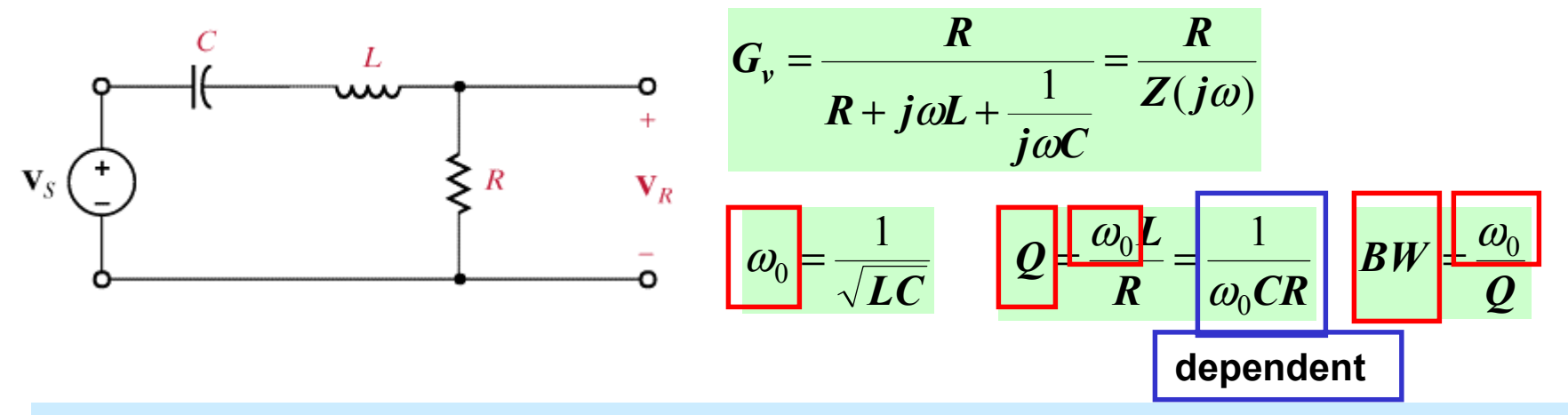

#### **Strategy:**

- **1. Determine Q**
- **2. Use value of resonant frequency and Q to set up two equations in the three unknowns**
- **3. Assign a value to one of the unknowns**

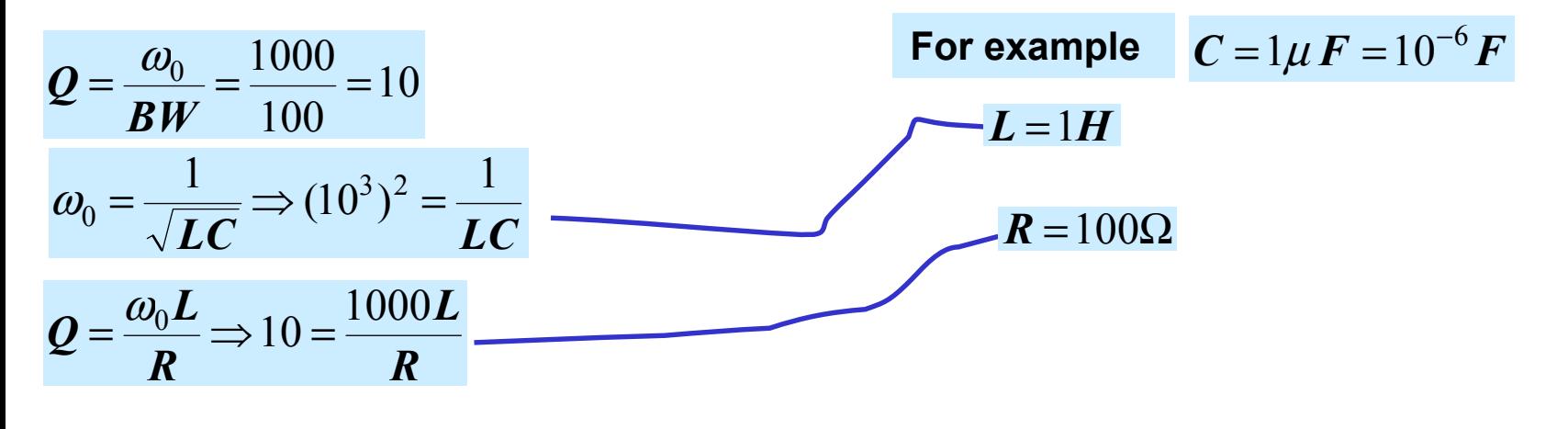

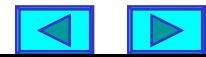

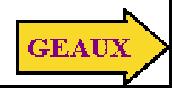

### **PROPERTIES OF RESONANT CIRCUITS: VOLTAGE ACROSS CAPACITOR**

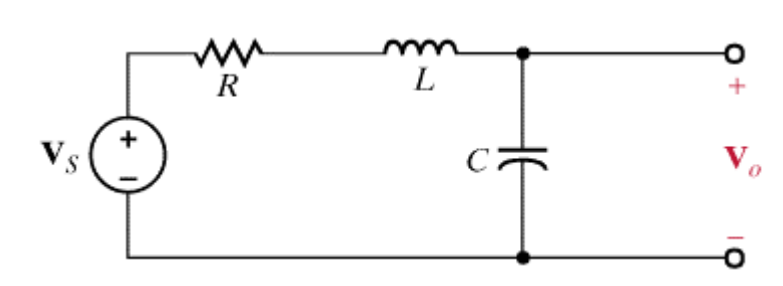

 $|V_{0}|\,=\,Q\,|V_{R}|\,$ At resonanc e

**But this is NOT the maximum value for the voltage across the capacitor**

$$
\left|\frac{V_0}{V_S}\right| = \left|\frac{\frac{1}{j\omega C}}{R + j\omega L + \frac{1}{j\omega C}}\right| = \left|\frac{1}{1 - \omega^2 LC + j\omega CR}\right|
$$

$$
\omega_0 = \frac{1}{\sqrt{LC}} \qquad \mathcal{Q} = \frac{\omega_0 L}{R} = \frac{1}{\omega_0 CR} \qquad u = \frac{\omega}{\omega_0}; \mathcal{g} = \left| \frac{V_0}{V_S} \right|^2
$$
\n
$$
\mathcal{g}(u) = \frac{1}{\left[ \left( 1 - u^2 \right)^2 + \left( \frac{u}{Q} \right)^2 \right]} \qquad \frac{dg}{du} = 0 = \frac{2(1 - u^2)(-2u) + 2(u/\mathcal{Q})(1/\mathcal{Q})}{\left[ \left( 1 - u^2 \right)^2 + \left( \frac{u}{Q} \right)^2 \right]^2} \Rightarrow 2(1 - u^2)
$$

$$
u_{\text{max}} = \frac{\omega_{\text{max}}}{\omega_0} = \sqrt{1 - \frac{1}{2Q^2}}
$$

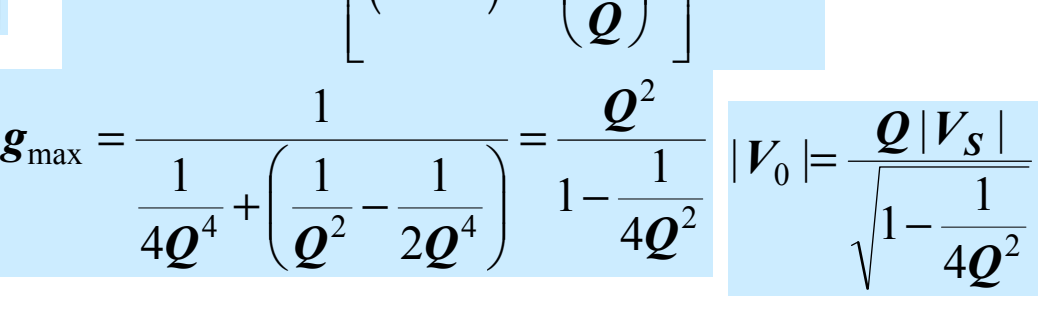

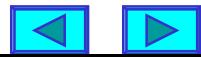

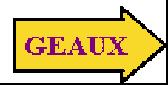

2

2, 1

 $(u^{-}) = \frac{u}{Q}$ 

**LEARNING EXAMPLE** Determine  $\omega_0$ ,  $\omega_{\text{max}}$  when  $R = 50\Omega$  and  $R = 1\Omega$ 

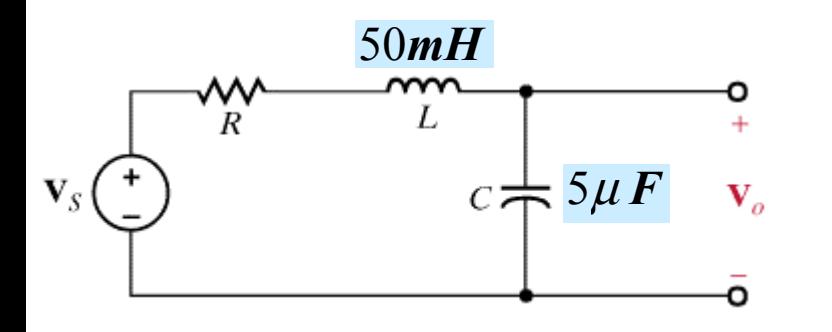

**Natural frequency depends only on L, C. Resonant frequency depends on Q.**

$$
\omega_0 = \frac{1}{\sqrt{LC}} \qquad \mathbf{Q} = \frac{\omega_0 \mathbf{L}}{\mathbf{R}} = \frac{1}{\omega_0 \mathbf{C} \mathbf{R}}
$$

$$
\mathbf{u}_{\text{max}} = \frac{\omega_{\text{max}}}{\omega_0} = \sqrt{1 - \frac{1}{2\mathbf{Q}^2}}
$$

$$
\omega_0 = \frac{1}{\sqrt{LC}} = \frac{1}{\sqrt{(5 \times 10^{-2})(5 \times 10^{-6})}} = 2000 \text{ rad/s}
$$
  

$$
Q = \frac{2000 \times 0.050}{R} \quad \omega_{\text{max}} = 2000 \times \sqrt{1 - \frac{1}{2}Q^2}
$$

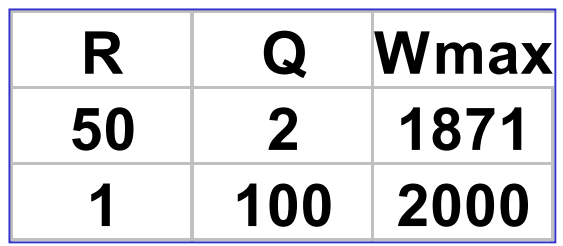

**Evaluated with EXCEL and rounded to zero decimals**

**Using MATLAB one can display the frequency response**

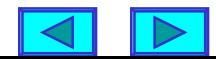

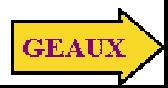

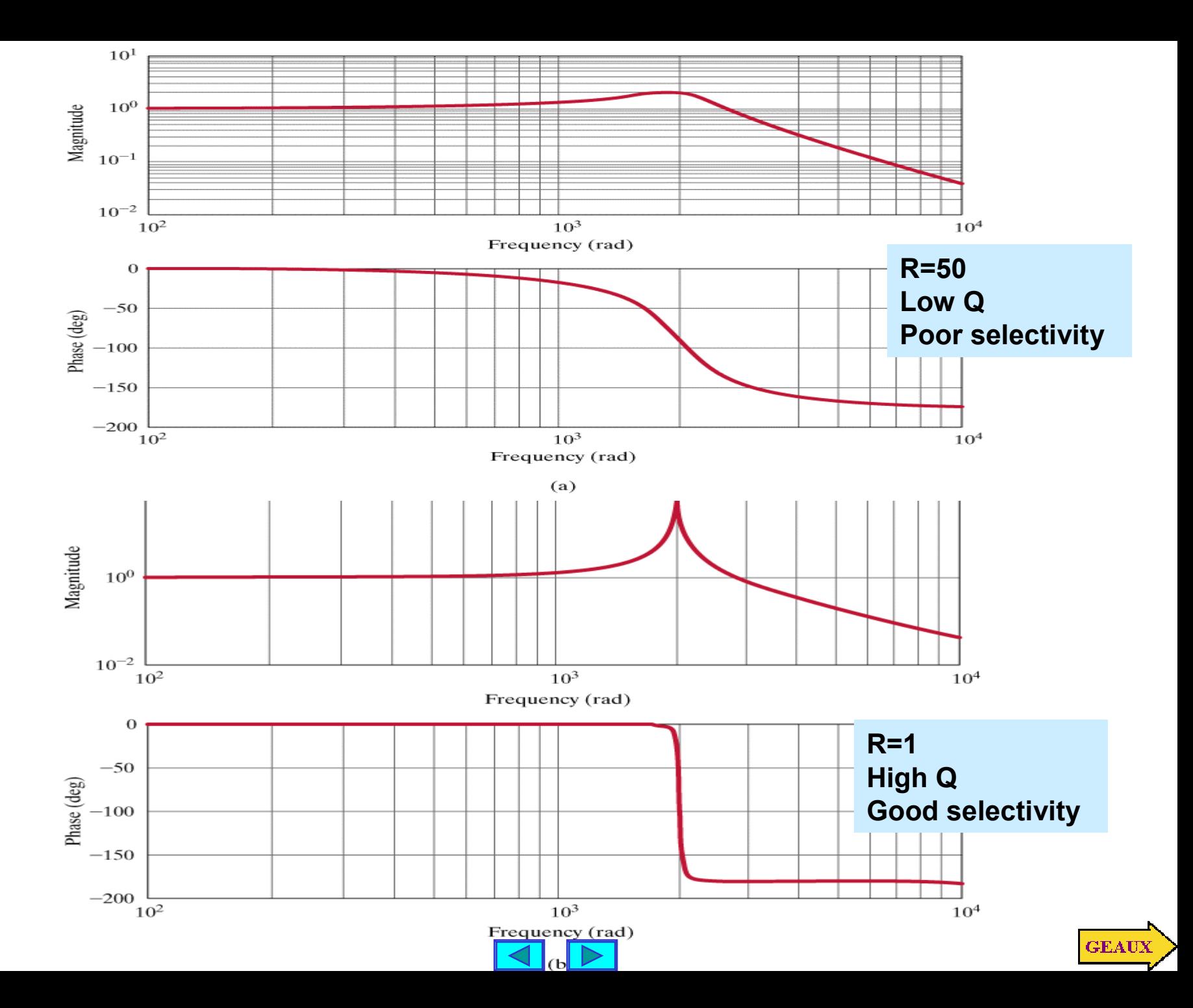

# **LEARNING EXAMPLE** The Tacoma Narrows Bridge **Dened: July 1, 1940**

**Collapsed: Nov 7, 1940**

**Likely cause: wind varying at frequency similar to bridge natural frequency**

$$
\omega_0 = 2\pi \times 0.2
$$

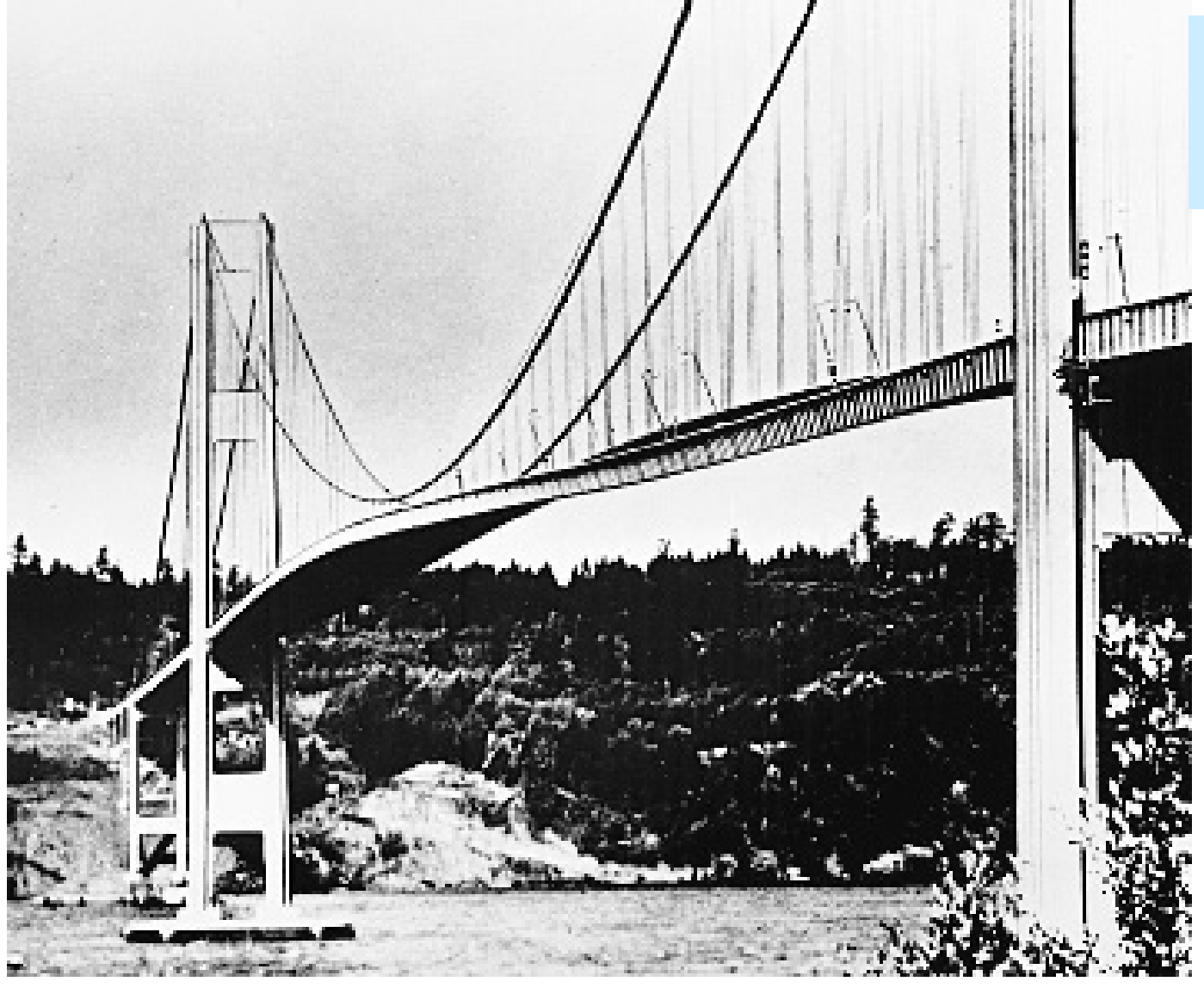

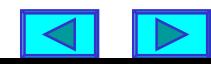

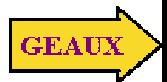

#### **Tacoma Narrows Bridge Simulator**

**Assume a low Q=2.39**

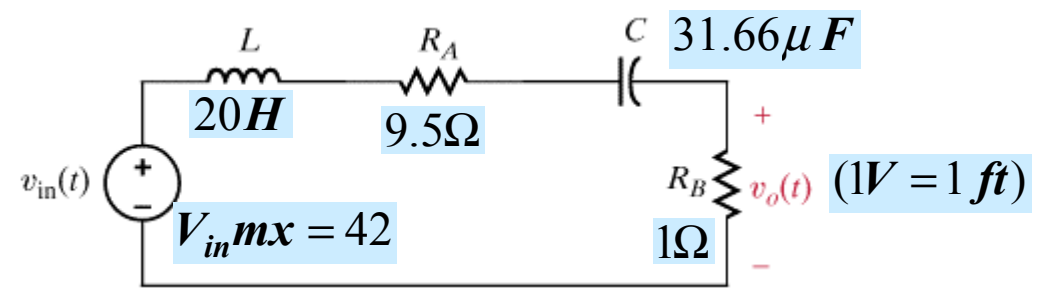

For the model at resonance At failure <sup>a</sup> 42mph wind caused 4' deflection.

42  $\frac{0}{R} = \frac{R_B}{R_A + R_B} \approx \frac{4}{42}$ = *A B B in*  $R_A + R$ *R v v*

 $v_o(t)$  (V)

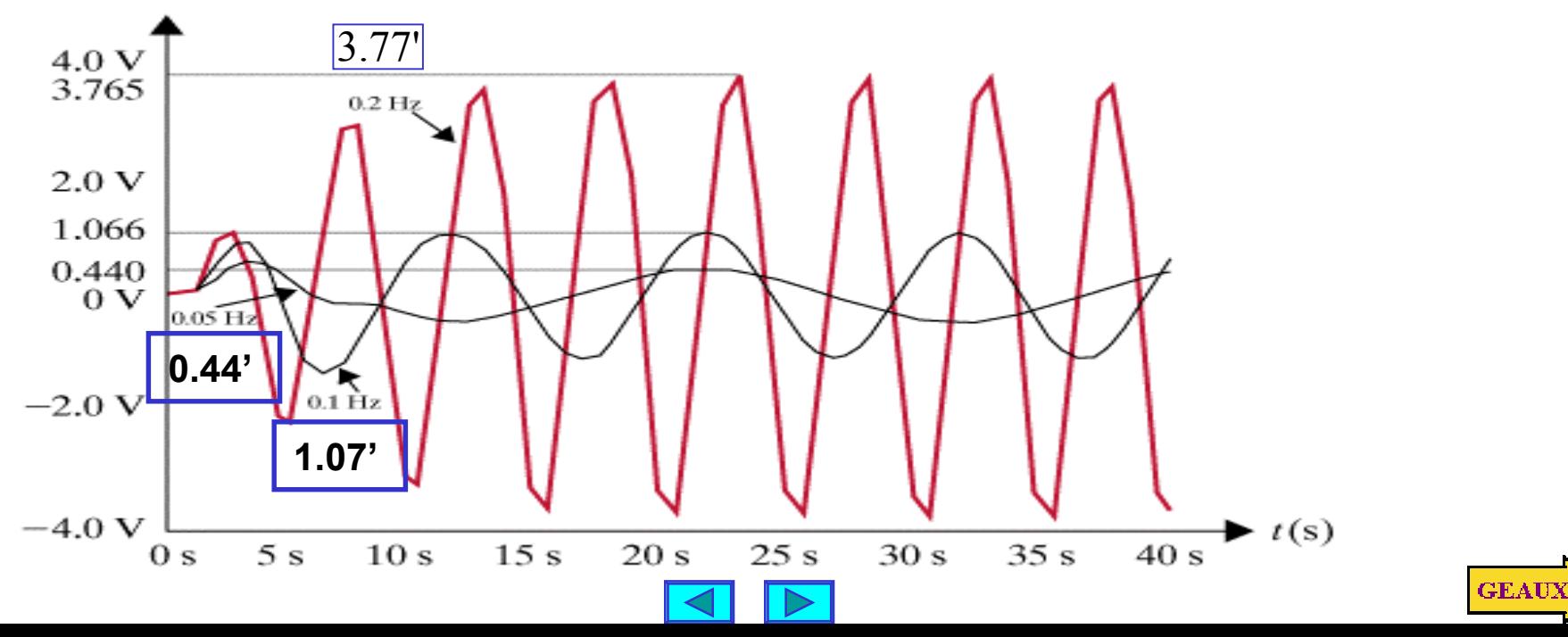

#### **PARALLEL RLC RESONANT CIRCUITS**

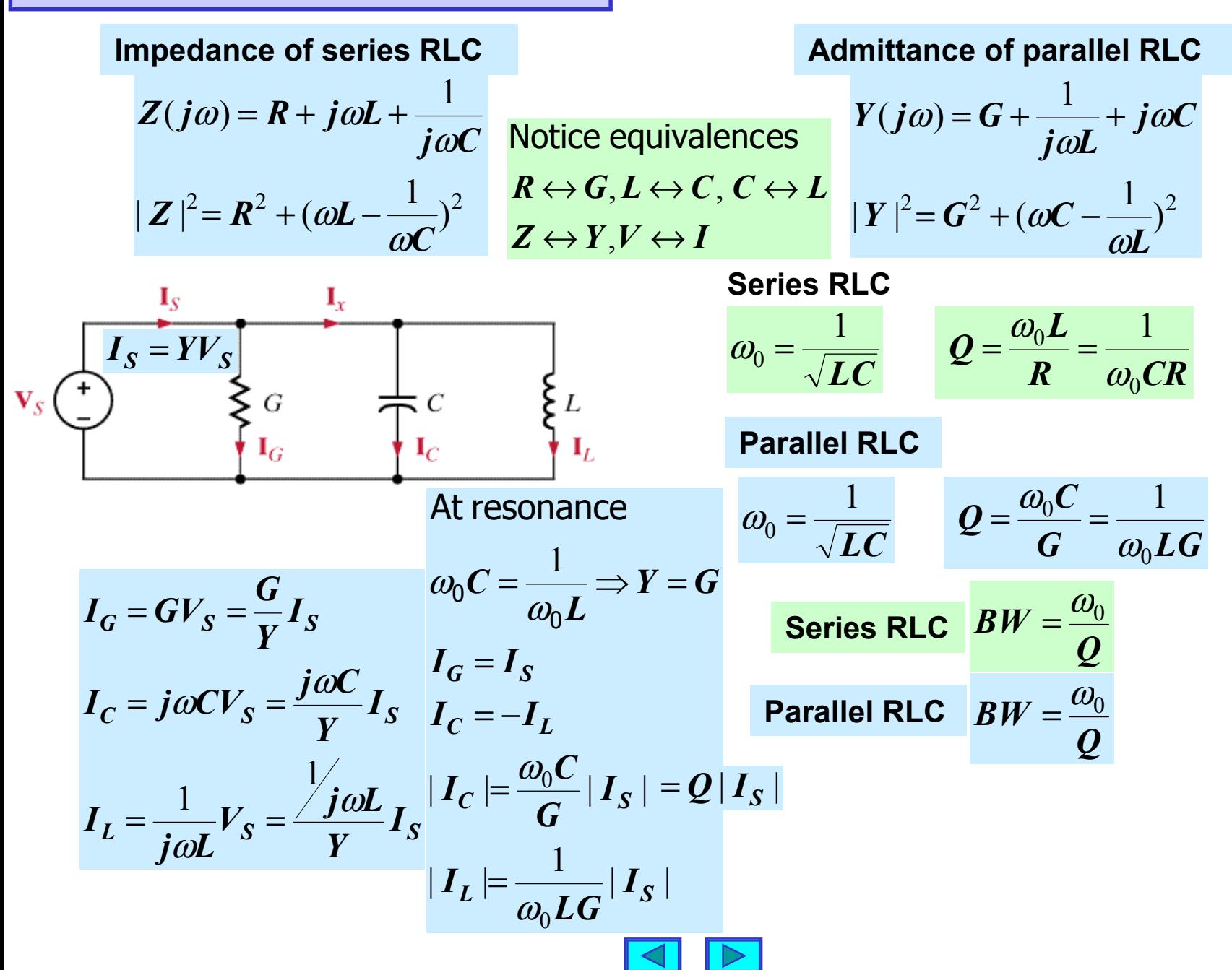

**GEAU** 

#### **LEARNING EXAMPLE**

**If the source operates at the resonant frequency of the network, compute all the branch currents**

![](_page_52_Figure_2.jpeg)

![](_page_52_Picture_3.jpeg)

![](_page_52_Picture_4.jpeg)

![](_page_53_Figure_0.jpeg)

$$
G^{2} + \left(\omega_{h}C - \frac{1}{\omega_{h}L}\right)^{2} = 2G^{2} \implies \omega_{h}C - \frac{1}{\omega_{h}L} = \pm G
$$

![](_page_53_Picture_2.jpeg)

#### **LEARNING EXAMPLE Increasing selectivity by cascading low Q circuits** Transistor model Parallel resonance circuit O  $\ddot{}$  $\frac{4 \text{ V}}{1000}$ V  $\mathbf{v}$  $\mathbf{V}_a$  $\overline{\mathbf{V}}_o$ 2.54 pF  $250 \Omega$  $1 \mu H$ ō O **Single stage tuned amplifier** 1 1  $(275 \times 10^8$  $\frac{1}{(10^{-6}H)(2.54\times10^{-12}F)}$  = 6.275×10° rad / s = 99.9MHz  $6.275\times10^{\circ}$  rad / s = 99.9  $\epsilon_0 = \frac{1}{\sqrt{LC}} = \frac{1}{\sqrt{(1.0^{-6} \text{ Hz})(2.54 \times 10^{-12} \text{ F})}} = 6.275 \times 10^{8} \text{ rad/s} =$ ω  $=\frac{1}{\sqrt{LC}} = \frac{1}{\sqrt{10^{-6}H}} = \frac{1}{2}$  $LC \quad \sqrt{(10^{-6} H)(2.54 \times 10^{-12} F)}$  $10^{-6}$  H 12.54 $\times$ 10  $\times$  $\omega_0$  1 *C C*  $Q = \frac{Q_0}{R} = \frac{1}{R} = \frac{1}{R}$ *R B W G L L*  $0.8V$ 12  $250\times\sqrt{\frac{2.54\times10}{10^{-6}}}$ −  $\times$ 0.398 One stag  $= 250 \times \sqrt{10^{11} \text{ m}^2}$ = Output voltage (V) 10  $0.4V$ wo stage hree stage  $0V$ Four stage 100 M 110 M 90 M Frequency (Hz) **GEAUX**

**LEARNING EXTENSION Determine the resonant frequency, Q factor and bandwidth**

$$
R = 2k\Omega, L = 20mH, C = 150\mu F
$$
\n
$$
V_{S} \left(\begin{array}{c}\n\bullet \\
\bullet \\
\bullet\n\end{array}\right)
$$
\n
$$
V_{S} \left(\begin{array}{c}\n\bullet \\
\bullet \\
\bullet\n\end{array}\right)
$$
\n
$$
V_{S} \left(\begin{array}{c}\n\bullet \\
\bullet \\
\bullet\n\end{array}\right)
$$
\n
$$
I_{G} \left(\begin{array}{c}\n\bullet \\
\bullet \\
\bullet\n\end{array}\right)
$$
\n
$$
I_{L}
$$

**Parallel RLC**

$$
\omega_0 = \frac{1}{\sqrt{LC}} \qquad \mathcal{Q} = \frac{\omega_0 C}{G} = \frac{1}{\omega_0 LG} \quad \mathcal{B}W = \frac{\omega_0}{\mathcal{Q}}
$$

$$
\omega_0 = \frac{1}{\sqrt{(20 \times 10^{-3})(150 \times 10^{-6})}} = 577 \text{ rad/s}
$$

$$
\mathbf{Q} = \frac{577 \times 150 \times 10^{-6}}{(1/2000)} = 173
$$

$$
BW = \frac{577}{173} = 3.33 rad / s
$$

![](_page_55_Picture_7.jpeg)

![](_page_55_Picture_8.jpeg)

![](_page_56_Figure_0.jpeg)

![](_page_56_Figure_1.jpeg)

$$
R = 6k\Omega, BW = 1000rad / s, Q = 120
$$

Parallel RLC  
\n
$$
\omega_0 = \frac{1}{\sqrt{LC}} \qquad Q = \frac{\omega_0 C}{G} = \frac{1}{\omega_0 LG} \qquad BW = \frac{\omega_0}{Q}
$$

$$
\omega_0 = Q \times BW = 120 \times 1000 = 1.2 \times 10^5 \text{ rad/s}
$$

$$
C = \frac{Q}{R\omega_0} = \frac{120}{6000 \times 1.2 \times 10^5} = 0.167 \mu \text{ F}
$$

$$
L = \frac{R}{Q\omega_0} = \frac{6000}{120 \times 1.2 \times 10^5} = 417 \,\mu H
$$

**Can be used to verify computations**

![](_page_56_Picture_7.jpeg)

![](_page_56_Picture_8.jpeg)

### **PRACTICAL RESONANT CIRCUIT** The resistance of the inductor coils cannot be **neglected**

![](_page_57_Figure_2.jpeg)

$$
ZI = \frac{I}{Y}
$$
. At resonance the voltage and impedance are maxima

$$
Z_{MAX} = \frac{R^2 + (\omega_R L)^2}{R} = R \left( 1 + \left( \frac{\omega_R L}{R} \right)^2 \right) = R \left( 1 + \left( \frac{\omega_R}{\omega_0} \right)^2 \left( \frac{\omega_0 L}{R} \right)^2 \right)
$$

$$
Z_{MAX} = RQ_0^2
$$

$$
Y(j\omega) = j\omega C + \frac{1}{R + j\omega L} \times \frac{R - j\omega L}{R - j\omega L}
$$

**How do you define a quality factor for this circuit?**

$$
Y(j\omega) = j\omega C + \frac{R - j\omega L}{R^2 + (\omega L)^2}
$$
  
\n
$$
Y(j\omega) = \frac{R}{R^2 + (\omega L)^2} + j\left(C - \frac{\omega L}{R^2 + (\omega L)^2}\right)
$$
  
\n
$$
Y \text{ real } \Rightarrow C - \frac{\omega L}{R^2 + (\omega L)^2} = 0 \Rightarrow \omega_R = \sqrt{\frac{1}{LC} - \left(\frac{R}{L}\right)^2}
$$
  
\n
$$
\omega_0 = \frac{1}{\sqrt{LC}}, Q_0 = \frac{\omega_0 L}{R} \Rightarrow \omega_R = \omega_0 \sqrt{1 - \frac{1}{Q_0^2}}
$$

![](_page_57_Picture_8.jpeg)

**LEARNING EXAMPLE** Determine both  $\omega_0$ ,  $\omega_R$  for  $R = 50\Omega$ ,  $5\Omega$ 

![](_page_58_Figure_2.jpeg)

![](_page_58_Picture_3.jpeg)

**GEAUX** 

### **RESONANCE IN A MORE GENERAL VIEW**

$$
Z(j\omega) = R + j\omega L + \frac{1}{j\omega C}
$$

$$
|Z|^2 = R^2 + (\omega L - \frac{1}{\omega C})^2
$$

$$
Y(j\omega) = G + \frac{1}{j\omega L} + j\omega C
$$

$$
|Y|^2 = G^2 + (\omega C - \frac{1}{\omega L})^2
$$

**GEAU** 

**For series connection the impedance reaches maximum at resonance. For parallel connection the impedance reaches maximum**

![](_page_59_Figure_4.jpeg)

![](_page_59_Picture_5.jpeg)

![](_page_60_Picture_0.jpeg)

**Scaling techniques are used to change an idealized network into a more realistic one or to adjust the values of the components**

Magnitude or impedance scaling

*M K*  $L' \rightarrow K_{_M} L$  $R' \rightarrow K_{\overline{M}} R$  $C{\rightarrow}\frac{C}{\vphantom{C}}$ 

$$
LC = L'C' \Rightarrow \omega_0 = \frac{1}{\sqrt{LC}} = \frac{1}{\sqrt{L'C'}}
$$

$$
Q = \frac{\omega_0 L}{R} = \frac{\omega_0 L'}{R'}
$$

**Magnitude scaling does not change the frequency characteristics nor the quality of the network.** 

Frequency or time scaling

$$
\omega' \to K_F \omega
$$

Impedance of each component is unchanged

$$
\omega' L' = \omega L, \ \frac{1}{\omega' C'} = \frac{1}{\omega C}
$$

$$
R' \rightarrow R
$$
  

$$
L' \rightarrow \frac{L}{K_F}
$$
  

$$
C' \rightarrow \frac{C}{K_F}
$$

$$
\omega_0 = K_F \omega_0
$$
  

$$
Q' = \frac{\omega_0 L'}{R'} = Q
$$
  
Constant Q  
networks  

$$
BW' = \frac{\omega_0}{Q'} = K_F(BW)
$$

![](_page_60_Picture_12.jpeg)

![](_page_60_Picture_13.jpeg)

#### **LEARNING EXAMPLE**

**Determine the value of the elements and the characterisitcs of the network if the circuit is magnitude scaled by 100 and frequency scaled by 1,000,000**

![](_page_61_Figure_2.jpeg)

$$
\begin{aligned}\n\overline{2}rad / s, & Q &= \frac{\sqrt{2}}{2}, \quad BW &= 2 \\
R' & \rightarrow R & R'' &= 200\Omega \\
L' & \rightarrow \frac{L}{K_F} & L'' &= 100mH \\
C' & \rightarrow \frac{C}{K_F} & C'' &= \frac{1}{200} \mu \cdot F \\
\omega_0' &= K_F \omega_0 & \omega_0' &= 1.414 \times 10^6 \text{ rad/s} \\
BW' &= \frac{\omega_0}{Q'} &= K_F(BW)\n\end{aligned}
$$

![](_page_61_Picture_4.jpeg)

![](_page_61_Picture_5.jpeg)

### **LEARNING EXTENSION**

the resulting circuit elements scaled by 100 and frequency scaled by 10,000. Determine An RLC network with  $R = 10\Omega$ , L = 1H, C = 2F is magnitude

![](_page_62_Picture_248.jpeg)

Frequency scaling  
\n
$$
R' \rightarrow R
$$
\n
$$
L' \rightarrow \frac{L}{K_F} \qquad R'' = 1k\Omega
$$
\n
$$
L' \rightarrow \frac{L}{K_F} \qquad L'' = 0.01H
$$
\n
$$
C' \rightarrow \frac{C}{K_F} \qquad C'' = 2\mu F
$$

![](_page_62_Picture_4.jpeg)

![](_page_62_Picture_5.jpeg)

# **FILTER NETWORKS**

**Networks designed to have frequency selective behavior**

![](_page_63_Figure_2.jpeg)

### **Simple low-pass filter**

![](_page_64_Figure_1.jpeg)

$$
G_v = \frac{V_0}{V_1} = \frac{\frac{1}{j\omega C}}{R + \frac{1}{j\omega C}} = \frac{1}{1 + j\omega RC}
$$

$$
G_v = \frac{1}{1 + j\omega \tau}; \ \tau = RC
$$

$$
M(\omega) = |G_v| = \frac{1}{\sqrt{1 + (\omega \tau)^2}}
$$
  
\n
$$
\angle G_v = \phi(\omega) = -\tan^{-1} \omega \tau
$$
  
\n
$$
M_{\text{max}} = 1, M\left(\omega = \frac{1}{\tau}\right) = \frac{1}{\sqrt{2}}
$$
  
\n
$$
\omega = \frac{1}{\sqrt{2}} = \frac{1}{\sqrt{2}}
$$

τ

![](_page_64_Figure_4.jpeg)

$$
BW=\frac{1}{\tau}
$$

![](_page_64_Picture_6.jpeg)

![](_page_64_Picture_7.jpeg)

### **Simple high-pass filter**

![](_page_65_Figure_1.jpeg)

$$
G_v = \frac{V_0}{V_1} = \frac{R}{R + \frac{1}{j\omega C}} = \frac{j\omega CR}{1 + j\omega CR}
$$

$$
G_v = \frac{j\omega\tau}{1 + j\omega\tau}; \ \tau = RC
$$

$$
M(\omega) = |G_{v}| = \frac{\omega \tau}{\sqrt{1 + (\omega \tau)^{2}}}
$$

$$
\angle G_{v} = \phi(\omega) = \frac{\pi}{2} - \tan^{-1} \omega \tau
$$

$$
M_{\text{max}} = 1, M\left(\omega = \frac{1}{\tau}\right) = \frac{1}{\sqrt{2}}
$$
  
 $\omega = \frac{1}{\tau}$  = half power frequency

![](_page_65_Figure_6.jpeg)

$$
\omega_{LO} = \frac{1}{\tau}
$$

![](_page_65_Picture_8.jpeg)

![](_page_65_Picture_9.jpeg)

### **Simple band-pass filter**

![](_page_66_Figure_1.jpeg)

$$
\omega_0 = \frac{1}{\sqrt{LC}}
$$

$$
M(\omega_{LO}) = \frac{1}{\sqrt{2}} = M(\omega_{HI})
$$

![](_page_66_Figure_4.jpeg)

$$
BW = \omega_{HI} - \omega_{LO} = \frac{R}{L}
$$

![](_page_66_Picture_6.jpeg)

![](_page_66_Picture_7.jpeg)

### **Simple band-reject filter**

![](_page_67_Figure_1.jpeg)

 $(d)$ 

 $\frac{1}{\sqrt{2}} \Rightarrow i \bigg( \omega_0 L - \frac{1}{\sqrt{2}} \bigg) = 0$  $\omega_0 = \frac{1}{\sqrt{LC}} \Rightarrow j \bigg( \omega_0 L - \frac{1}{\omega_0 C} \bigg) =$ 

at  $\omega$  = 0 the capacitor acts as open circuit  $\Rightarrow$   $V_{0}$  =  $V_{1}$ 

= <sup>∞</sup> <sup>⇒</sup>*V*<sup>0</sup> <sup>=</sup>*V*<sup>1</sup> at <sup>ω</sup> the inductor acts as open circuit

band-pass filter  $\omega_{LO}, \omega_{HI}$  are determined as in the

![](_page_67_Picture_7.jpeg)

![](_page_67_Picture_8.jpeg)

**LEARNING EXAMPLE Depending on where the output is taken, this circuit can produce low-pass, high-pass or band-pass or bandreject filters**

![](_page_68_Figure_2.jpeg)

![](_page_69_Figure_0.jpeg)

![](_page_69_Picture_1.jpeg)

![](_page_69_Picture_2.jpeg)

### **LEARNING EXTENSION** Sketch the magnitude characteristic of the Bode plot for  $G_v(j\omega)$

![](_page_70_Figure_2.jpeg)

![](_page_70_Figure_3.jpeg)

low frequency asymptote of 0dB/dec Break/corner frequency : 5rad/s

![](_page_70_Figure_5.jpeg)

![](_page_70_Picture_6.jpeg)

![](_page_70_Picture_7.jpeg)

## **LEARNING EXTENSION** Sketch the magnitude characteristic of the Bode plot for  $G_v(j\omega)$

![](_page_71_Figure_2.jpeg)

 $\tau = RC = (25 \times 10^3 \Omega)(20 \times 10^{-6} F) = 0.5$ rad / s

*j RC* ω + *jωRC j C R*  $G_{\nu}(j\omega) = \frac{R}{\sigma}$ ω ω =+ =  $(j\omega) = \frac{1}{n+1} = \frac{1}{n+1}$ 20dB/dec. Crosses 0dB at  $\omega\!=\! \frac{1}{\tau}$  = 2rad / s  $\tau$ 

High frequency asymptote of - 20dB/dec low frequency asymptote of 0dB/dec Break/corner frequency : 2rad/s

![](_page_71_Figure_6.jpeg)

![](_page_71_Picture_7.jpeg)
**LEARNING EXTENSION** Sketch the magnitude characteristic of the Bode plot for  $G<sub>v</sub>(j\omega)$ 

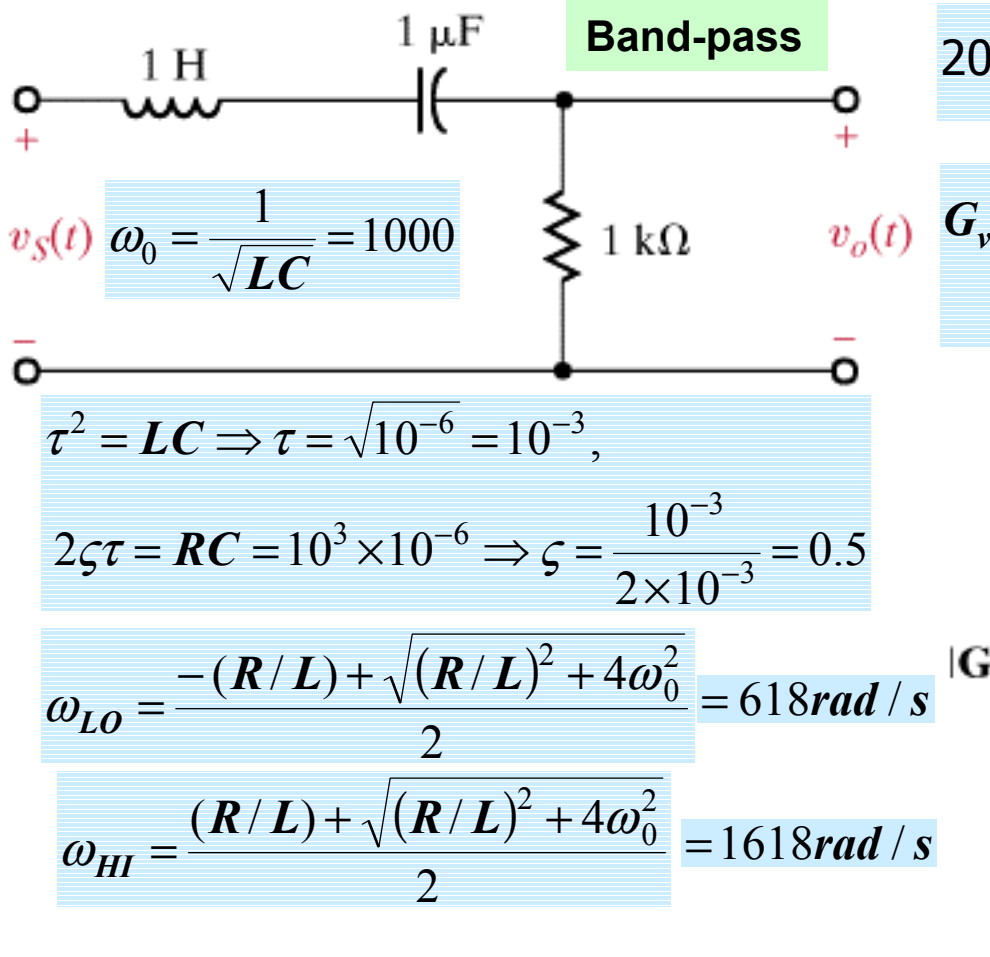

20dB/dec. Crosses 0dB at 
$$
\omega = \frac{1}{RC} = 1000 rad / s
$$
  
\n
$$
G_v(j\omega) = \frac{R}{R + \frac{1}{j\omega C} + j\omega L} = \frac{j\omega RC}{(1 + j\omega RC + (j\omega)^2 LC)}
$$

High frequency asymptote of - 40dB/dec low frequency asymptote of 0dB/dec Break/corner frequency : 1000 rad/s

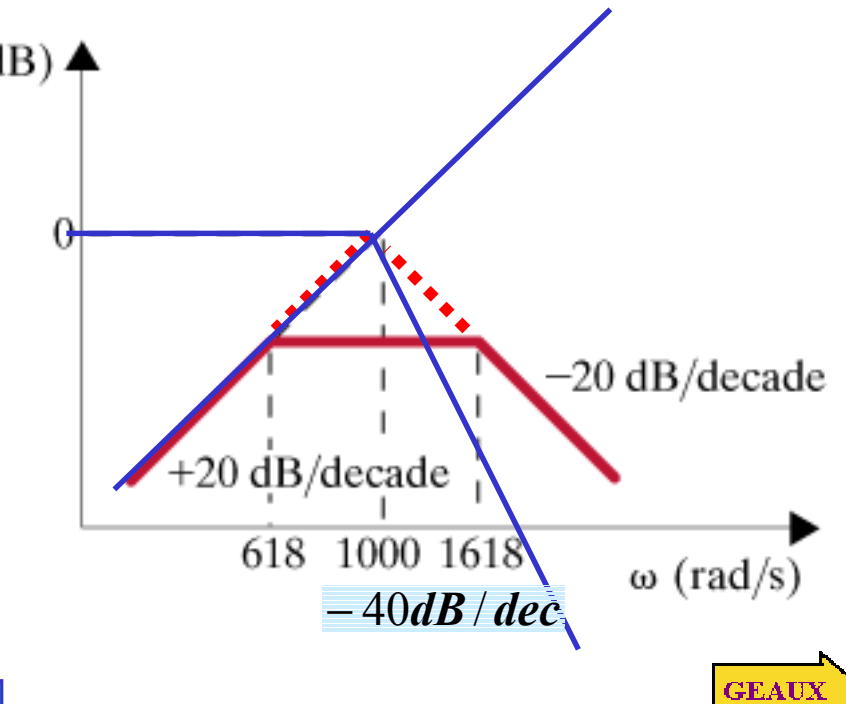

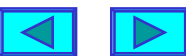

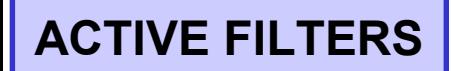

**Passive filters have several limitations**

- **1. Cannot generate gains greater than one**
- **2. Loading effect makes them difficult to interconnect**
- **3. Use of inductance makes them difficult to handle**

**Using operational amplifiers one can design all basic filters, and more, with only resistors and capacitors**

**The linear models developed for operational amplifiers circuits are valid, in a more general framework, if one replaces the resistors by impedances**

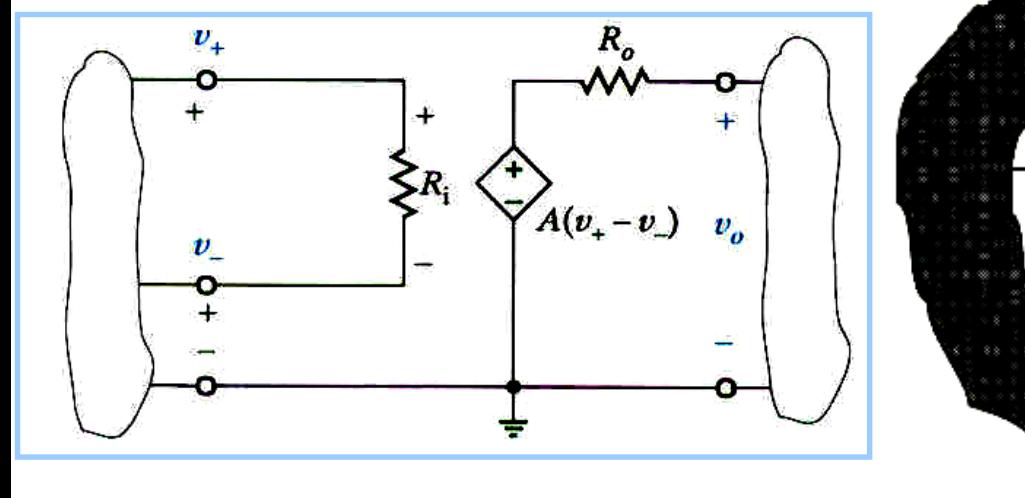

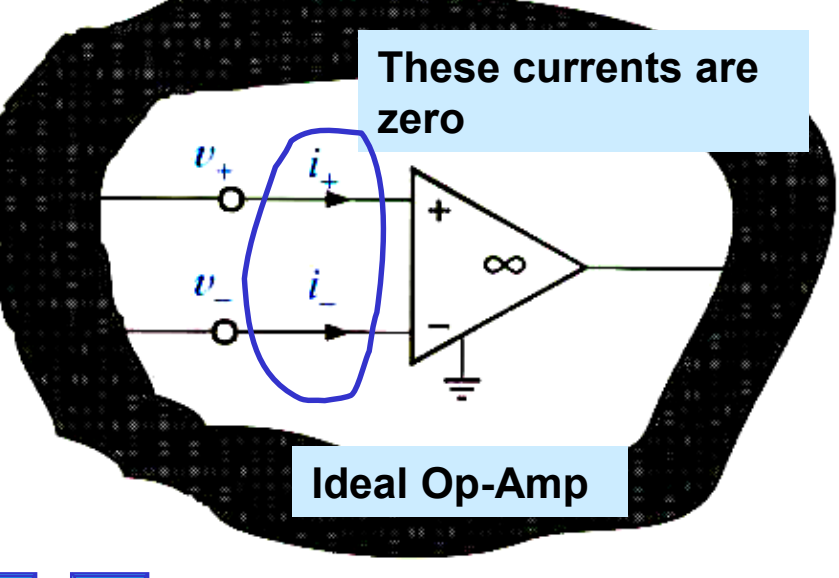

**GEAU** 

## **Basic Inverting Amplifier**

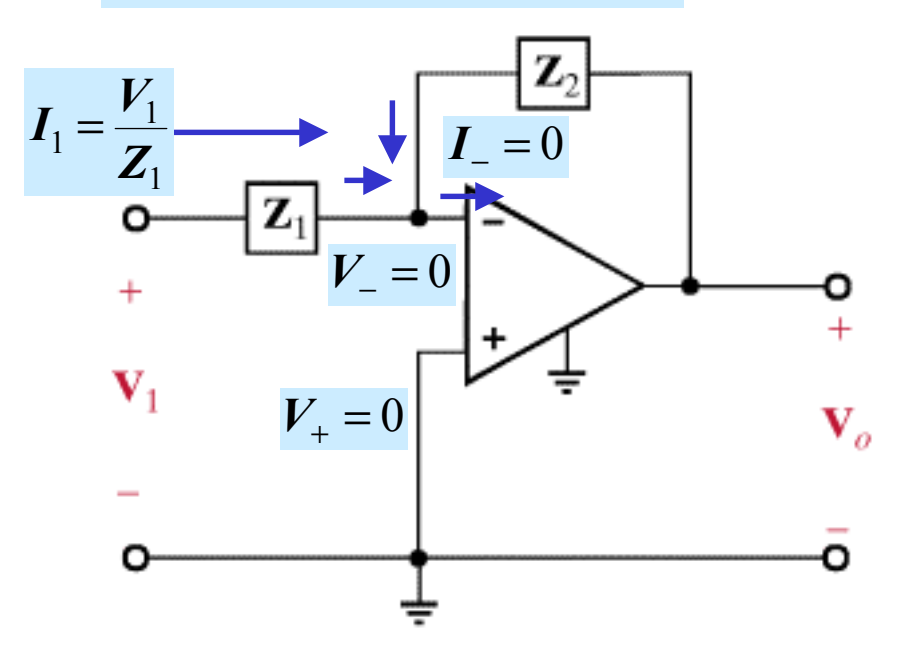

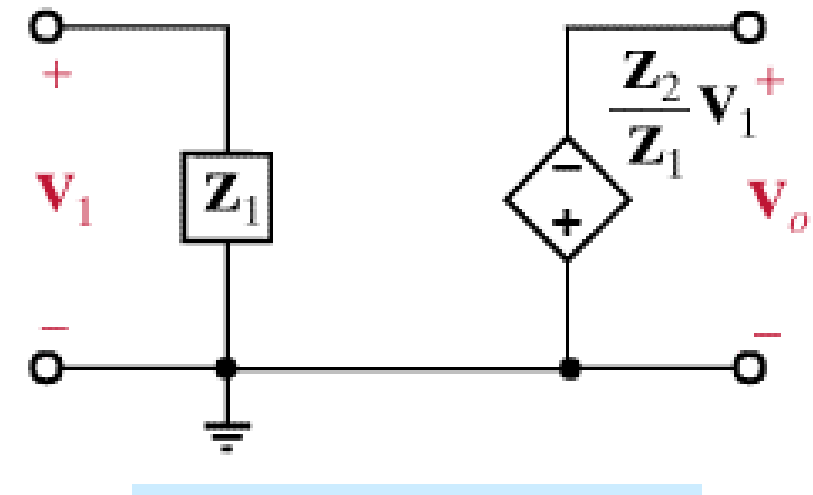

Infinite gain  $\Rightarrow$   $V_-=V_+$ 

Infinite input impedance  $\Rightarrow$   $\boldsymbol{I}_{{\scriptscriptstyle +}}$   $=$   $\boldsymbol{I}_{{\scriptscriptstyle +}}$   $=$   $0$ 

$$
\frac{V_1}{Z_1} + \frac{V_2}{Z_2} = 0
$$

$$
V_2 = -\frac{Z_2}{Z_1}V_1
$$

$$
G=-\frac{Z_2}{Z_1}
$$

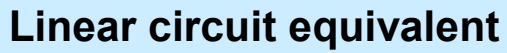

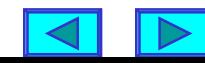

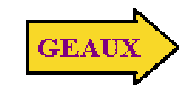

**Basic Non-inverting amplifier**

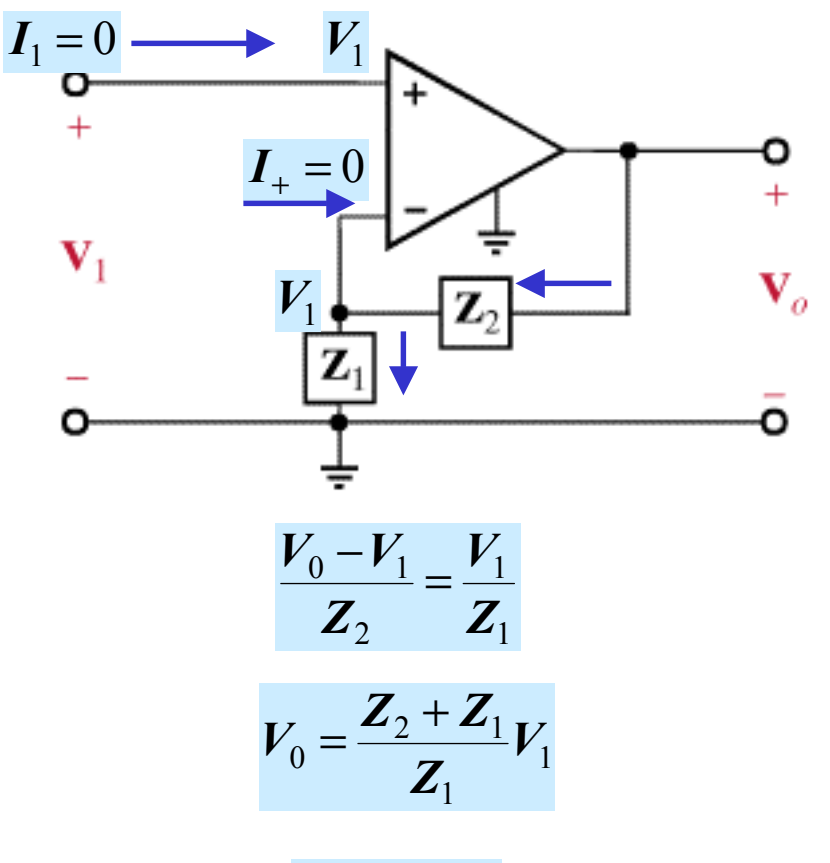

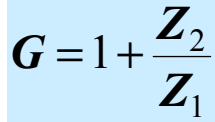

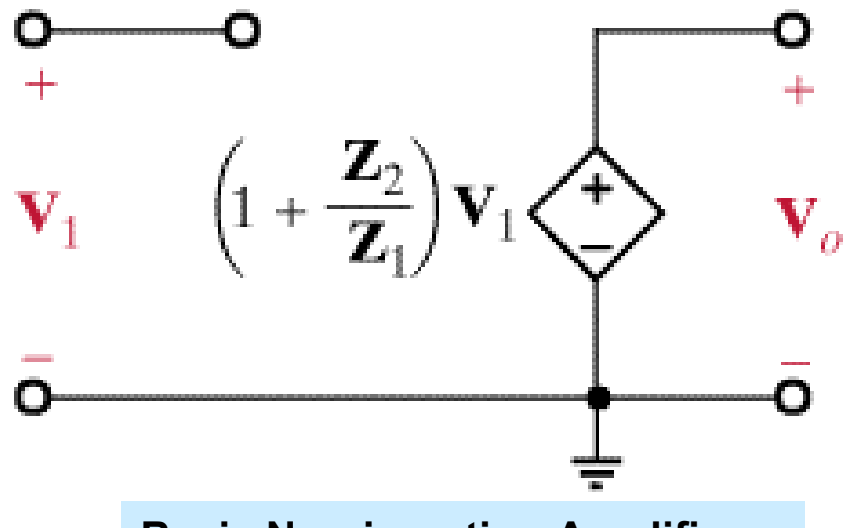

**Basic Non-inverting Amplifier**

**Due to the internal op-amp circuitry, it has limitations, e.g., for high frequency and/or low voltage situations. The** *Operational Transductance Amplifier* **(OTA) performs well in those situations**

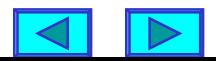

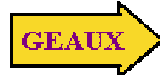

## **Operational Transductance Amplifier**

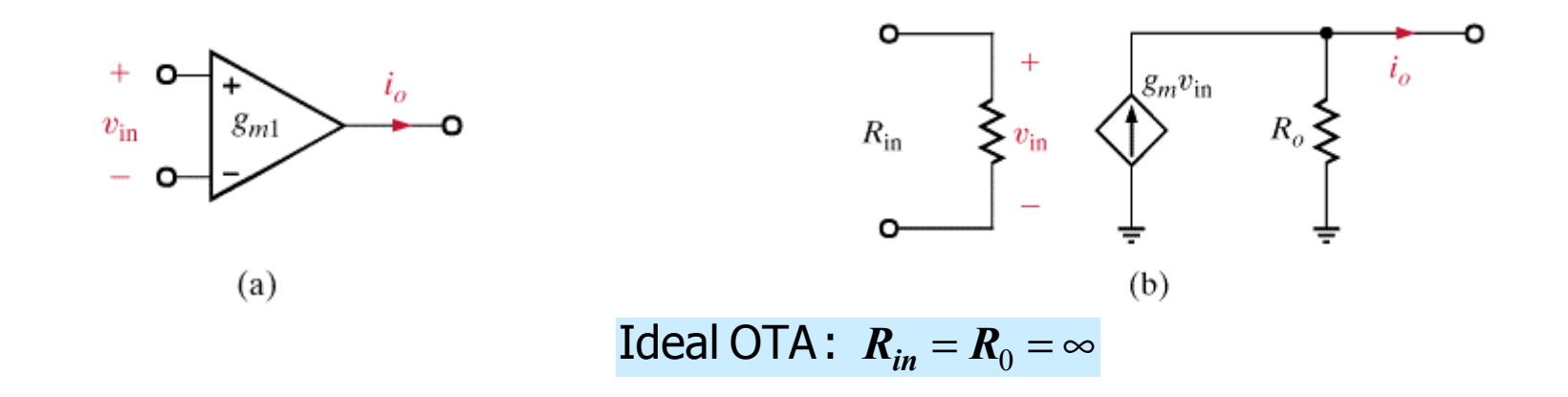

# **Comparison of Op-Amp and OTA**

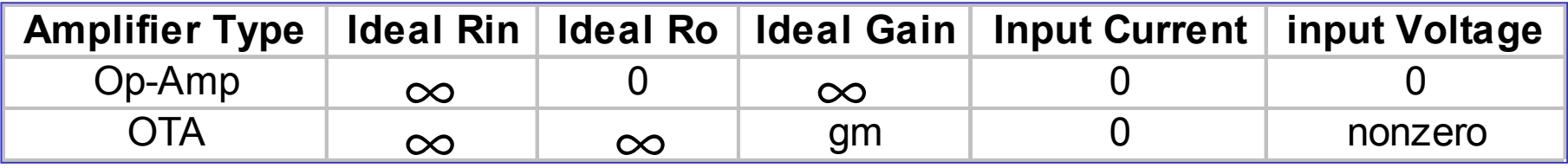

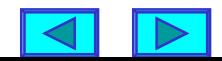

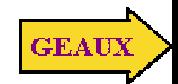

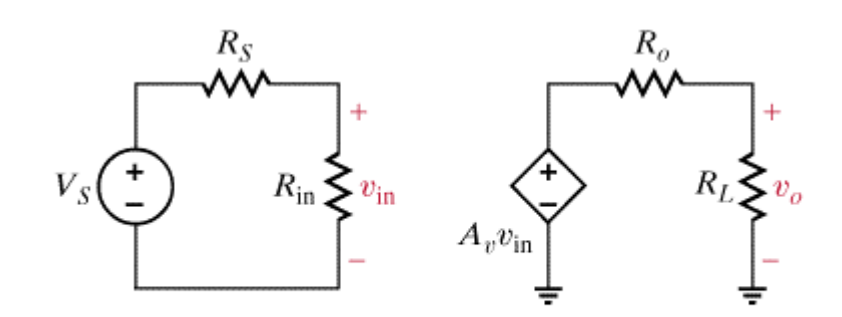

**Basic Op-Amp Circuit Basic OTA Circuit** 

 $= \frac{v_0}{V_S} = \left[\frac{R_L}{R_0 + R_L}\right] A_v \left[\frac{R_{in}}{R_S + R_{in}}\right]$ +  $=$  $\frac{1}{R}$   $\frac{1}{R}$   $\frac{1}{S}$ +  $=$   $-\frac{2}{R}$   $A_v v_{in}$ *in v L L*  $R_S$   $R_0$  +  $R_L$  |  $R_S$  +  $R$ *S in in*  $\sum_{in}$   $\frac{1}{R}$   $\sum_{i}$   $\sum_{i}$ *L*  $L \rightarrow A_v v$  $A<sub>n</sub>$   $\frac{R}{A}$  $R_{\circ} + R$ *R V*  $A=\frac{v}{x}$  $R_c + R$ *R v*  $R_0 + R$ *R v* 0 0 0 0

> $A = A_v = \infty$ Ideal Op - Amp

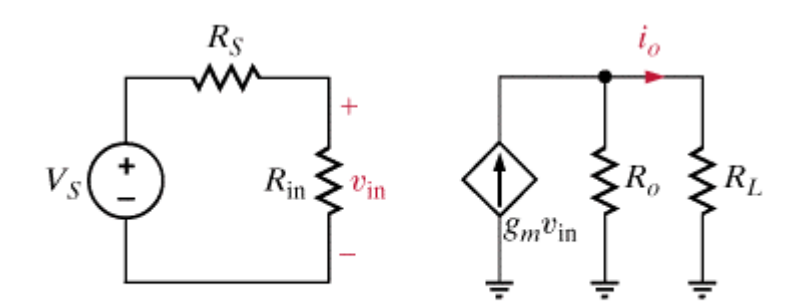

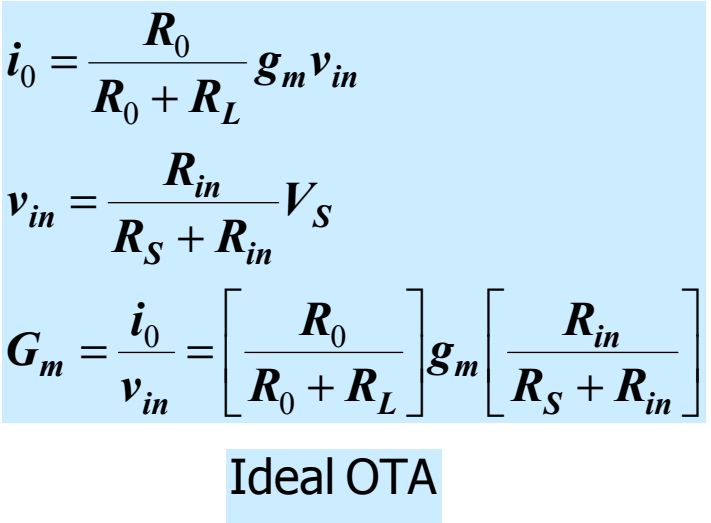

$$
G_m=g_m
$$

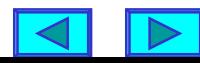

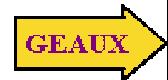

## **Basic OTA Circuits**

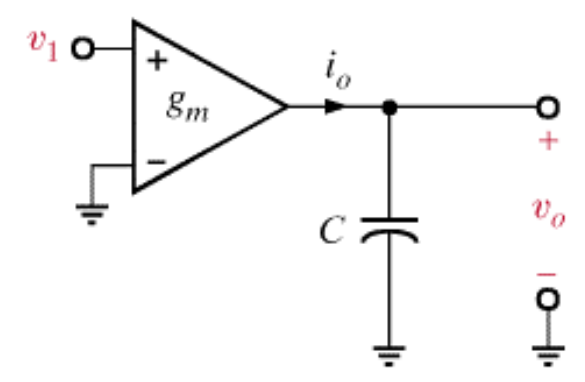

$$
\boldsymbol{i}_0 = \boldsymbol{g}_m \boldsymbol{v}_1
$$
  

$$
\boldsymbol{v}_0 = \frac{1}{C} \int_0^t \boldsymbol{i}_0(\boldsymbol{x}) d\boldsymbol{x} + \boldsymbol{v}_0(0)
$$

Integrator

$$
v_0(t) = \frac{g_m}{C} \int_0^t v_1(x) dx + v_0(0)
$$

**In the frequency domain**

$$
V_0 = \frac{g_m}{j\omega C} V_1
$$

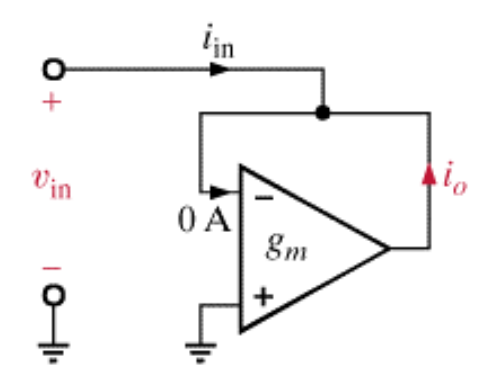

 $i_{in} + i_{0} = 0$  $i_0 = -g_m v_{in}$  (notice polarity)

> *m eq in in g R i v* 1  $=$   $\mathbf{K}_{aa}$   $=$ Simulated Resisto r

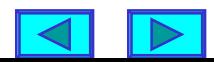

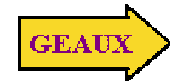

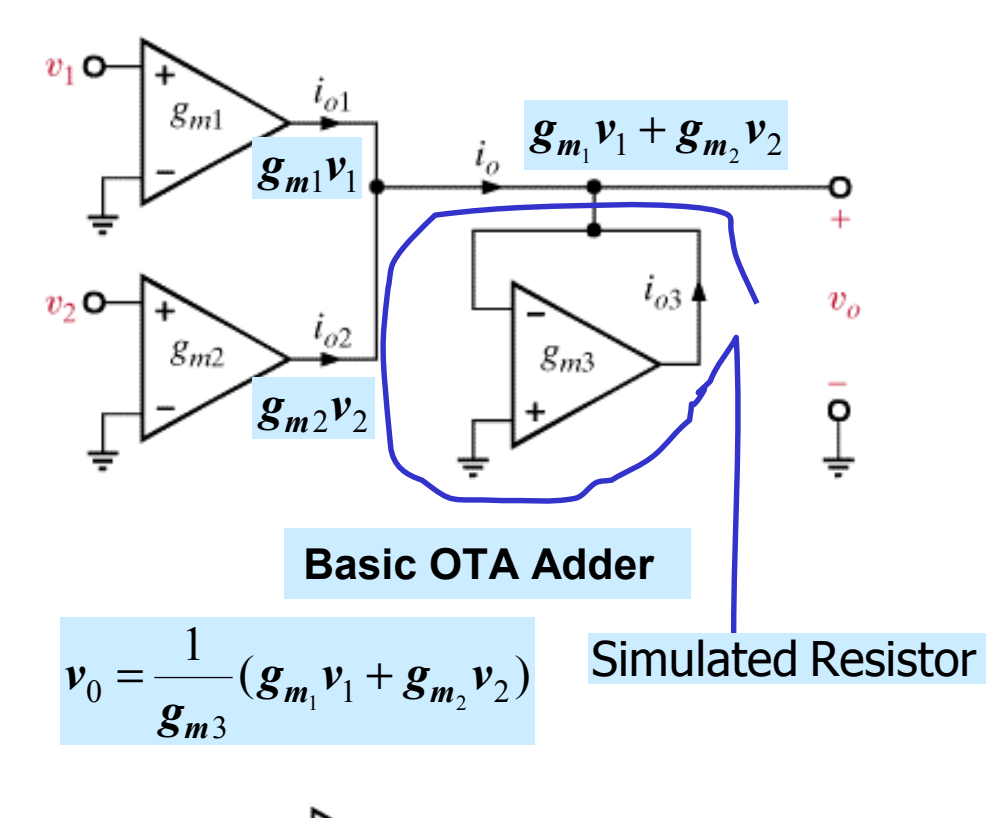

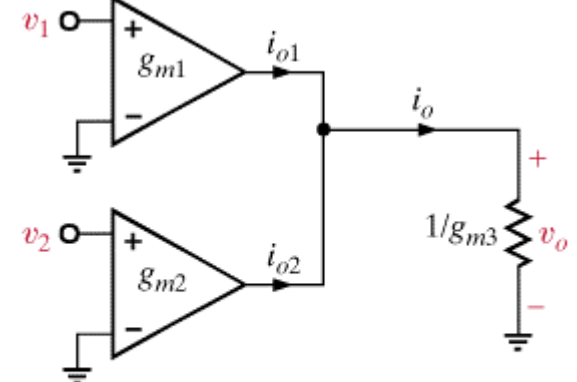

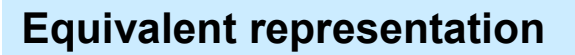

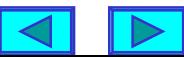

Programmability of *gm*

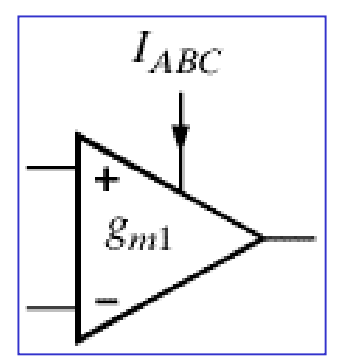

 $g_{m1} = \left[20\frac{S}{A}\right]I_{ABC}$ 

Typical values  
\n
$$
g_m \le 10 \, \text{mS}
$$
  
\n $g_m$  range: 3 - 7 decades  
\n $(e.g., g_m \ge \frac{10 \, \text{mS}}{10^7})$ 

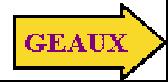

# **LEARNING EXAMPLE**

Produce a 25*k*Ω resistor

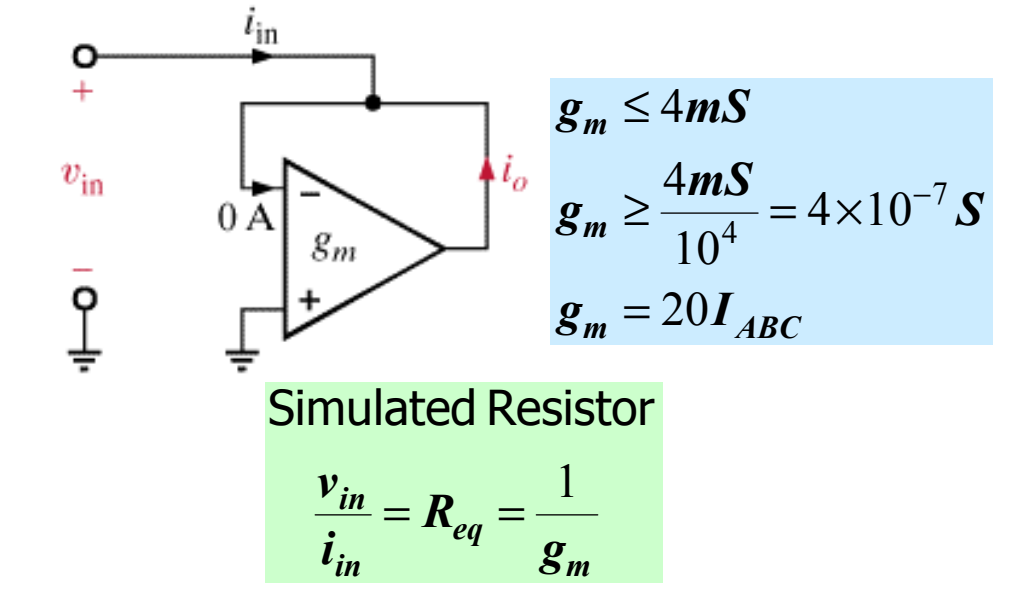

$$
25 \times 10^3 = \frac{1}{g_m} \Rightarrow g_m = 4 \times 10^{-5} \text{ S} > 4 \times 10^{-7} \text{ S}
$$

$$
4 \times 10^{-5} \mathbf{S} = 20 \left[ \frac{\mathbf{S}}{A} \right] I_{ABC}(A)
$$

 $I_{ABC} = 2 \times 10^{-6} A = 2 \mu A$ 

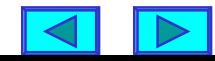

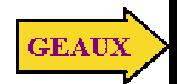

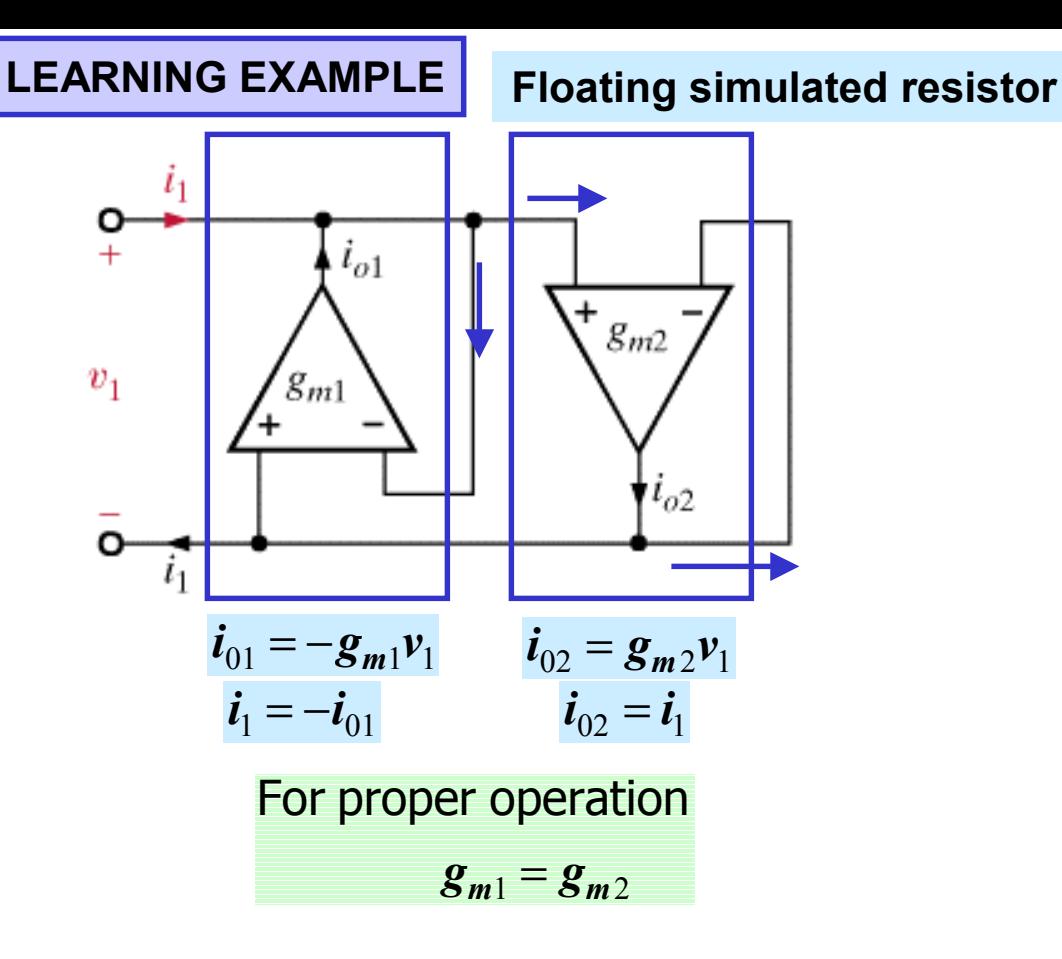

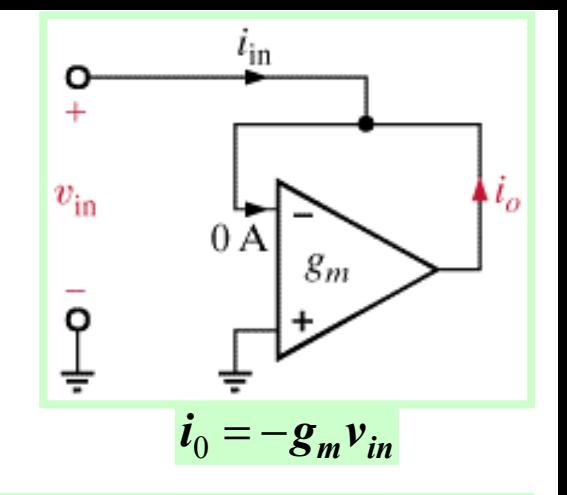

**One grounded terminal**

 $g_m = 20I_{ABC}$  $g_m \ge \frac{4mS}{10^4} = 4 \times 10^{-7} S$  $g_m^{}\leq 4mS$ 10  $4 \text{m}$ S  $\geq \frac{1}{10^4} = 4 \times 10^{-7}$ Produce a10MΩ resistor  $g_m = \frac{1}{10 \times 10^6} = 10^{-7} S \left[ \frac{4 \times 10^{-7} S}{s} \right]$ 

**The resistor cannot be produced with this OTA!**

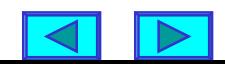

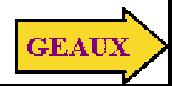

## **LEARNING EXAMPLE**

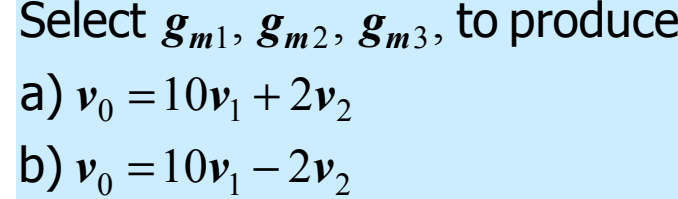

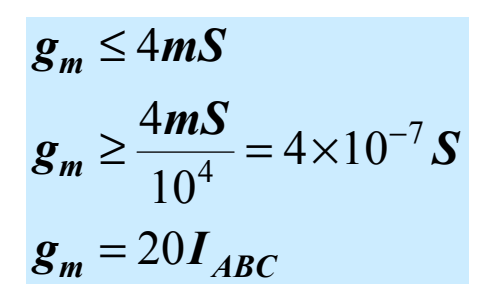

## **Case b**

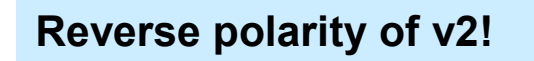

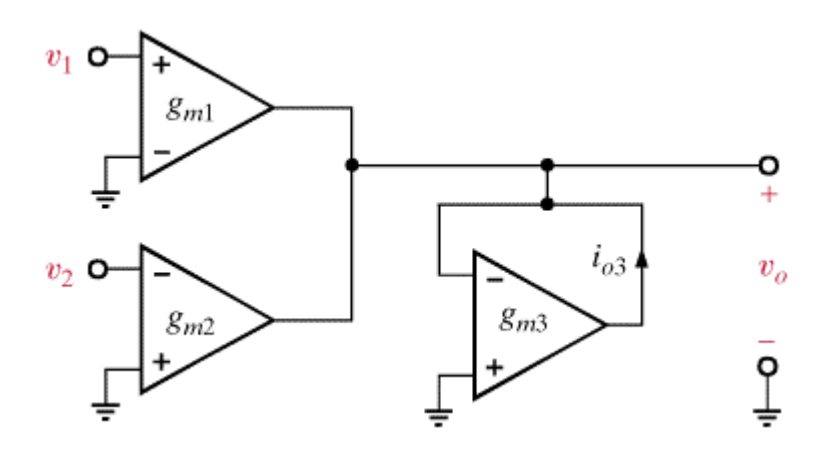

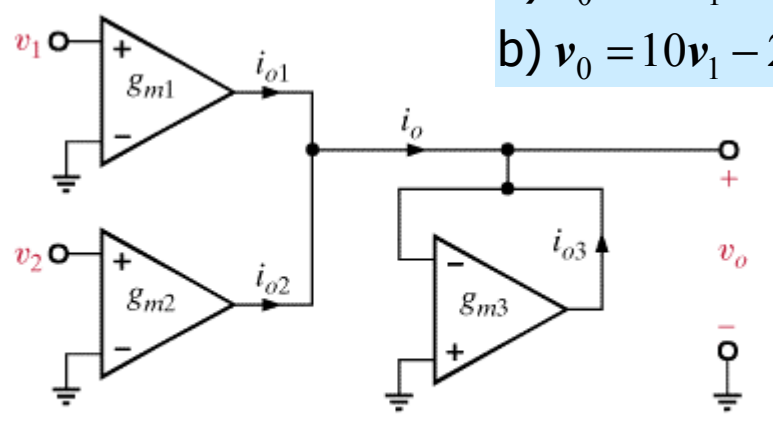

$$
v_0 = \frac{1}{g_{m3}} (g_{m_1} v_1 + g_{m_2} v_2)
$$

### **Case a**

$$
\frac{g_{m1}}{g_{m3}} = 10; \ \frac{g_{m2}}{g_{m3}} = 2
$$

## **Two equations in three unknowns. Select one transductance**

$$
g_{m3} = 0.1 \text{m} \cdot \text{S} \implies I_{ABC3} = \frac{1}{20} \times 10^{-4} (A) = 5 \mu A
$$
  
\n
$$
g_{m2} = 0.2 \text{m} \cdot \text{S} \implies I_{ABC2} = 10 \mu A
$$
  
\n
$$
g_{m1} = 1 \text{m} \cdot \text{S} \implies I_{ABC1} = 50 \mu A
$$

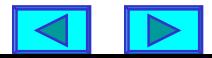

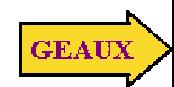

**Circuits created using capacitors, simulated resistors, adders and integrators**

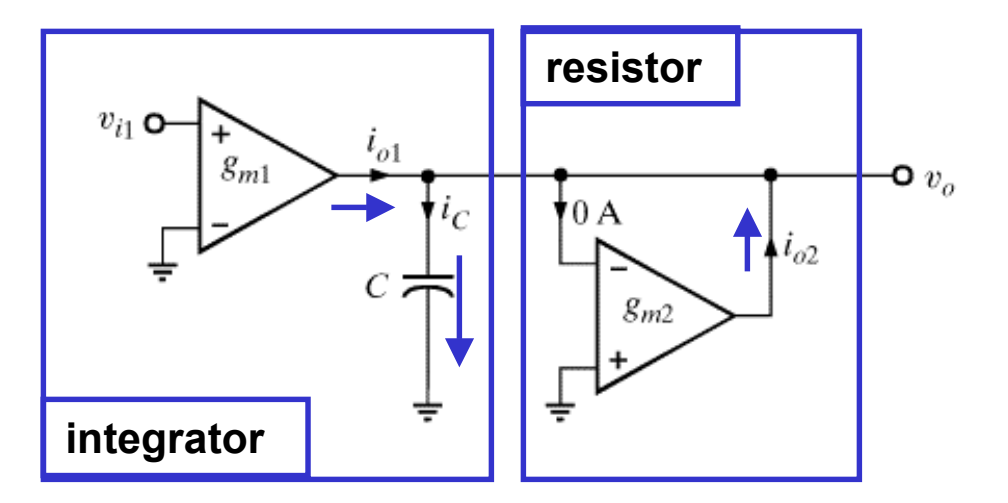

**Frequency domain analysis assuming ideal OTAs**

$$
V_0 = \frac{1}{j\omega C} I_C \qquad I_C = I_{01} + I_{02}
$$
  

$$
I_{01} = g_{m1}V_{i1} \qquad I_{02} = -g_{m2}V_0
$$
  

$$
V_0 = \frac{1}{j\omega C} [g_{m1}V_{i1} - g_{m2}V_0]
$$

$$
V_0 = \frac{g_{m1}}{1 + j\omega} V_{i1}
$$

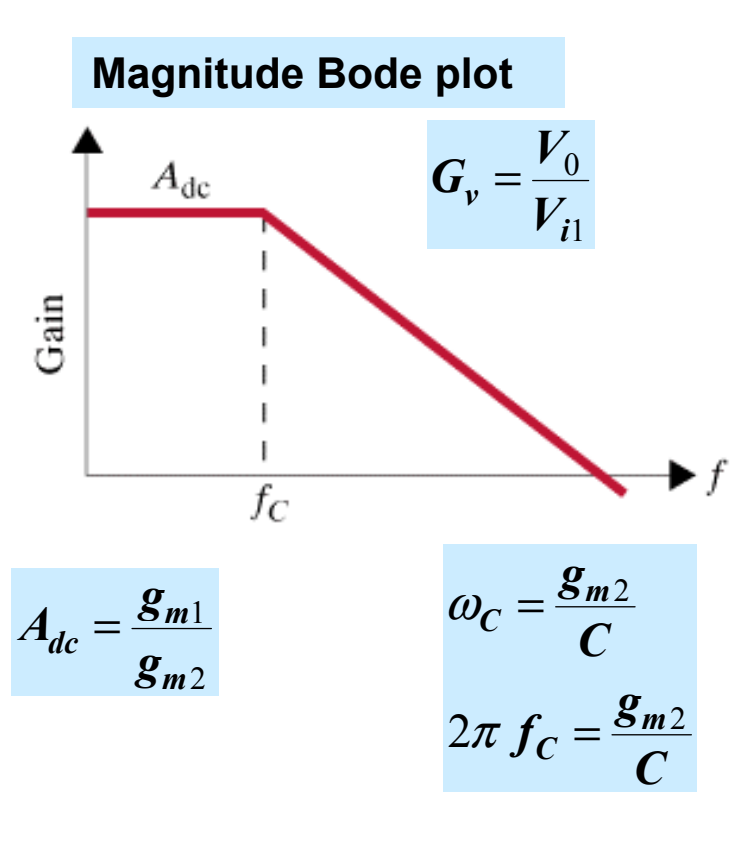

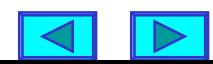

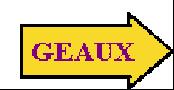

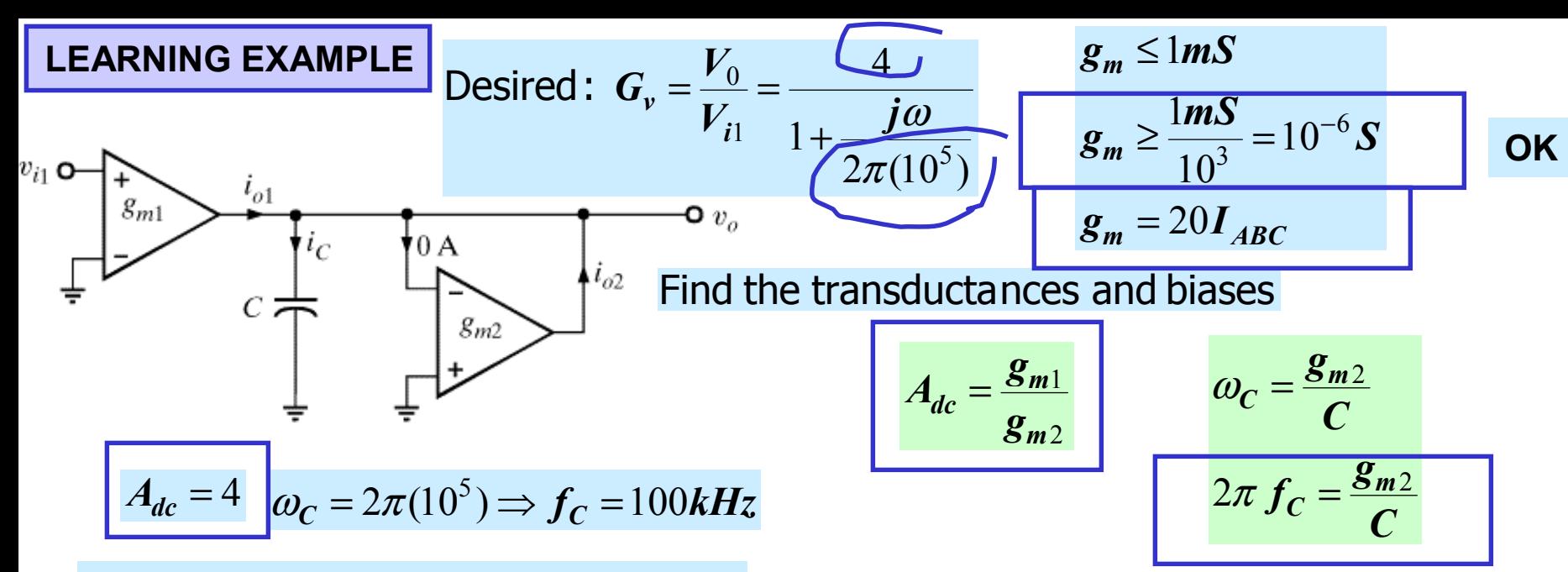

**Two equations in three unknowns. Select the capacitor value**

$$
C = 25 pF
$$
  
  $g_{m2} = 2\pi (10^5)(25 \times 10^{-12}) = 15.7 \times 10^{-6} S$   $I_{ABC2} = \frac{15.7}{20} = 0.785 \mu A$ 

 $g_{m1} = 62.8 \mu S \implies I_{ABC1} = 3.14 \mu A$ 

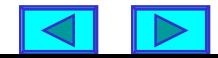

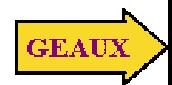

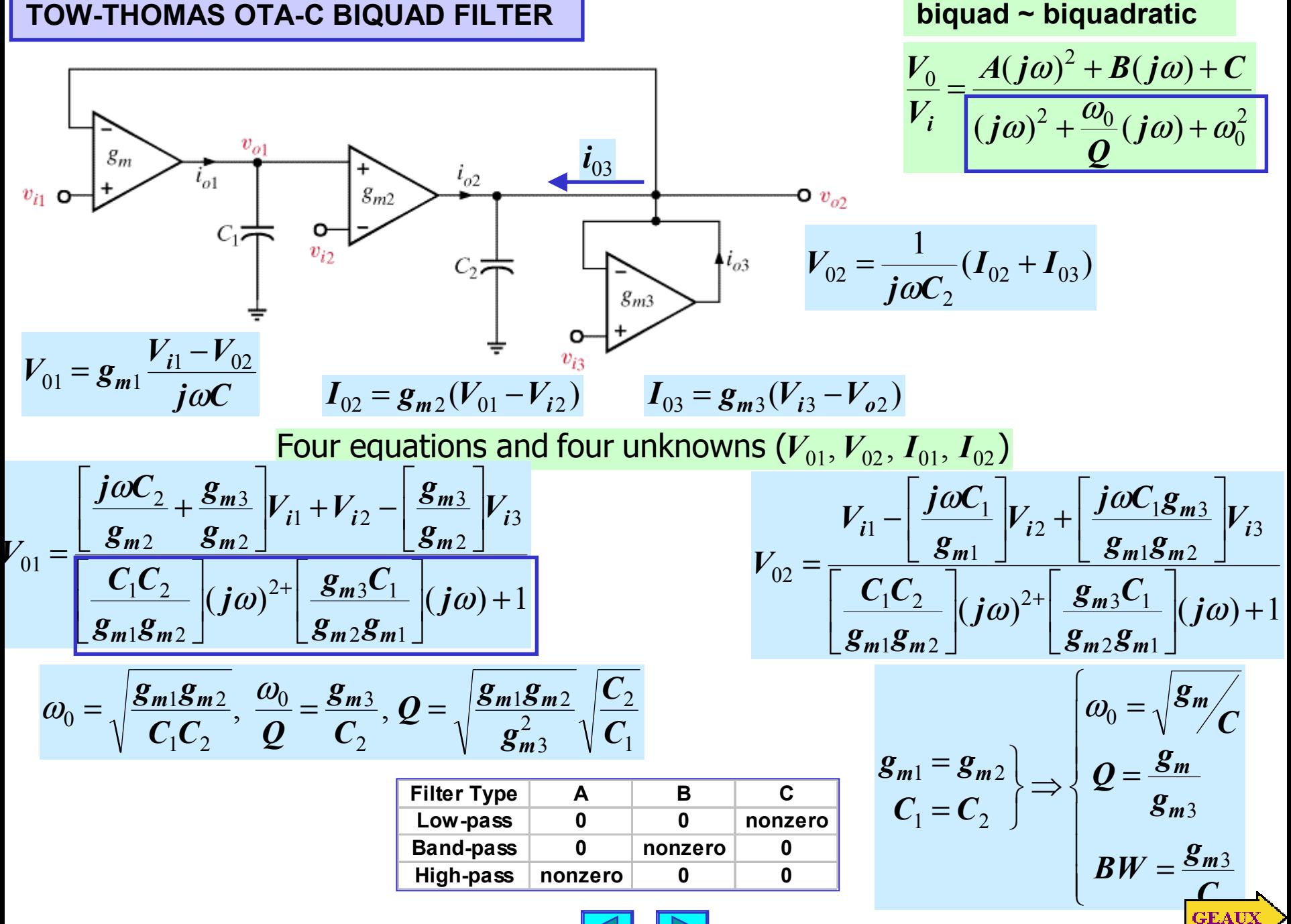

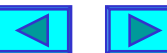

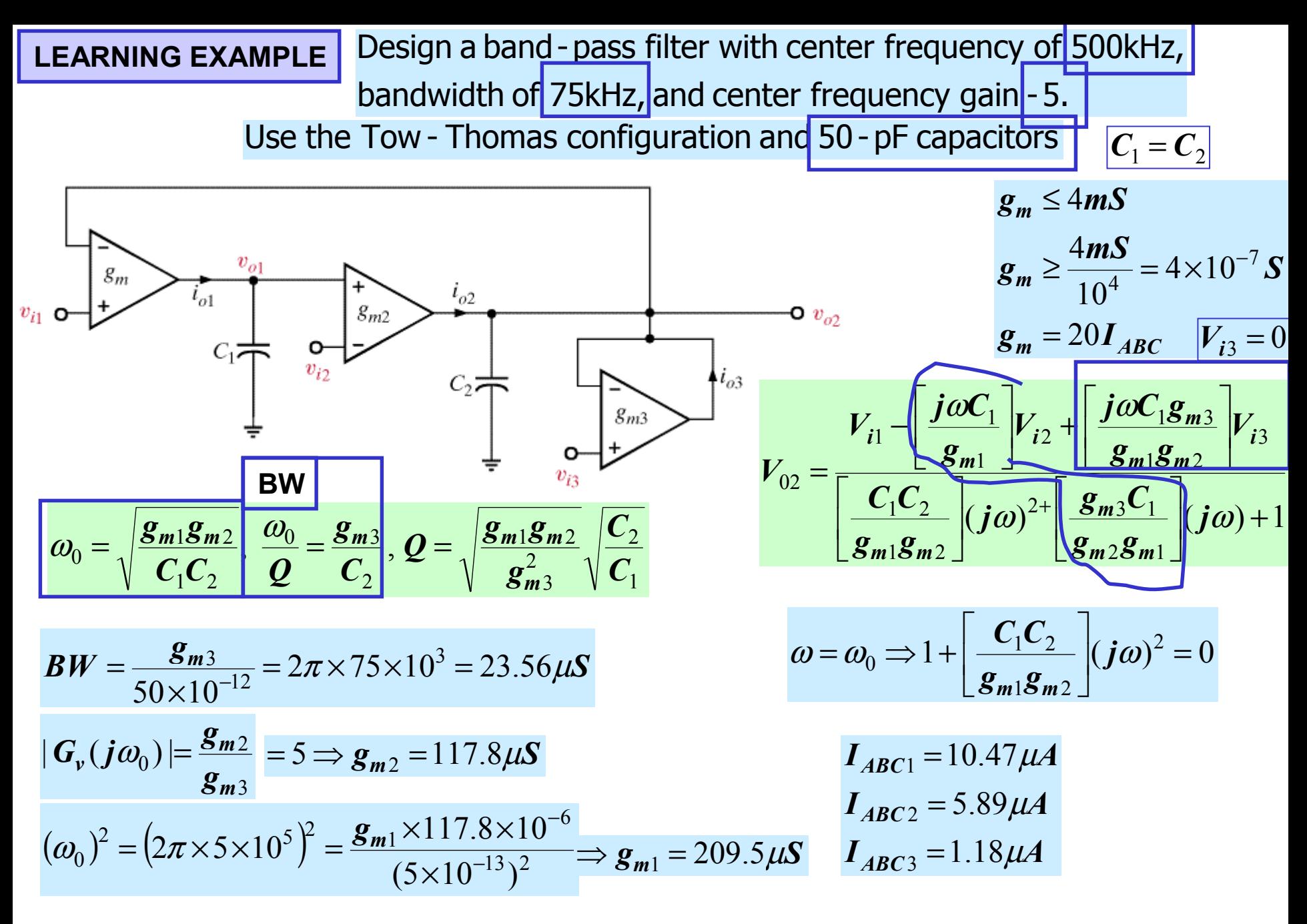

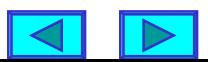

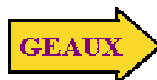

## **Bode plots for resulting amplifier**

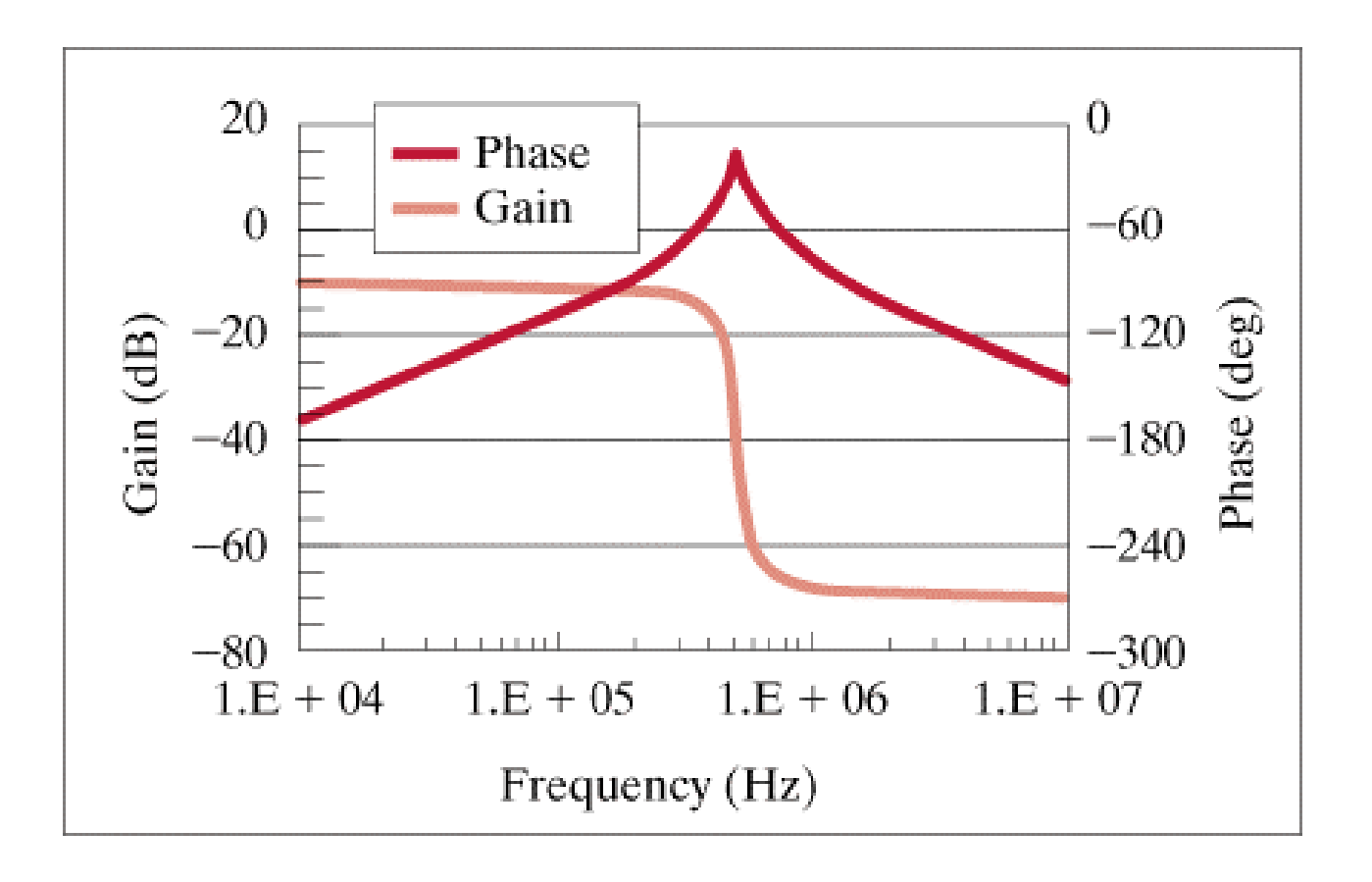

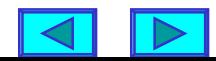

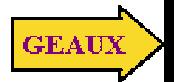

# **LEARNING BY APPLICATION Using a low-pass filter to reduce 60Hz ripple**

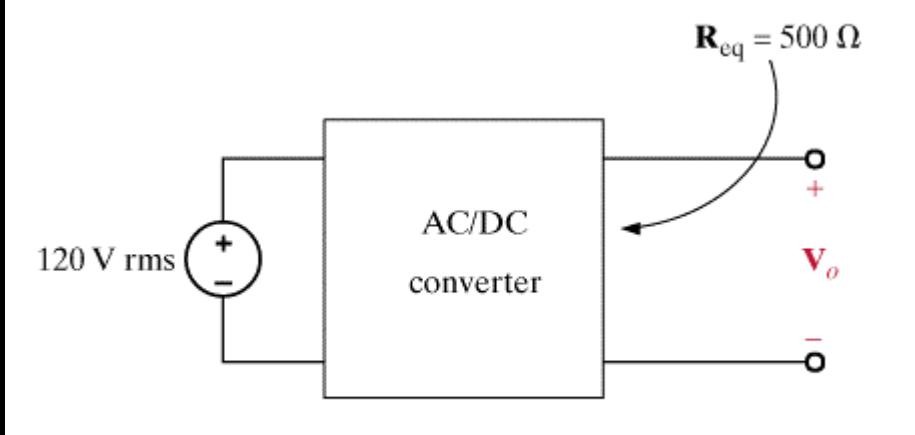

 $(a)$ 

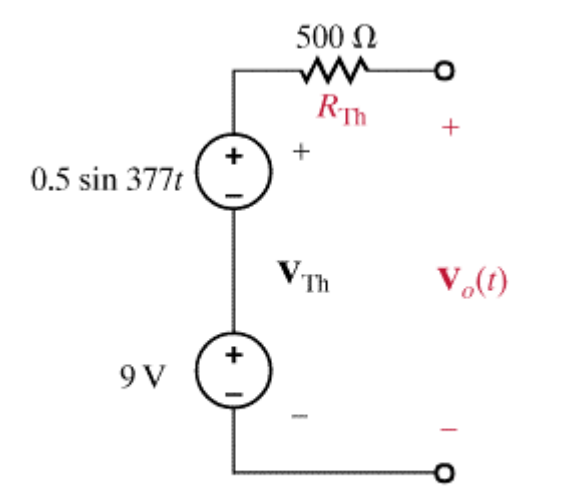

**Thevenin equivalent for AC/DC converter**

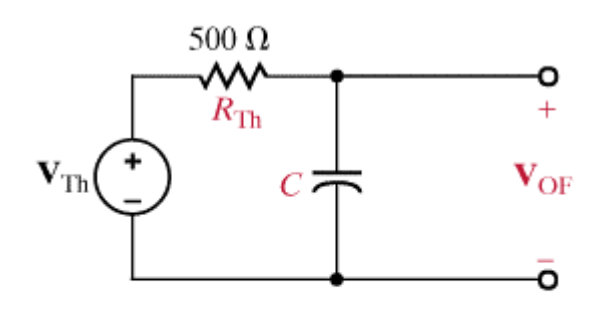

**Using a capacitor to create a lowpass filter**  $\sqrt{2}$ 

$$
V_{OF} = \frac{1}{1 + j\omega R_{TH}C} V_{TH}
$$

$$
|V_{OF}| = \frac{|V_{TH}|}{\sqrt{1 + (\omega R_{TH}C)^2}} \qquad \omega_C = \frac{1}{R_{TH}C}
$$

**Design criterion: place the corner frequency at least a decade lower**

 $|V_{OF}| \approx 0.1|V_{TH}|$ 

$$
500C = \frac{1}{2\pi \times 6} \Rightarrow C = 53.05 \mu F
$$

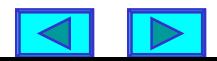

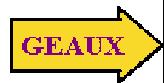

1

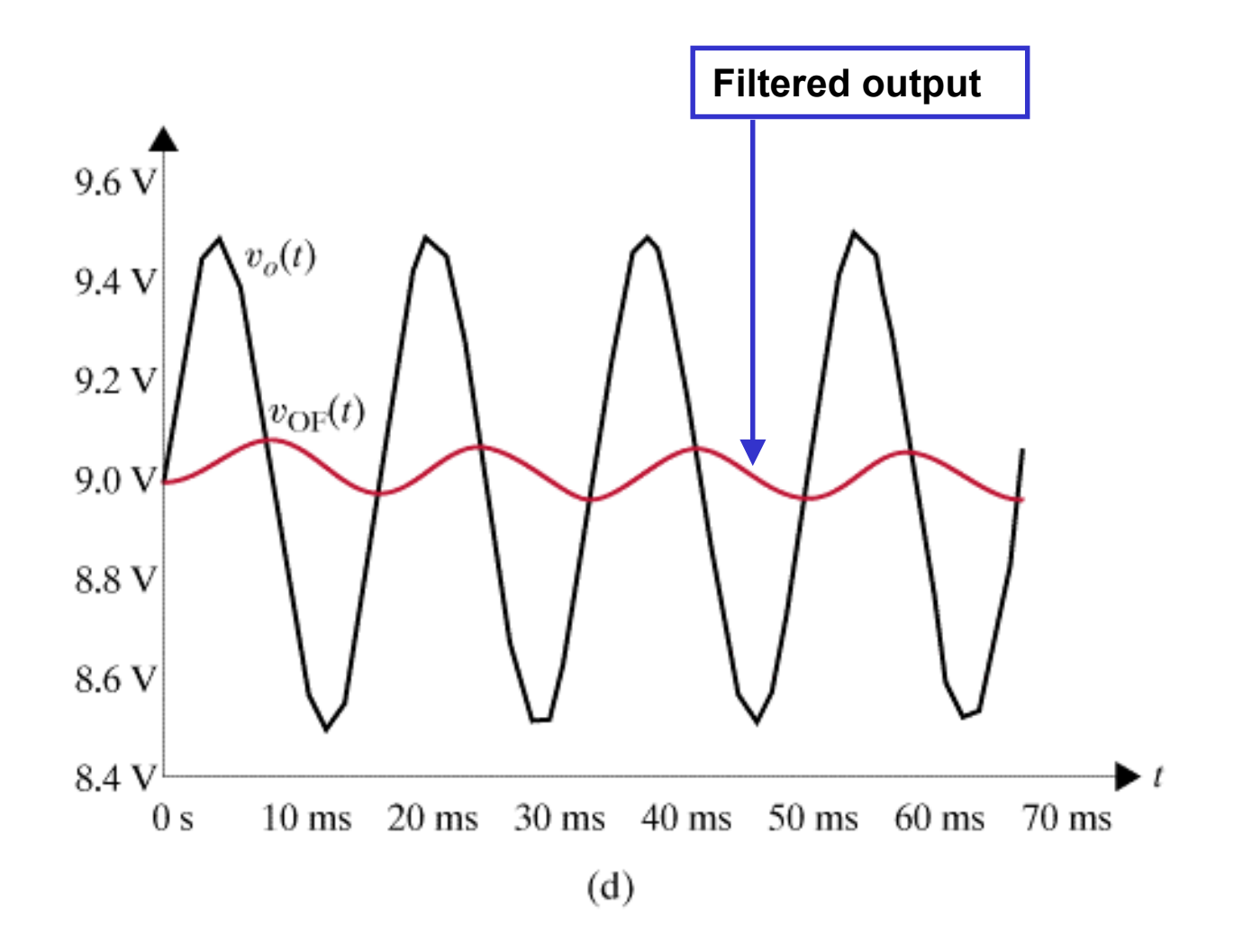

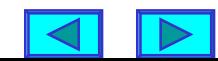

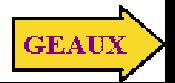

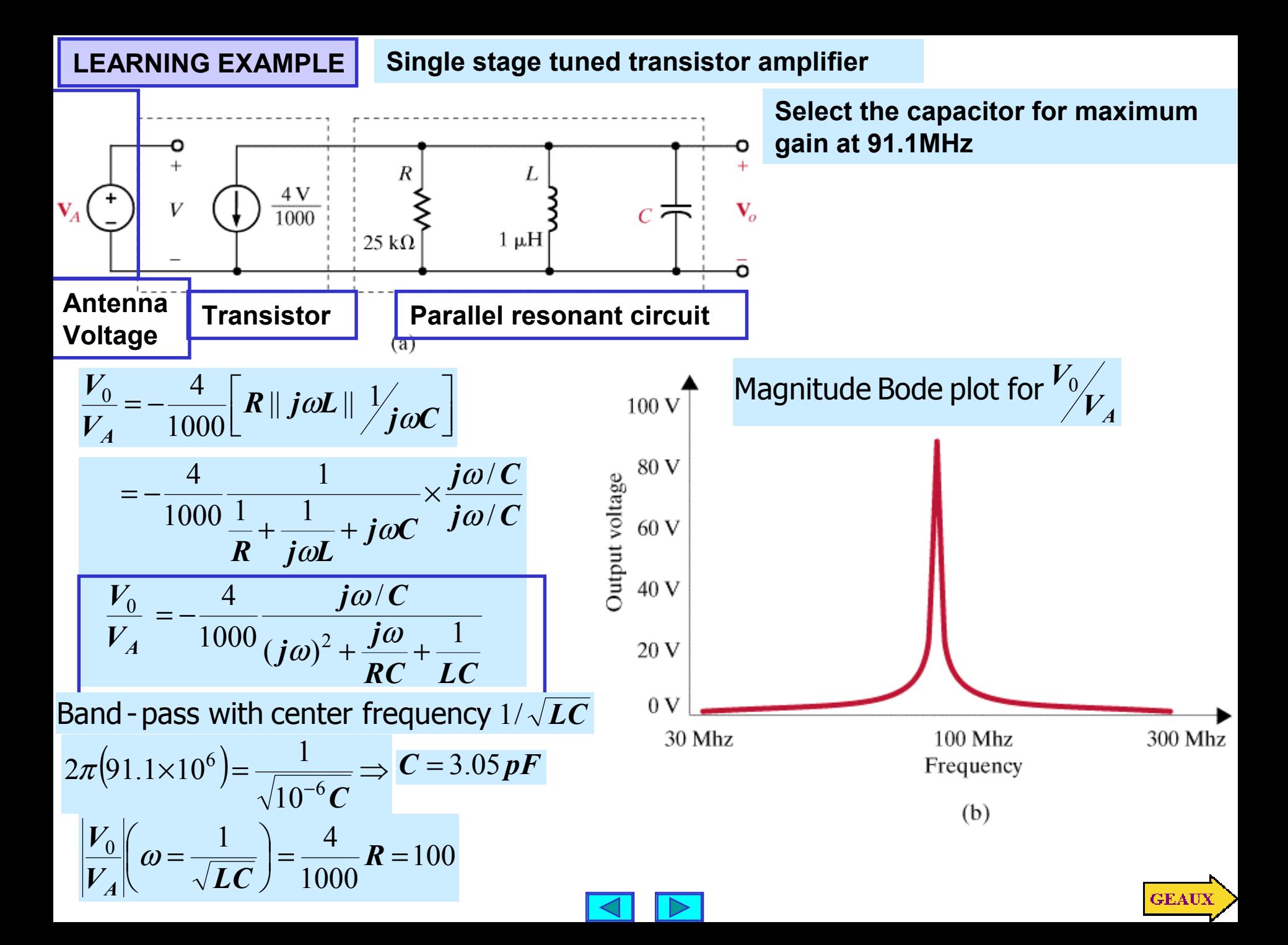

**LEARNING BY DESIGN Anti-aliasing filter**

### **Nyquist Criterion**

**When digitizing an analog signal, such as music, any frequency components greater than half the sampling rate will be distorted**

**In fact they may appear as spurious components. The phenomenon is known as aliasing.**

**SOLUTION: Filter the signal before digitizing, and remove all components higher than half the sampling rate. Such a filter is an anti-aliasing filter**

**For CD recording the industry standard is to sample at 44.1kHz. An anti-aliasing filter will be a low-pass with cutoff frequency of 22.05kHz**

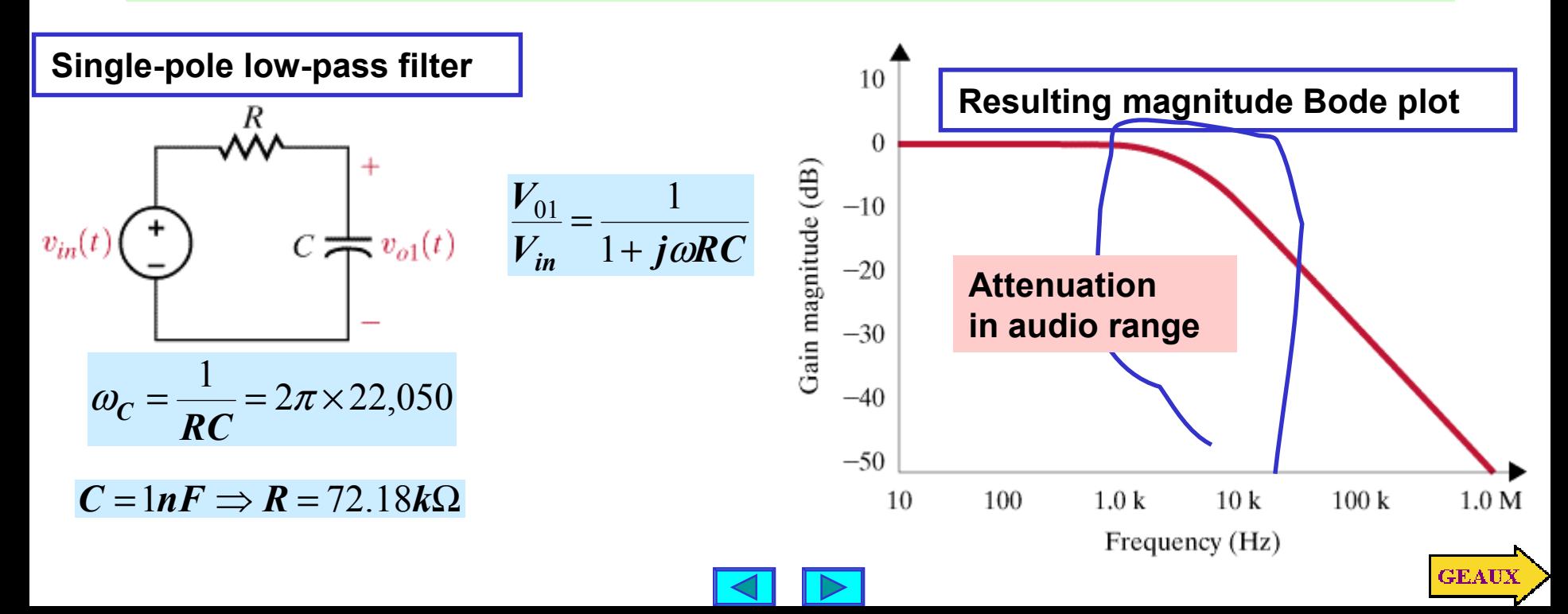

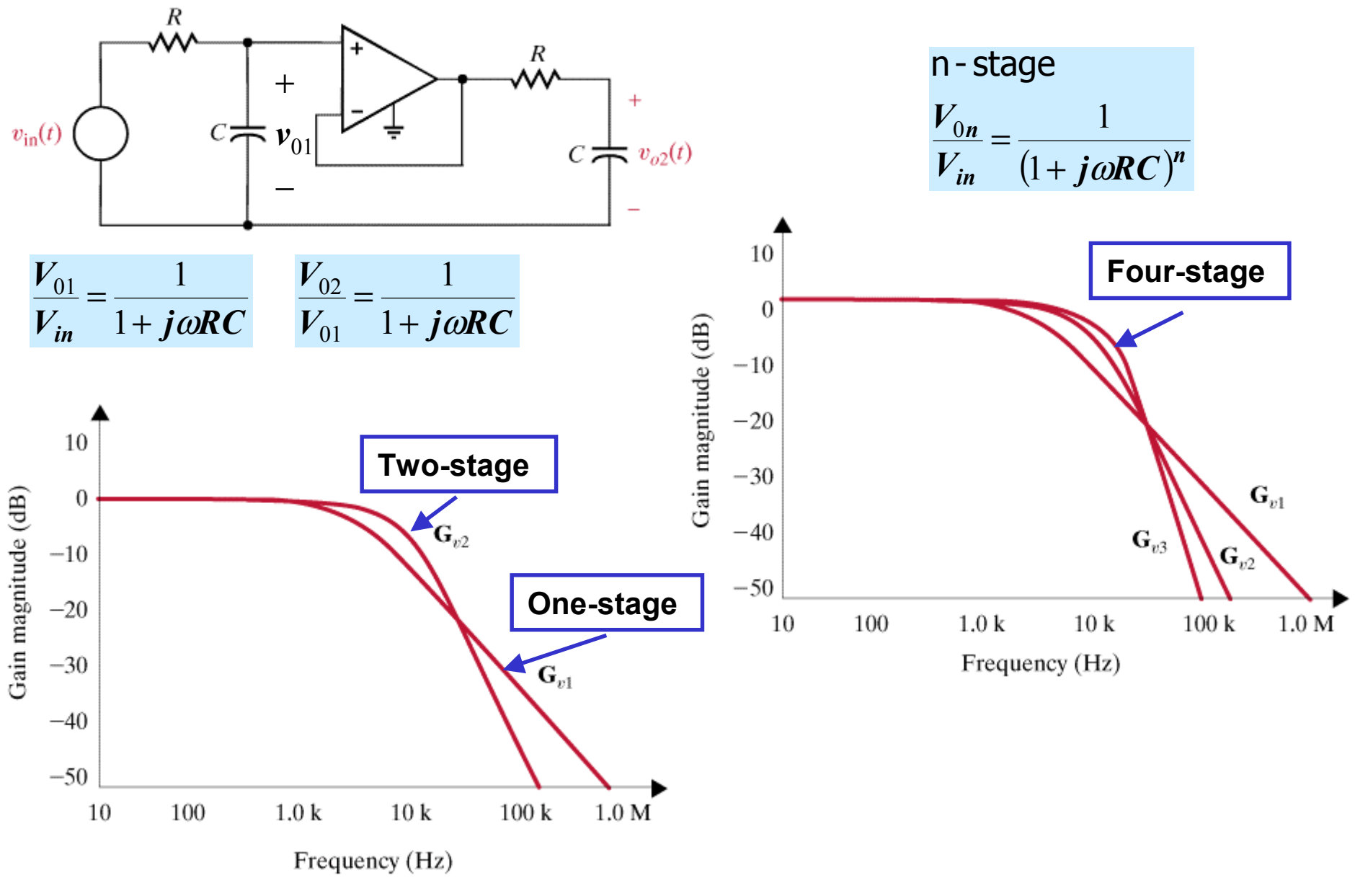

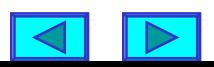

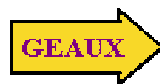

**LEARNING BY DESIGN Notch filter to eliminate 60Hz hum**

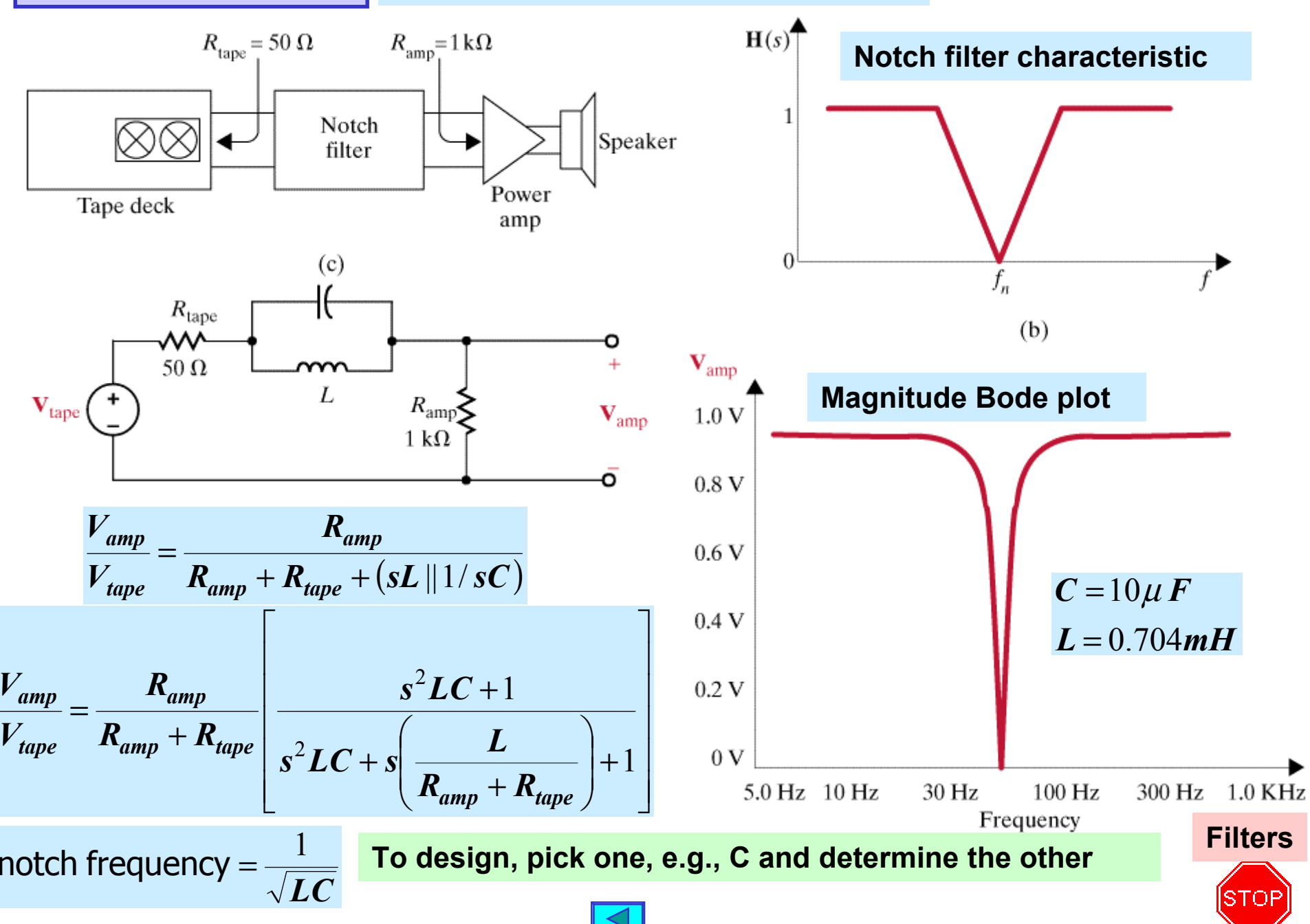